KAUNO TECHNOLOGIJOS UNIVERSITETAS INFORMATIKOS FAKULTETAS INFORMACIJOS SISTEMŲ KATEDRA

Vytautas Glambinskas, Gediminas Samulis

## **Asmens duomen**ų **analiz**ė **ir socialini**ų **tinkl**ų

## **formavimas**

Magistro darbas

Darbo vadovas

prof. Dr. Rimantas Butleris

# KAUNO TECHNOLOGIJOS UNIVERSITETAS INFORMATIKOS FAKULTETAS INFORMACIJOS SISTEMŲ KATEDRA

Vytautas Glambinskas, Gediminas Samulis

## **Asmens duomen**ų **analiz**ė **ir socialini**ų **tinkl**ų

## **formavimas**

Magistro darbas

Recenzentas

doc. dr. Eimutis Karčiauskas

2008-01-14

Vadovas

prof. Dr. Rimantas Butleris

2008-01-14

Atliko

IFM-2/4 gr. stud.

Vytautas Glambinskas

Gediminas Samulis

2008-01-14

Kaunas, 2008

## **Turinys**

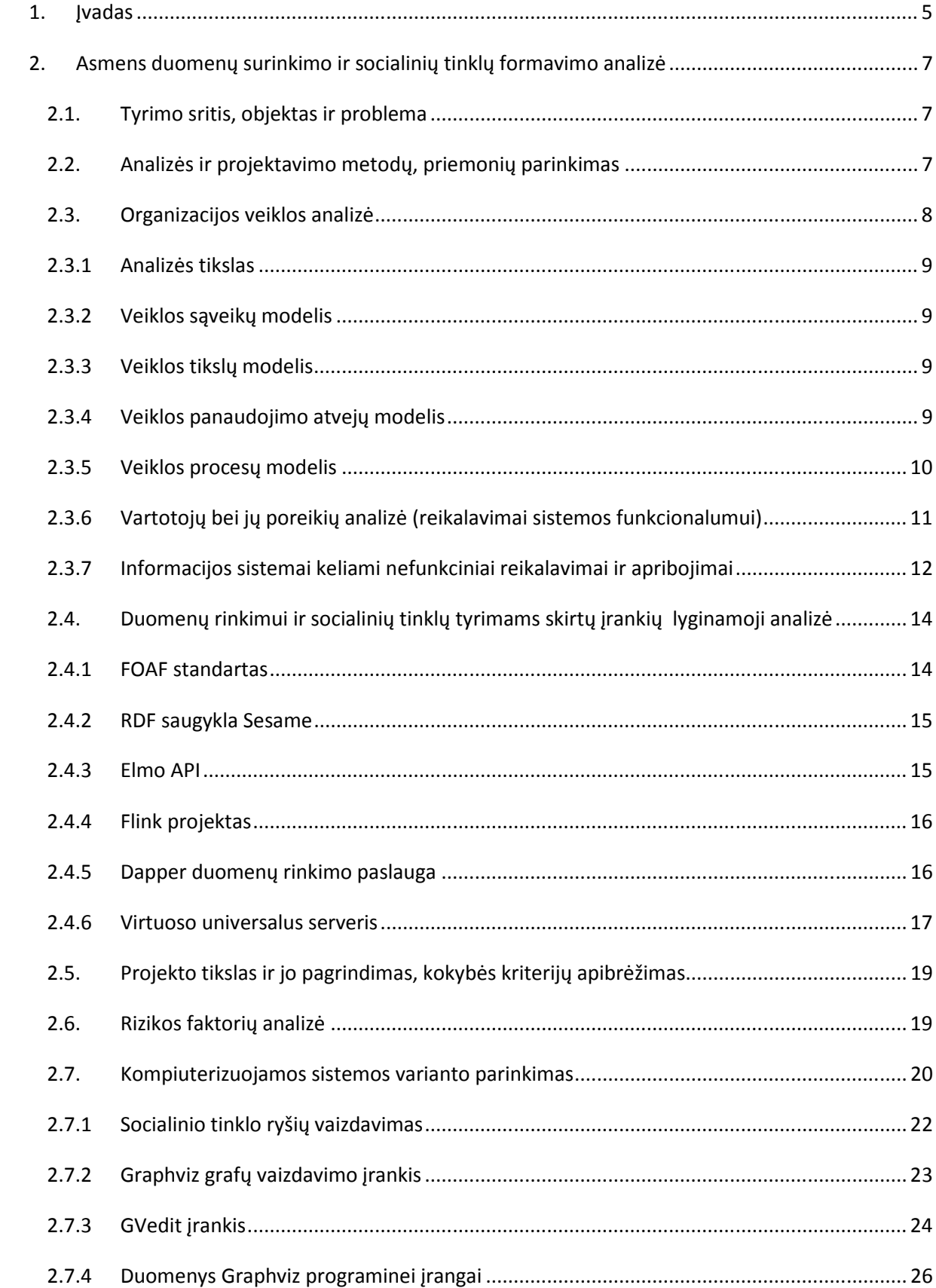

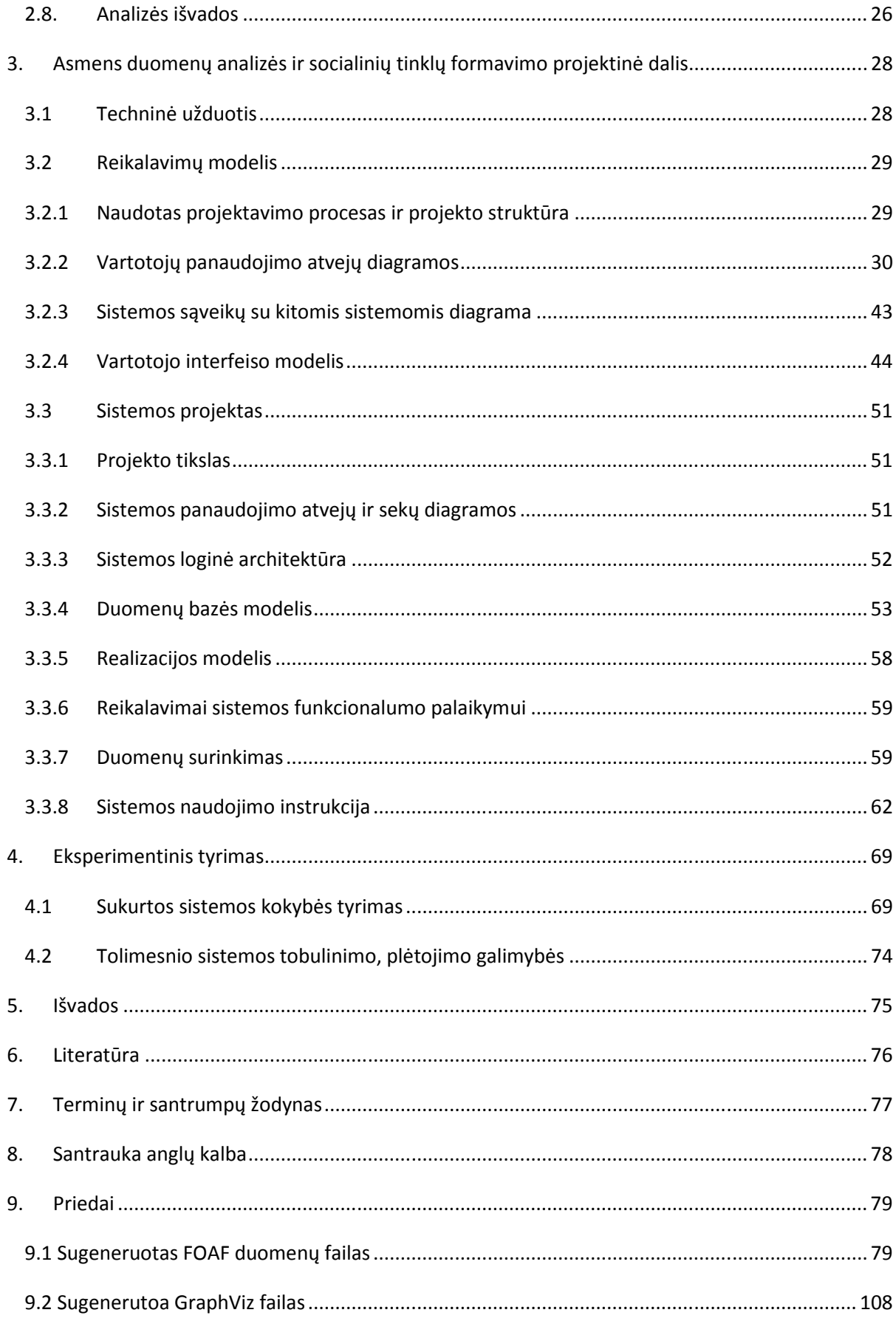

### 1. Įvadas

Pasaulinio žiniatinklio paplitimas išpopuliarino įvairias virtualaus bendruomeniškumo formas, tokias kaip el. paštas, naujienų grupės, realaus laiko žinučių servisai, blogai, virtualūs pasimatymai. 2003 metais dar viena virtualios bendruomenės forma įgavo didelį populiarumą: virtualios socialinių tinklų paslaugos.

Socialiniai tinklai yra socialinės struktūros sudarytos iš mazgų (individai arba organizacijos) ir ryšių tarp jų. Jie atvaizduoja būdus kaip individai yra susiję įvairiais socialiniais ryšiais – nuo silpnų ryšių ("pažįstamas") iki stiprių ("šeimos narys").

Augant socialinių tinklų paslaugų paklausai ir populiarumui, iškyla poreikis rinkti, analizuoti, bei interpretuoti duomenis. Šio darbo tikslas yra sukurti metodiką, kuri įgalintų:

- rinkti asmeninius duomenis socialiniams tinklams iš įvairių šaltinių;
- valdyti surinktus duomenis;
- nurodyti pagal kokius parametrus bus formuojamas socialinis tinklas;
- formuoti socialinį tinklą iš surinktų duomenų, išsaugant jį duomenų bazių valdymo sistemoje;
- vaizduoti suformuotą socialinį tinklą grafiškai.

Darbo metu kurta metodika apima programinius įrankius (duomenų surinkėją, socialinių tinklų formuotoją, socialinių tinklų vaizdavimo įrankį), skirtus atitinkamiems metodo žingsniam atlikti. Sukurta programa su grafine vartotojo sąsaja apjungia šiuos įrankius į vientisą valdymo aplinką

Sukurtas duomenų rinkimo įrankis leidžia rinkti asmeninius duomenis ir socialinius ryšius iš įvairių duomenų šaltinių žiniatinklyje ir išsaugoti juos *FOAF(friend of a friend)* standartu. Surinkti duomenys yra išsaugomi SQL duomenų bazėje, išlaikant surinktų duomenų struktūrą ir ryšius.

Kadangi magistro darbas buvo atliekamas dviejų studentų, darbai buvo paskirstyti pagal metodo žingsnius:

- Duomenų surinkimas specifikacija ir realizavimas atlikti Gedimino Samulio;
- Duomenų apdorojimas specifikacija atliko Vytautas Glambinskas, realizavo Gediminas Samulis;
- Socialinio tinklo parametrų nustatymas specifikacija ir realizavimas atlikti Vytauto Glambinsko;
- Socialinio tinko formavimas specifikacija ir realizavimas atlikti Vytauto Glambinsko.
- Socialinio tinklo vaizdavimas specifikacija ir realizavimas atlikti Gedimino Samulio

### **Darbo strukt**ū**ra:**

- Analizės dalyje atlikta duomenų surinkimo ir socialinių tyrimų vykdymo įrankių lyginamoji analizė, pasirinktas sistemos kūrimo variantas, suformuluoti funkciniai ir nefunkciniai reikalavimai
- Techninėje užduotyje suformuluota projektavimo užduotis
- Asmens duomenų analizės ir socialinių tinklų formavimo projektinėje dalyje detaliai specifikuoti sistemai keliami funkciniai ir nefunkciniai reikalavimai, suprojektuota loginė sistemos architektūra, pateiktos programinių elementų specifikacijos ir aprašymai, duomenų bazės modelis, reikalavimai sistemos funkcionavimo palaikymui; sukurti sistemos vartotojų vadovai ir atliktas eksperimentinis tyrimas
- Darbo pabaigoje pateiktos išvados

## 2. Asmens duomenų surinkimo ir socialinių tinklų formavimo analizė

## 2.1. Tyrimo sritis, objektas ir problema

Mūsų atliekamo darbo tyrimo sritis - socialiniai tinklai, jų formavimas iš esamų duomenų (ir duomenų surinkimas), vaizdavimas ir naudojimas semantinio interneto kontekste. Socialinis tinklas yra socialinė struktūra, sudaryta iš mazgų, kurie yra susiję vienu ar daugiau specifinių priklausomybės būdų, tokių kaip reikšmės, idėjos, draugai, giminystės ryšiai, konfliktai [1].

**Objektas** – socialinio tinklo sukūrimo iš esamų duomenų ir tyrimo metodika.

#### **Problemos ir temos aktualumo pagrindimas:**

- Dėl didelio socialinio tinklų ir kitų sistemų, reikalaujančių tų pačių duomenų, kieko, vartotojas priverstas įvesti savo duomenis ir kontaktus kiekvieną kartą iš naujo, vietoj to kad pasinaudotų jau turima informacija [2];
- Socialiniai tinklai dažniausiai formuojami tik pagal vieno tipo ryšį (draugas, kolega, ir panašiai) ir nesuteikia galimybių vartotojui laisvai disponuoti duomenimis [5] – dauguma tinklų iki šiol neleidžia eksportuoti savo socialinio tinklo ar kitų duomenų ar importuoti kitų socialinių tinklų duomenis.

## 2.2. Analizės ir projektavimo metodų, priemonių parinkimas

Prieš nusprendžiant, kokiais metodais bus specifikuojami darbe keliami uždaviniai, reikia rasti pagrindinius kriterijus, kurie leistų palyginti kelias reikalavimų analizės ir projektavimo strategijas. Remiantis šiais kriterijais, bus parinktas tinkamiausias metodas darbo analizei ir projektavimui. Svarbiausi kriterijai šiam projektui:

- vartotojo poreikių pateikimo galimybės;
- metodą palaikančių įrankių įvairovė;
- galimybė dirbti su aukšto lygio programavimo kalba, palaikančia automatinį atminties valdymą;
- teorinė ir praktinė patirtis naudojant šį metodą.

Vadovaujantis šiais kriterijais, bus analizuojami UML (angl. Unified Modeling Language) ir struktūrinio projektavimo metodai. Metodų palyginimai pateikti Lentelė 1 lentelėje.

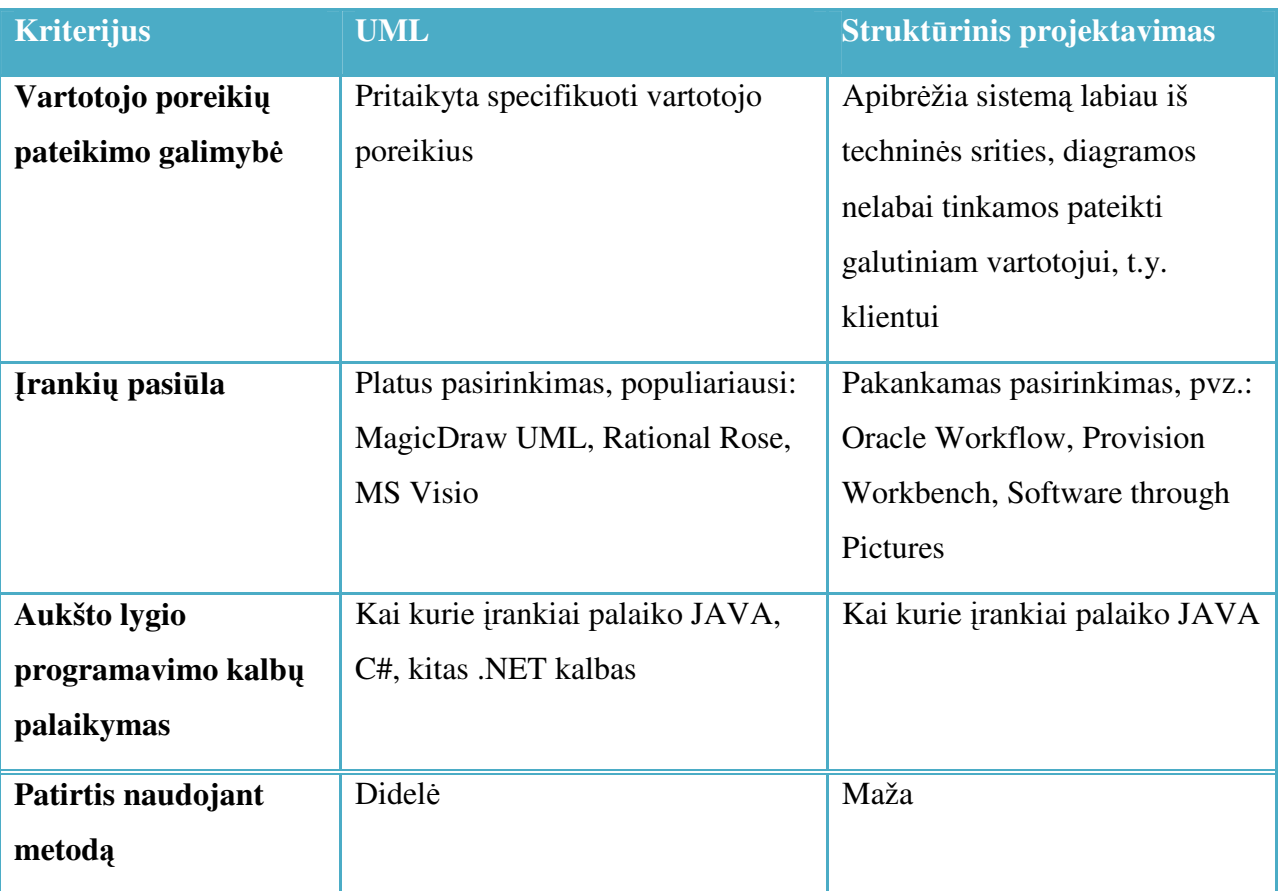

#### **Lentel**ė **1. UML ir strukt**ū**rinio projektavimo palyginimas**

Apibendrinus reikalavimų analizės ir projektavimo specifikavimo metodų privalumus ir trūkumus, šiame darbe nuspręsta naudotis UML (*Unified Modeling Language*) notacija, ypač ruošiant dokumentus, ataskaitas. UML diagramas braižyti naudosime programinius paketus MS Visio ir Magic Draw, kadangi tai - pilnaverčiai išbandyti produktai tinkantys PĮ projektavimui. Pati programos architektūra bus objektiškai orientuota, kadangi tai užtikrina jau padarytų komponentų pakartotinį panaudojimą ir greitą korekciją.

## 2.3. Organizacijos veiklos analizė

#### 2.3.1 Analizės tikslas

Analizės tikslas - išsiaiškinti tikslius kompiuterizuojamos sistemos reikalavimus, pradedant nuo veiklos analizės ir užbaigiant reikalavimų surašymu kuriamai informacinei sistemai.

#### 2.3.2 Veiklos sąveikų modelis

Veiklos sąveikų modelis patogus tuomet, kai norima suprasti kompiuterizuojamos dalykinės srities sąveiką su išoriniais veikėjais ir kitais panaudojimo atvejais.. Dalykinę sritį, kurioje bus naudojami įrankiai, sukurti vadovaujantis šia metodika, patogiausia nagrinėti, vaizduojant procesus tam tikros įmonės mastu. Kadangi mūsų sistemos atveju sistema netaikoma konkrečioje įmonėje pasirinkome šio modelio nevaizduoti.

#### 2.3.3 Veiklos tikslų modelis

Tikslų modelis (pav. 1) atvaizduoja funkcinius sistemos reikalavimus. Kiekvienas tikslas turi potikslius. Sistema laikysime realizuota tik tokiu atveju, jei visi tikslai su savo potiksliais bus įgyvendinti. Sistemos programuotojas turėdamas tikslų modelį gali įsivaizduoti kokio tipo sistema bus kuriama ir kokias funkcijas atliks.

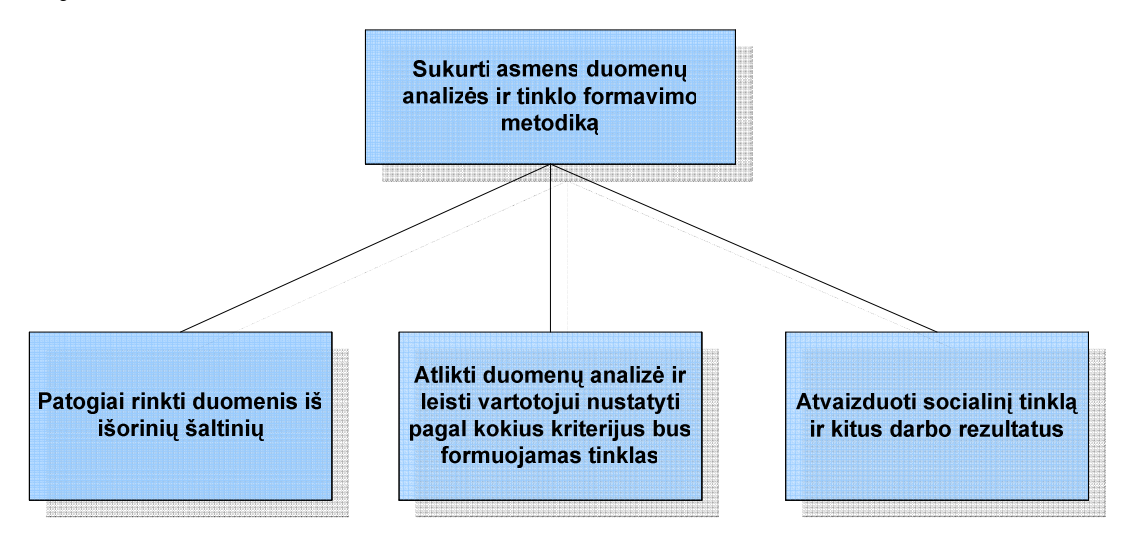

**Pav. 1 Veiklos tiksl**ų **diagrama** 

#### 2.3.4 Veiklos panaudojimo atvejų modelis

Šis modelis (pav. 2) yra aktualus realizuotojui identifikuojant vartotojų tipus, taip pat suteikia galimybę žinoti į kokias veiklas turės teisę vartotojų grupės, kokias veiklas galės atlikti skirtingi vartotojai vienodomis teisėmis. Vėliau projektuojant sistemą šio modelio pagrindu yra kuriamas detalesnis vartotojų panaudojimo atvejų modelis.

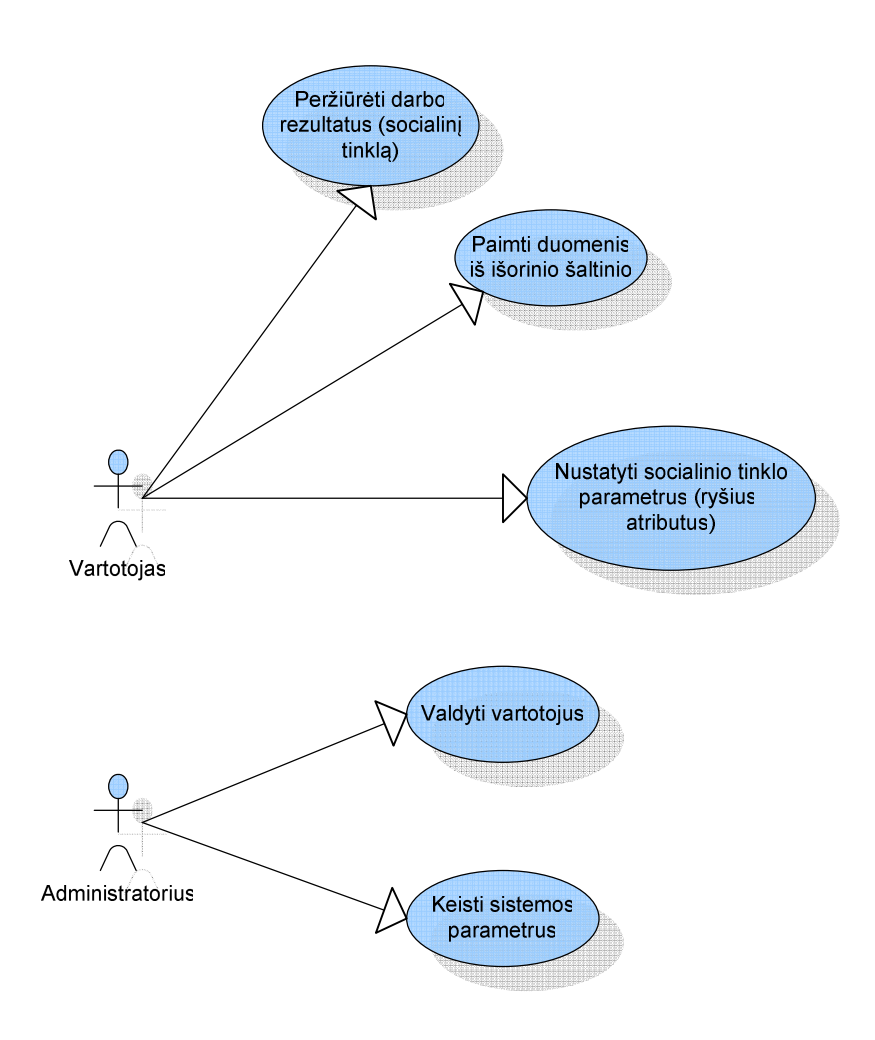

**Pav. 2 Veiklos panaudojimo atvej**ų **modelis** 

#### 2.3.5 Veiklos procesų modelis

Veiklos proceso diagrama (pav. 3) atspindi darbų sekų procesus, sprendimo taškai įgalina aprašyti proceso vykdymo veiklos taisykles. Čia sumodeliuotas pagrindinis veiklos procesas – socialinio tinklo formavimas.

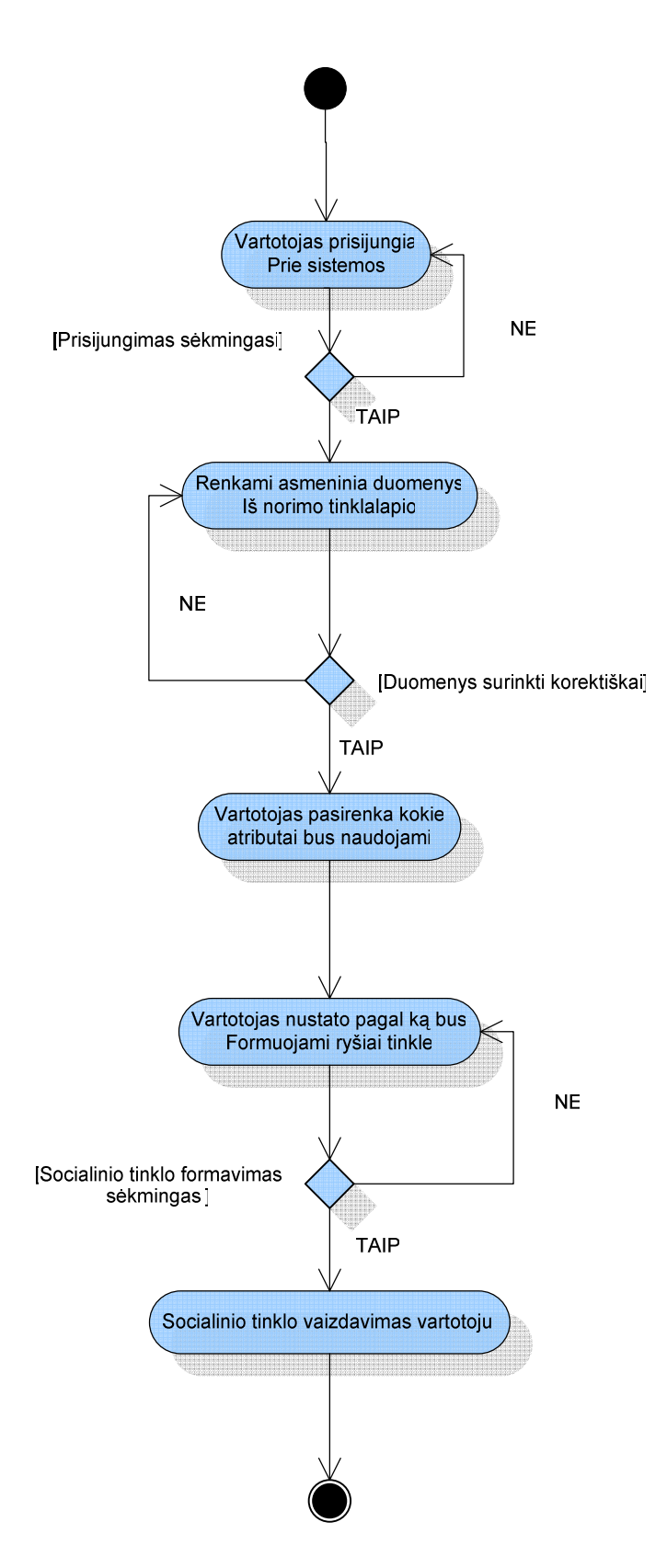

**Pav. 3 Socialinio tinklo formavimo veiklos proceso diagrama** 

2.3.6 Vartotojų bei jų poreikių analizė (reikalavimai sistemos funkcionalumui) Sistemoje galima išskirti du vartotojų tipus – registruotas vartotojas ir administratorius.

- Tipas **registruotas vartotojas**
- Atsakomybė duomenų parinkimas, socialinio tinklo konfigūravimas  $\overrightarrow{ }$  ir sudarymas
- Kvalifikacija susipažinęs su sistema, jokių kitų specialių žinių
- Kiekis neapibrėžtas, ribojamas tik sistemos (serverio) resursų
- Rinka visi norintys.
- Tipas **administratorius**
- Atsakomybė –vartotojų ir sistemos administravimas
- Kvalifikacija sistemos veikimo supratimas, DB ir kitų sistemų administravimo patirtis
- Kiekis ribotas
- Rinka paskirti asmenys.

#### **Lentel**ė **2. Vartotoj**ų **tikslai ir problemos**

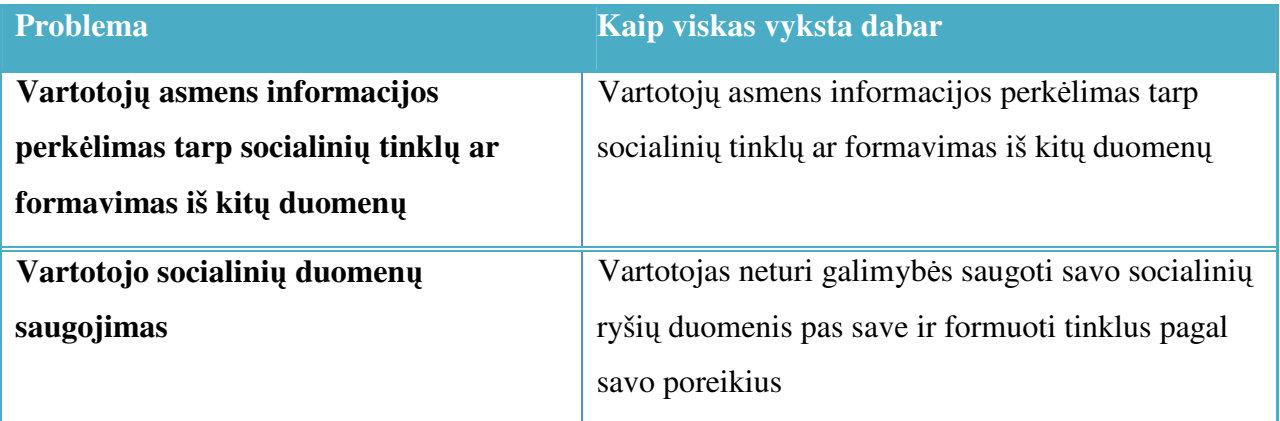

#### 2.3.7 Informacijos sistemai keliami nefunkciniai reikalavimai ir apribojimai

Sistemai keliami nefunkciniai reikalavimai išvardinti žemiau esančioje lentelėje:

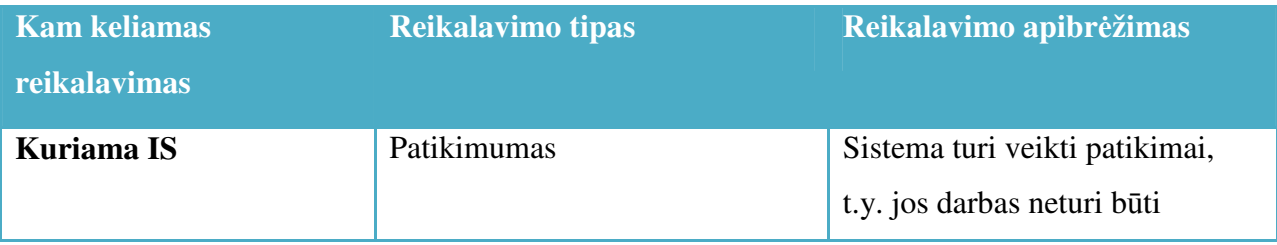

#### **Lentel**ė **3. Nefunkcini**ų **reikalavim**ų **lentel**ė

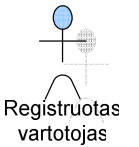

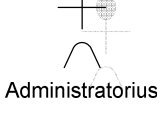

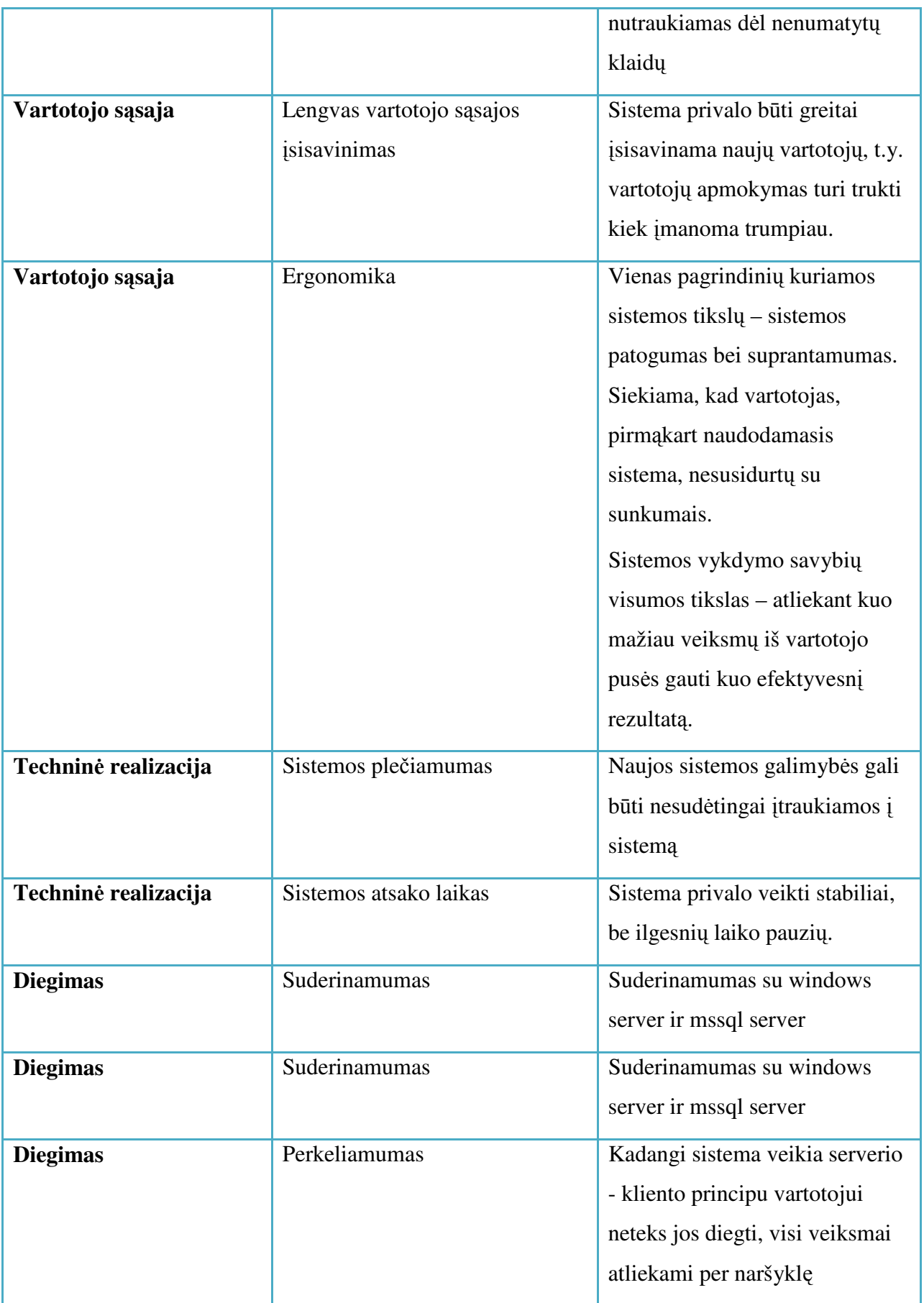

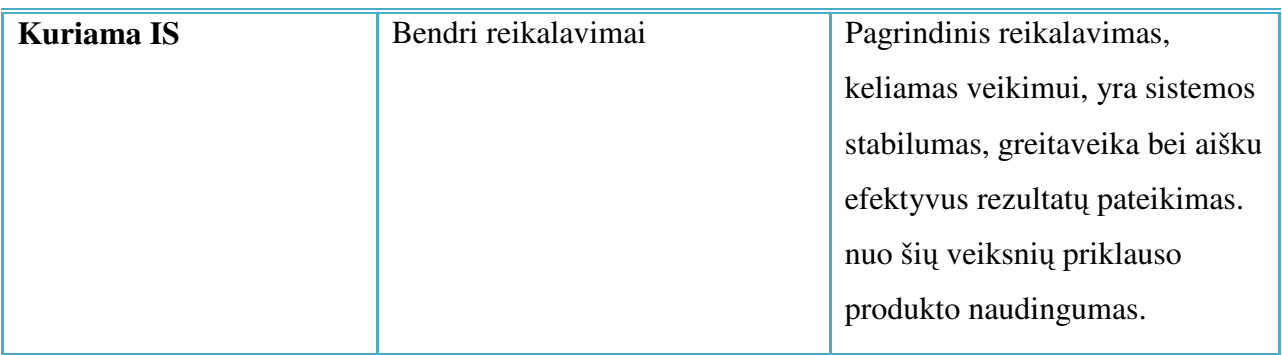

## 2.4. Duomenų rinkimui ir socialinių tinklų tyrimams skirtų įrankių lyginamoji analizė

### 2.4.1 FOAF standartas

FOAF (Friend Of A Friend – "draugo draugas") yra projektas, skirtas modeliuoti mašinoms skirtą skaityti informaciją [9]. Tokia informacija gali būti asmenų ar kitų objektų profiliai arba socialiniai tinklai. FOAF skirtas nusakyti ryšiams tarp žmonių, taip pat nusakyti įvairius atributus, tokius kaip vardas, pomėgiai ir kita su asmeniu susijusi informacija. Tam kad būtų įmanomi ryšiai, kiekvienas įrašas turi unikalų identifikatorių, pvz. SHA1 kontrolinė suma, asmens asmeninio puslapio adresas ir pan.

 FOAF yra pagrįstas RDF ir yra nusakomas OWL kalba (Web Ontology Language). FOAF dizainas yra lengvai išplečiamas ir pritaikomas, leidžia prasmingų duomenų apsikeitimą tarp skirtingų kompiuterizuotų aplinkų.

Žemiau esantis FOAF pavyzdys (XML formatu) apibūdina vieną asmenį. Jo el. paštas, adresas yra atvaizduoti kaip resursai, tai reiškia kad bet kuris iš jų gali būti taip pat aprašytas RDF formatu.

```
<rdf:RDF 
   xmlns:rdf="http://www.w3.org/1999/02/22-rdf-syntax-ns#" 
  xmlns:foaf="http://xmlns.com/foaf/0.1/" 
  xmlns:rdfs="http://www.w3.org/2000/01/rdf-schema#"> 
   <foaf:Person rdf:about="#JW"> 
     <foaf:name>Jimmy Wales</foaf:name> 
     <foaf:mbox rdf:resource="mailto:jwales@bomis.com" /> 
     <foaf:homepage rdf:resource="http://www.jimmywales.com/" /> 
     <foaf:nick>Jimbo</foaf:nick> 
     <foaf:depiction rdf:resource="http://www.jimmywales.com/aus_img_small.jpg" /> 
     <foaf:interest> 
       <rdf:Description rdf:about="http://www.wikimedia.org" rdfs:label="Wikipedia" 
/ </foaf:interest> 
     <foaf:knows> 
       <foaf:Person> 
         <foaf:name>Angela Beesley</foaf:name> <!-- Wikimedia Board of Trustees --> 
       </foaf:Person> 
     </foaf:knows>
```
#### 2.4.2 RDF saugykla Sesame

Sesame yra vienas iš populiariausių RDF (Resource Description Framework) saugyklų. Jis saugo RDF duomenis: leidžia kurti saugyklas, saugoti RDF saugykloje ir išrinkti duomenis, naudojantis bet kuria iš kelių palaikomų užklausų kalbų. Užklausų kalba gali būti Sesame kalba SeRQL ir SPARQL [6].

Kadangi nėra pakeitimo operacijos (update), pavieniai sakiniai iš saugyklos gali būti tik pridedami ir pašalinami. RDF duomenys gali būti pridedami ir nuskaitomi RDF/XML ir Turtle kalbomis. Sesame gali saugoti RDF duomenis įvairiose laikmenose: atmintyje, diske arba reliacinėje duomenų bazėje.

Kaip ir dauguma RDF saugyklų, Sesame ne tik saugo duomenis, bet ir turi samprotavimą. Kadangi Sesame nepalaiko OWL kalbos, jis turi taisyklių kalbą, kuri leidžia atkartoti didžiąją dalį OWL semantikos.

Sesame turi Java klientinę biblioteką, skirtą sistemų kūrėjams, kuri teikia visą aukščiau minėtą funkcionalumą. Naudojant specialų objektą SesameRepository ir jo atitinkamus išteklius, pasinaudojama Sesame teikiamais servisais.

#### 2.4.3 Elmo API

Sesame klientinė biblioteka yra tinkama manipuliuoti RDF duomenimis žemame lygyje. Tuo tarpu kuriant semantinio tinklo programinę įrangą, RDF duomenis yra priimtiniau traktuoti ontologijų lygmenyje. Elmo API (application Programming Interface) sistemų kūrėjus būtent tai ir įgalina atlikti [7].

Elmo turi statinius objektų modelius populiariausioms žiniatinklio ontologijoms, tokioms kaip FOAF, RSS 1.0 ir pan. Taigi, egzistuoja klasės su JavaBeans atitikmenimis su atitinkamomis ontologijų savybėmis, pavyzdžiui Person JavaBean su foaf:Person savybėmis. Šių savybių nuskaitymas ir nustatymais atitinkamai keičia žemesnio lygmens RDF duomenis.

Toks aukštesnio lygio panaudojamumas pastebimai supaprastina projektavimo procesą. Pavyzdžiui, paprastas FOAF profilis gali būti sukurtas parašant tik apie dešimt Java programos kodo eilučių.

Kitas svarbus funkcionalumas - kontekstinės informacijos gavimas. Dažnai tenka saugoti informaciją apie subjekto kilmę, pavyzdžiui, renkant FOAF profilius iš žiniatinklio, gali prireikti saugoti

iš kur gauta informacija, panaudojimo laikas, patikimumo lygis ir pan. Kontekstinė informacija saugoma naudojant RDF, neverčiant sistemos kūrėjo tuo rūpintis.

 Elmo palaiko taip vadinamą smusher, įgalinantį išskirti tuos pačius duomenis iš skirtingu duomenų masyvų. Tai aktualu renkant duomenis iš skirtingų šaltinių, kuomet jie nėra identiški, bet realiai tie patys.

 Palaikoma duomenų tinkamumo kontrolė užtikrina, kad panaudojami duomenys yra sintaksiškai ir semantiškai teisingi. Kuriant duomenis žmogui, yra neišvengiama klaidos tikimybė. Kombinuojant Elmo duomenų patikrinimą ir kitus metodus, tokius kaip W3C duomenų tikrinimą, žmogiškąjį faktorių galima neutralizuoti.

#### 2.4.4 Flink projektas

 Flink - tai sistema, išnaudojanti semantines technologijas su tikslu pažinti tinklus, pajungiant įvairius informacijos šaltinius [8]. Šis projektas yra "Semantic Web Challenge 2004" nugalėtojas. Flink vienija kelis šimtus akademinės ir industrinės bendruomenės semantinio žiniatinklio entuziastų.

 Flink panaudojami šaltiniai yra natūralūs natūralių procesų informacijos šaltiniai, tokie kaip žiniatinklis, varotojų kuriami profiliai, elektroniniai laiškai. Šis mokslinis projektas iš esmės skirtas semantinio žiniatinklio ir socialinių tinklų pažinimui. Flink renkama informacija yra kaupiama, analizuojama įvairiais aspektais, vaizduojama grafiškai. Sistema susideda iš kelių posistemių, kurios atsakingos už įvairią skirtingą veiklą - duomenų rinkimą, filtravimą, saugojimą, vaizdavimą, analizavimą.

#### 2.4.5 Dapper duomenų rinkimo paslauga

Dapper yra paslauga, įgalinantis organizacijas ir kūrėjus betarpiškai sąveikauti su žiniatinklio turiniu. Naudodamos Dapper, organizacijos gali sutelki dėmesį į naujos programinės įrangos kūrimą, pasitikint Dapper ir leidžiant jo infrastruktūrai pasirūpinti žiniatinklio integravimo poreikiais.

Dapper yra laisvai prieinamas ir geranoriškai platinamas servisas viešam naudojimui. Organizacijoms yra skirti planai su garantuotu pajėgumu, kokybišku aptarnavimu ir garantijomis.

Naudojantis Dapper turinio surinkimo ir paskirstymo galimybėmis galima gauti ir pateikti norimą turinį ir paslaugą įvairiais norimais pavidalais. Dapper galima įsivaizduoti kaip tarpininką tarp turinio kūrėjų ir turinio naudotojų. Turinio naudotojų ratas Dapper dėka gali būti išplėstas, nes medžiagą galima pateikti norimu pavidalu ir turiniu. Dapper atveria galimybę vienu metu ir naudoti, ir kartu kurti turinį arba paslaugą.

Naudojant Dapper, yra nurodoma kokią formaciją iš kokio šaltinio reikia rinkti. Tokiu būdu galime operatyviai gauti tik mus dominančią informaciją be pašalinės perteklinės informacijos.

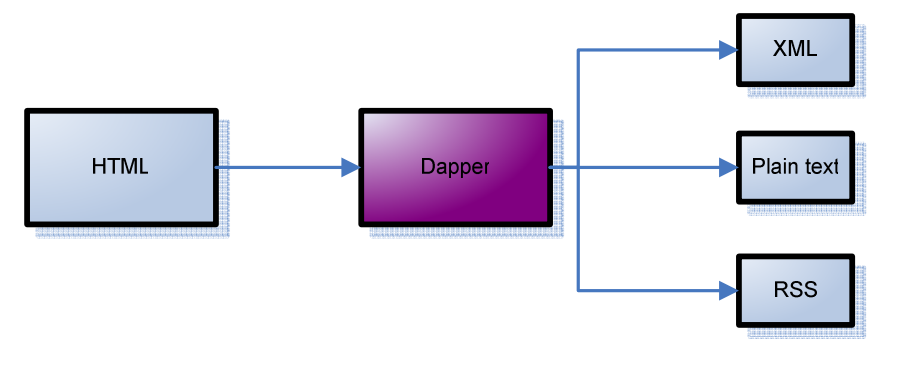

**Pav. 4 Dapper veikimo schema** 

Dapper pateikia SDK (software development kit – programinės įrangos kūrimo priemones), kurių pagalba galima programiškai rinki informaciją ir naudoti gautus rezultatus (veikimo schema parodyta pav. 4). Šios priemonės taupo laiką gaunant Dapper XML iš žiniatinklio. Yra galimybė naudoti Dapper SDK PHP 4,5 kalboms ir Java kalbai.

#### 2.4.6 Virtuoso universalus serveris

Virtuoso Universal Server yra tarpininkavimo ir duomenų bazių valdymo sistemos hibridas. Ši priemonė apjungia funkcionalumus, kurie būdingi tradicinėms RDBVS, ORDBVS, virtualiai duomenų bazei, RDF (Resource Description Framework), laisvam tekstui, žiniatinklio taikomųjų programų serveriu ir failų serveriui. Vietoj to, kad kiekvienam paminėtam funkcionalumui realizuotų po atskirą serverį, Virtuoso yra "universalus serveris", kurio visų paslaugų teikimas yra pagrįstas daugiagiju procesu. Virtuoso atviro kodo leidimas yra žinomas kaip OpenLink Virtuoso.

 Virtuoso duomenų bazės variklis yra pagrįstas išplėstu objektiniu-reliaciniu modeliu, kuris pasižymi reliaciniu lankstumu kartu su paveldėjimu, "run-time" duomenų tipizavimu ir identifikatoriumi pagrįstu išrinkimu. Virtuoso Universal Server duomenų bazė gali būti saugoma fiziniame faile, taip pat atminties saugyklose ir operacinės sistemos procesuose, kurie sąveikauja su saugyklomis. Duomenų bazė gali būti prieinama per eilę standartinių protokolų.

 Virtuoso architektūra sukurta taip, kad būtų galima išnaudoti operacinės sistemos teikiamas "multithreading" ir kelių procesorių palaikymo paslaugas. Taip pat naudojamas duomenų kešavimas.

 Ši priemonė teikia galimybes naudotis jos paslaugomis naudojant ODBC, JDBC, ADO.NET ir OLE DB. Yra realizuota eilė standartinių ir kitų protokolų, tokių kaip HTTP SOAP ir kt. Šios aplinkybės leidžia lengvai panaudoti įrankį darbe.

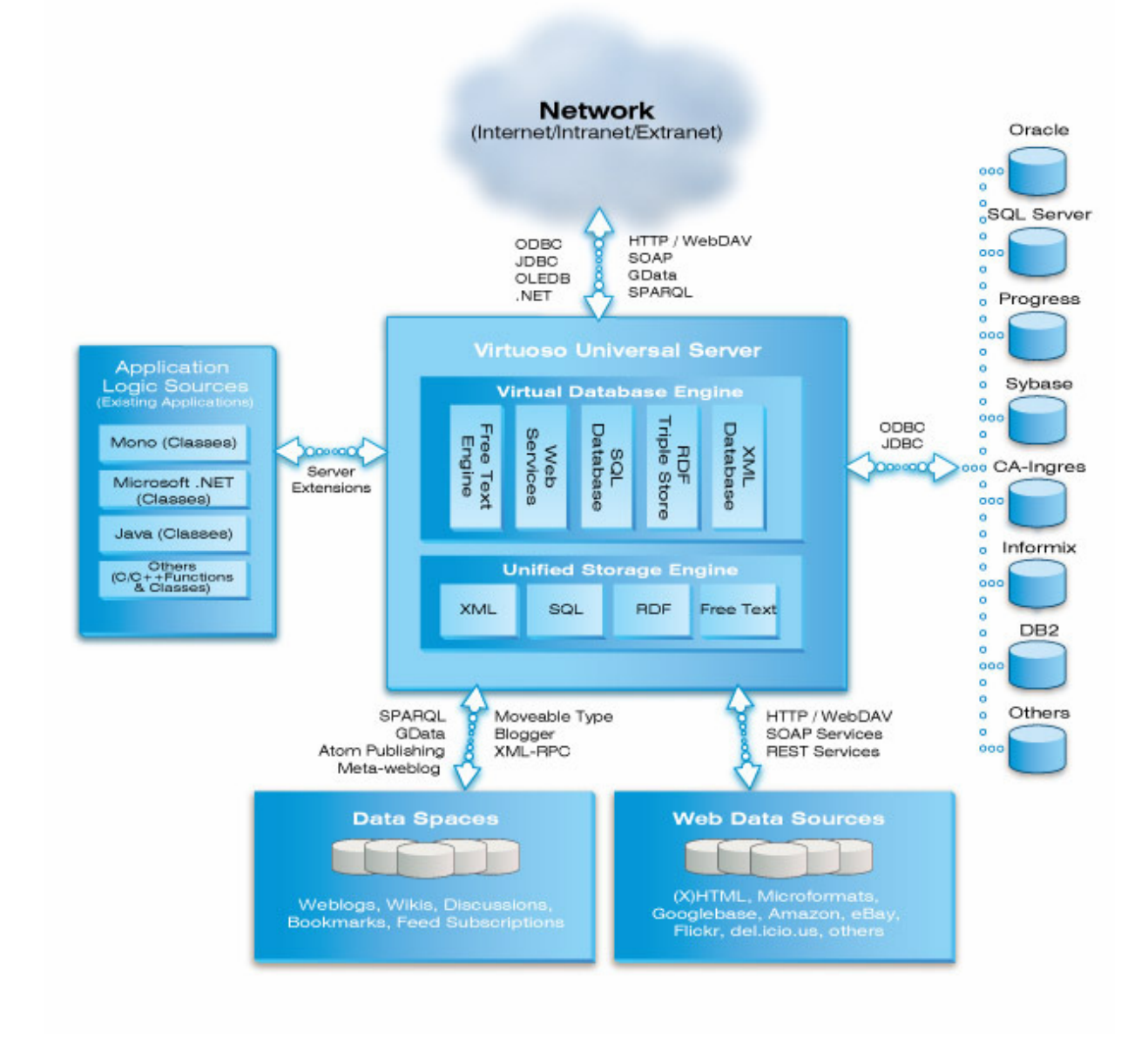

### **Pav. 5 Virtuoso architekt**ū**ra**

4 lentelėje pateikiama lyginamosios rezultatai kiekvienam nagrinėtam įrankiui

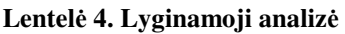

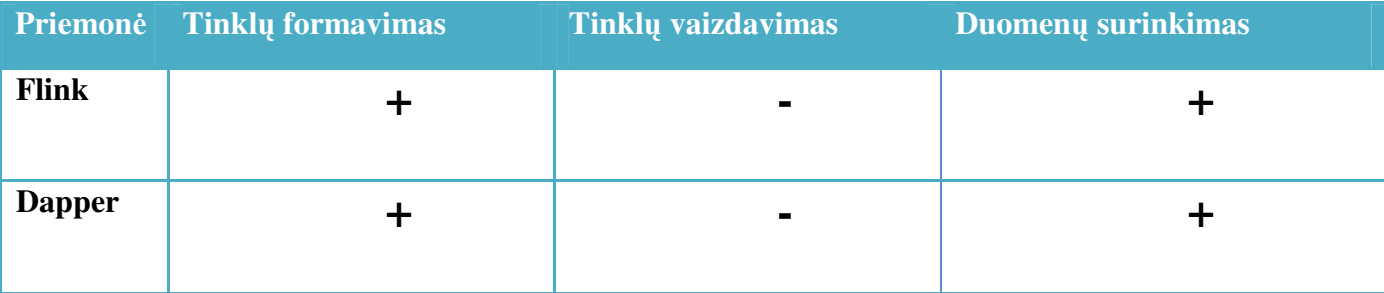

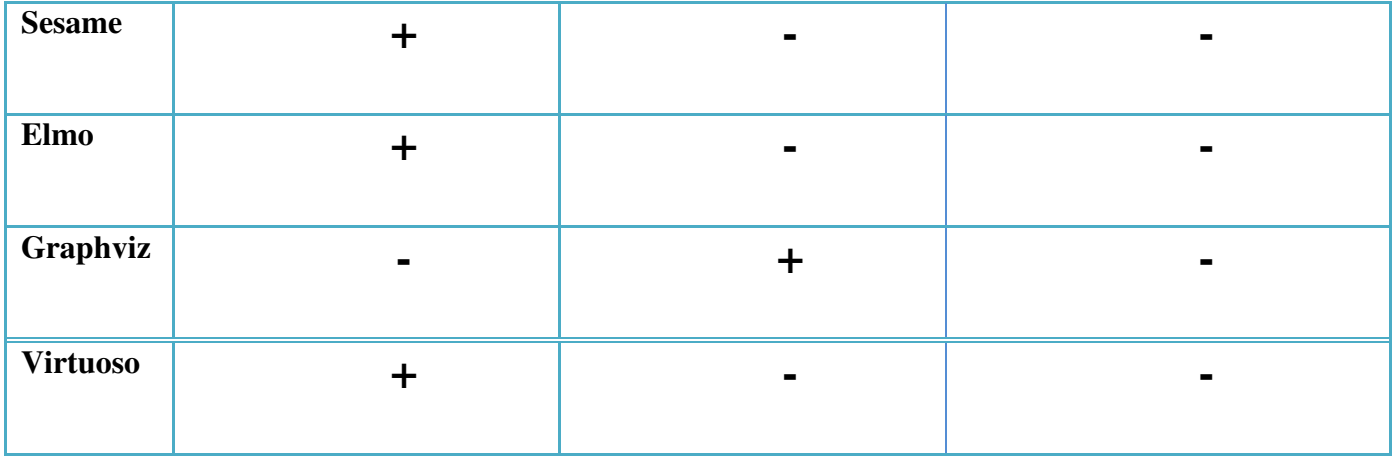

## 2.5. Projekto tikslas ir jo pagrindimas, kokybės kriterijų apibrėžimas

Šio darbo (projekto) tikslas – sukurti sistemą kuri leistų analizuoti ir formuoti socialinius tinklus iš esamų duomenų.

#### **Siekiami sistemos privalumai:**

- Galimybė naudotis duomenis iš išorinių šaltinių
- Lengvai pasirenkami socialinio tinklo formavimo kriterijai
- Rezultatų vaizdavimas grafiškai
- Duomenų privatumas užtikrinamas slaptažodžių pagalba
- Patrauklus ir paprastas interfeisas

Svarbiausi darbo kokybės yra kriterijai tinklo formavimo metodikos išbaigtumas ir universalumas, išsami ir korektiška dokumentacija, sistemos paprastumas iš vartotojo pusės ir korektiškas veikimas.

### 2.6. Rizikos faktorių analizė

Prieš kuriant sistemą, svarbu įvertinti būsimus rizikos faktorius. Rizikos faktoriai koreguoja sistemos modelį ir jos realizavimą. Faktorių neįvertinimas gali kainuoti papildomų laiko ir kitų išteklių.

Darbas yra komandinis, todėl yra svarbus darbų pasiskirstymas ir koordinavimas. Tinkamas darbų pasiskirstymas užtikrina efektyvų ir savalaikį jų atlikimą.

Taip pat yra svarbu tinkamai suplanuoti darbų atlikimo terminus. Tinkamai nepadalinus ir nesuplanavus darbų laike, iškyla grėsmė apskritai nerealizuoti sistemos, arba atskirų jos dalių dėl laiko stokos. Skiriant nepamatuotą laiką atskiroms sistemos dalims ar analizei, nukenčia atskiros jos dalys.

Tinkamai numatyti darbų apimtį taip pat yra svarbu. Netinkamas darbų apimties numatymas ir pajėgumų neįvertinimas, kaip ir blogo terminų suplanavimo atveju gali vesti prie sistemos nebaigimo. Sistemos gyvavimo ciklas bus spiralės tipo, nes numatomas ilgalaikis periodinis jos tobulinimas. Šis gyvavimo ciklas yra dėkingas darbų apimties prasme, nes mažina sistemos neišbaigtumo rizikos faktorių. Pirminį sistemos variantą užsibrėžti galime nedidelės apimties, o realizavus ją ir likus laiko, ciklą galime kartoti.

Būsimai sistemai gali būti būdingas didelis vartotojų heterogeniškumas. Čia iškyla dar vienas rizikos faktorius - netinkamai atlikus analizę ir suprojektavus, sistema gali tikti tik siauram vartotojų ratui. O tai prieštarauja pačios idėjos prigimčiai. Todėl sistemą būtina projektuoti taip, kad ji tiktų plačiam vartotojų ratui. Kadangi sistema bus vieša, ji turi būti paprasta ir suprantama kaip įmanoma didesniam vartotojų skaičiui.

Apibendrinant galime teigti, kad susiduriame ir su įprastiniais rizikos faktoriais ir tik mūsų sistemai būdingais faktoriais.

### 2.7. Kompiuterizuojamos sistemos varianto parinkimas

Pagrindiniai mūsų sistemos kompiuterizuojami procesai yra socialinio tinklo kūrimo etapai (pav. 6):

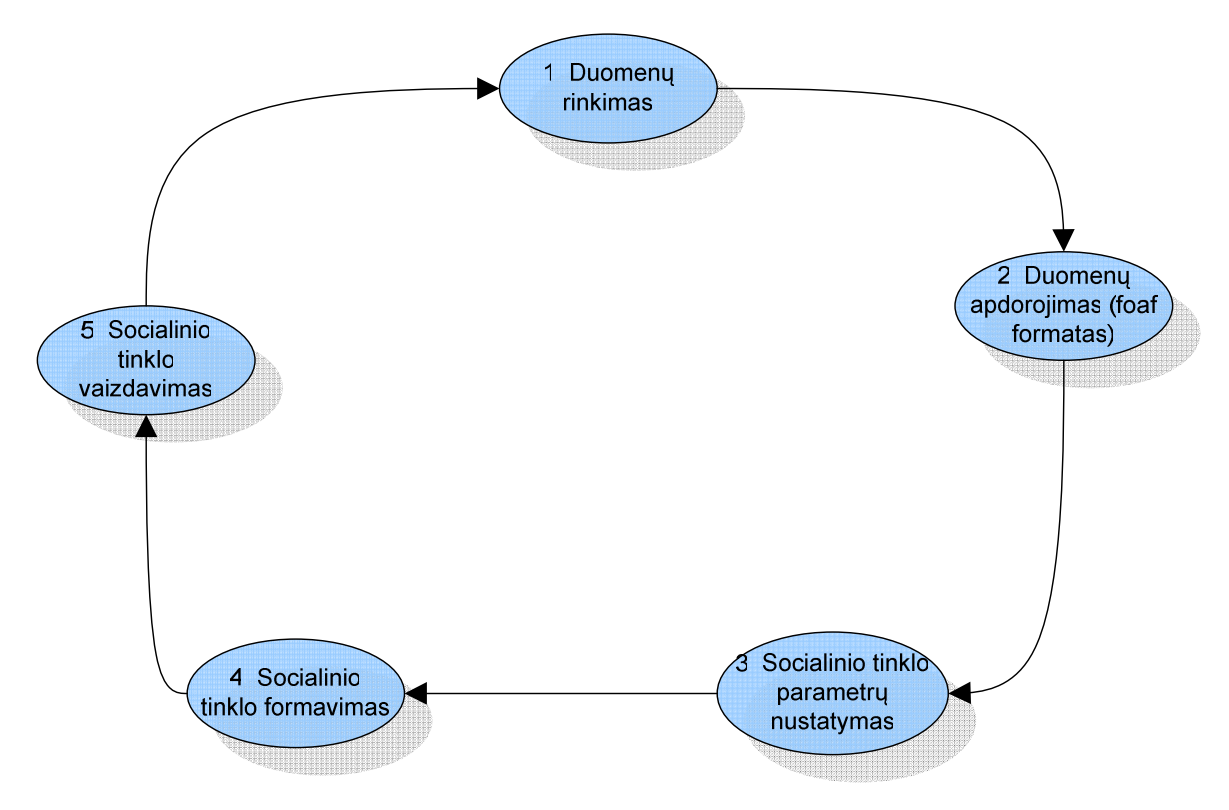

**Pav. 6 Kompiuterizuojami procesai** 

- **Duomen**ų **rinkimas** dėl kintančios duomenų šaltinių (tinklalapių, failų, DB...) struktūros ši proceso dalis yra sunkiausiai apibrėžiama ir realizuojama Nesant tinkamo esamo programinio sprendimo šią dalį realizuosime savarankiškai.
- **Duomen**ų **apdorojimas** surinktus duomenis paversime į FOAF standartą tolesniems veiksmams.
- **Socialinio tinklo parametr**ų **nustatymas** vartotojas parinks parametrus pagal kurios bus formuojamas socialinis tinklas
- **Socialinio tinklo formavimas** pagal esamus duomenis ir nustatytuas parametrus bus formuojama tinklo struktūra.
- **Socialinio tinklo (grafo) vaizdavimas** rezultato pateikimas vartotojui.

Sistema bus realizuota kliento – serverio principu (pav. 7), kuomet klientas yra vartotojas naudojantis naršyklę, o serveris yra IIS webserveris ir DB serveris (Microsoft SQL). Toks sprendimas pasirinktas dėl būtinybės užtikrinti sistemos paprastumą ir prieinamumą bei turimos programavimo patirties (asp.net, mssql).

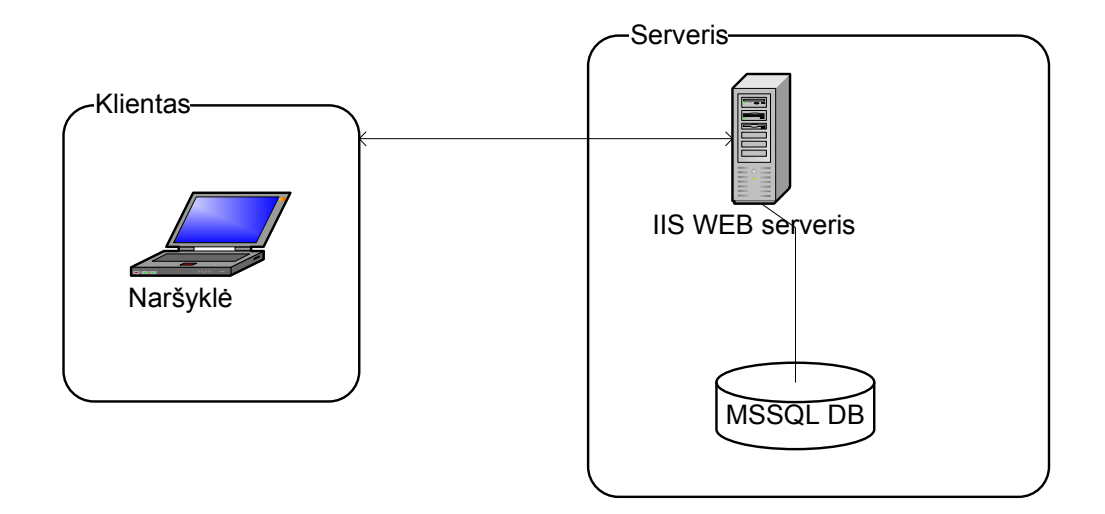

**Pav. 7 Realizavimo strukt**ū**ra** 

Kadangi socialinio tinklo vaizdavimas yra pakankamai sudėtingas uždavinys ir jo realizavimas savarankiškai žymiai padidintų darbo riziką, pasirinktas jau esamas programinis sprendimas – Graphviz.

#### 2.7.1 Socialinio tinklo ryšių vaizdavimas

Socialinį tinklą galima vaizduoti bekrypčiu grafu. Vaizduojant tinklą, tinklo elementus atitiks grafo viršūnės, o ryšius tarp elementų – grafo briaunos (pav. 8). Grafo viršūnės gali būti pavadintos atitinkamų socialinio tinklo elementų pavadinimais. Grafo briaunos gali būti pažymėtos atitinkamu tinklo ryšio pavadinimu. Toks socialinio tinklo vaizdavimas padeda geriau ir intuityviai suprasti jo elementus ir ryšius.

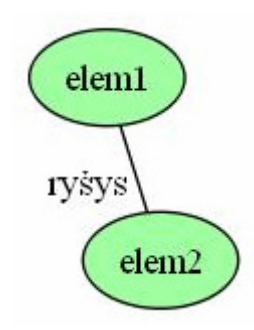

#### **Pav. 8 Ryšio vaizdavimas**

Jeigu grafo briaunos atitinka žmones socialiniame tinkle, o o briaunos santykius, briaunos galėtų būti pavadintos "draugauja".

#### 2.7.2 Graphviz grafų vaizdavimo įrankis

Grafų vaizdavimui naudosime atviro kodo programinę įrangą Graphviz. Šis įrankis yra skirtas įvairių grafų vaizdavimui, tiek bekrypčių tiek ir kryptingų. Įrankis turi plačias galimybes konkrečioms diagramoms vaizduoti, tokias kaip spalvų parinkimas, šrifto parinkimas, įvairus viršūnių bei briaunų išdėstymas ir jų savybių, taip pat formų nurodymas.

 Graphviz įėjimo duomenys yra nurodomi tam tikra vidine DOT kalba. Šia kalba yra aprašomi grafai ir įvairios jų vaizdavimo charakteristikos. Pagal DOT kalba aprašytą grafą programa sugeneruoja grafinį grafo atvaizdą ir išsaugo jį vienu iš daugelio pasirinktu formatu. Šiame darbe patogumo dėlei naudosime JPG formatą.

Graphviz programinė įranga susideda iš kelių atskirų įrankių. Pagrindinis paketo įrankis Gvdit įgalina rašyti dokumentą DOT kalba, jį sukompiliuoti ir vizualiai pavaizduoti gautą grafiką vienu iš kelių galimų būdų ir algoritmų. Įrankiai dot ir neato yra skirti atitinkamai kryptingų ir bekrypčių grafų generavimui.

#### 2.7.3 GVedit įrankis

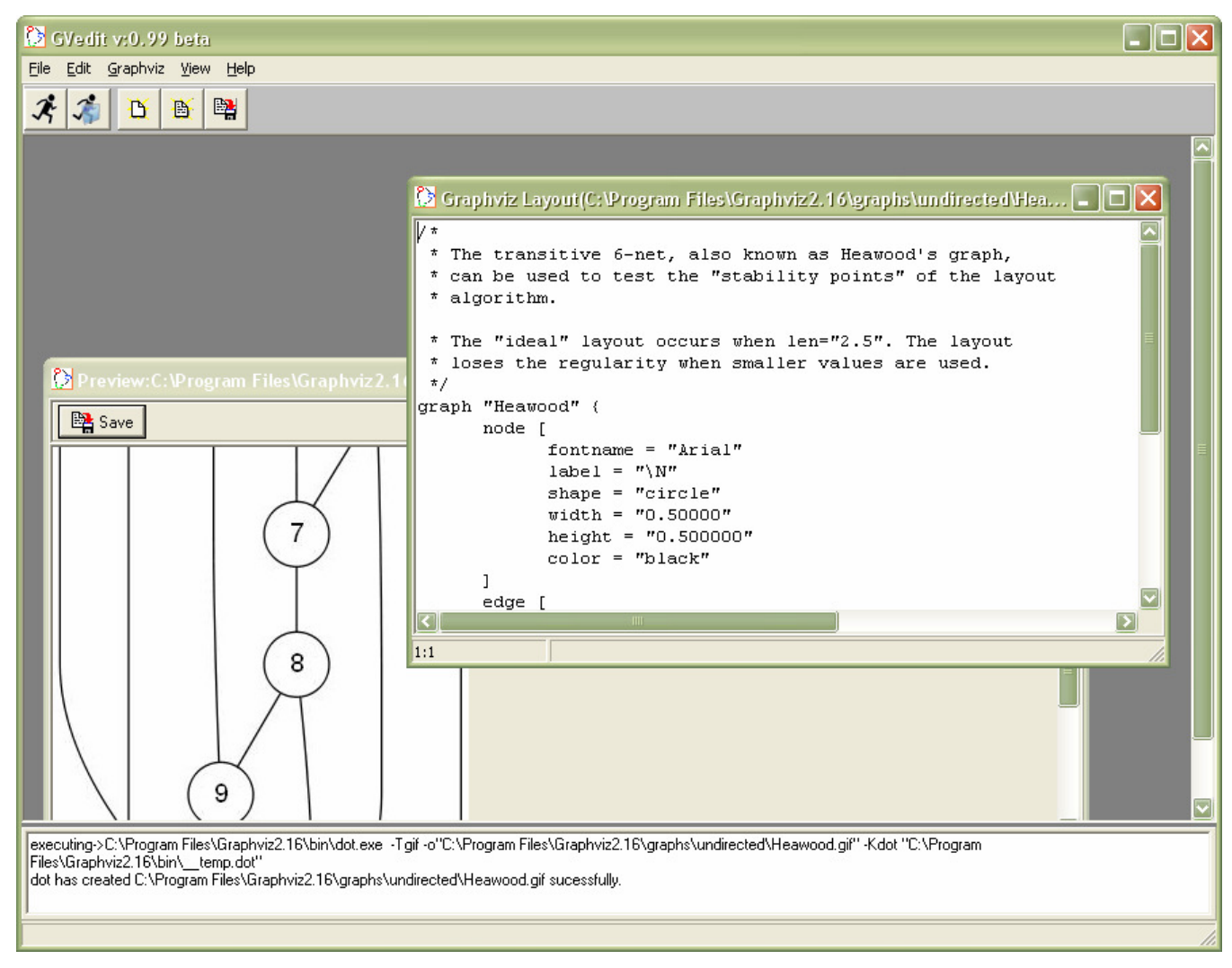

**Pav. 9 GVedit langas** 

Mūsų darbe naudosime neato įrankį, kuris vaizduoja bekrypčius grafus ir yra valdomas per sistemos komandinę eilutę parametrais. DOT kalba aprašytas grafas yra pateikiamas iš nurodyto tekstinio failo. Grafą vaizduojantis piešinys taip pat yra sugeneruojamas į nurodytą JPG failą.

DOT kalba aprašyto grafo pavyzdys (unix šeimos sistemos procesas):

```
graph G { 
     run -- intr; 
     intr -- runbl; 
     runbl -- run; 
     run -- kernel;
```

```
 kernel -- zombie; 
    kernel -- sleep; 
    kernel -- runmem; 
    sleep -- swap; 
    swap -- runswap; 
    runswap -- new; 
    runswap -- runmem; 
    new -- runmem; 
   sleep -- runmem;
}
```
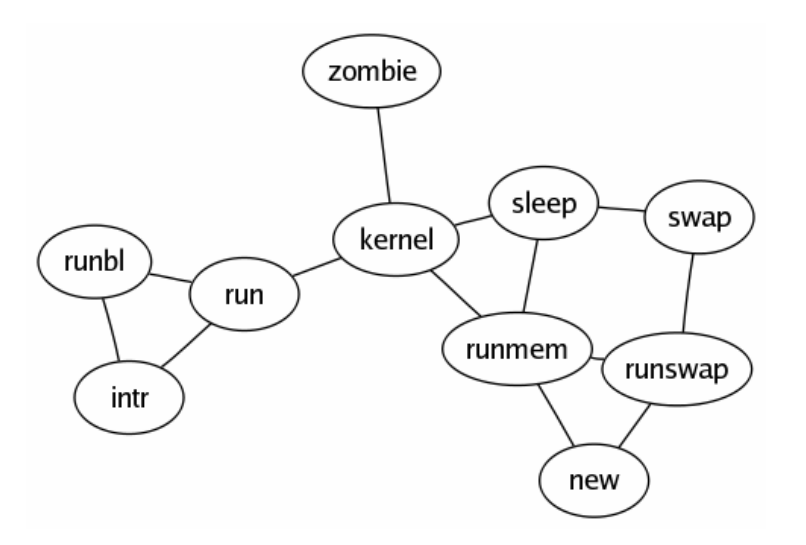

**Pav. 10 Grafo DOT apraš**ą **atitinkantis grafinis grafo vaizdas** 

Grafo viršūnių ir briaunų išvaizdos nurodymui yra naudojami speciali DOT sintaksė (pavyzdyje tik fragmentai):

```
graph ER { 
 node [shape=box]; course; institute; student; 
 node [shape=ellipse]; {node [label="name"] name0; name1; name2;} 
                   code; grade; number; 
         node [shape=diamond,style=filled,color=lightgrey]; "C-I"; "S-C"; "S-I";
          ... 
          student -- "S-C" [label="m",len=1.00];
          ... 
}
```
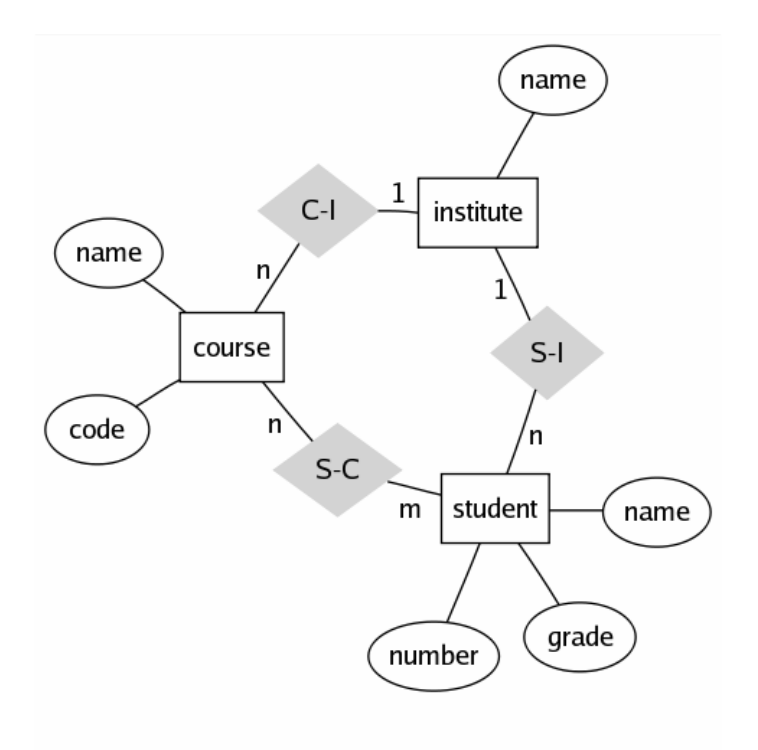

**Pav. 11 Atitinkamas grafas** 

#### 2.7.4 Duomenys Graphviz programinei įrangai

Duomenys Graphviz programinei įrangai turi būti pateikiami tekstiniame faile. Tuo tikslu iš duomenų bazės skaitome socialinio tinklo elementus (tai atitiks grafo viršūnes), tam elementui priskirtus ryšius (atitiks grafo briaunas) ir generuojame DOT kalbos tekstinį failą, pritaikydami duomenis DOT sintaksei. Tokiu būdu sugeneravus failą, sugeneruojame atitinkamą vykdomąją komandą ir atliekame grafo kompiliavimą įrankiu neato. Gauname rezultatą – sugeneruotą grafą grafiniu pavidalu JPG faile.

### 2.8. Analizės išvados

- 1. Socialinio tinklo formavimo ir duomenų rinkimo metodikos analizės ir projektavimo etapams atlikti pasirinkti modernūs ir produktyvūs metodai ir priemonės: UML modeliavimo kalba bei Extreme Programming projekto valdymo idėjos;
- 2. Atlikta rinkoje naudojamų socialinių tinklų, jų formavimo ir vaizdavimo priemonių analizė parodė, jog šio darbo tikslas yra aktualus: šiuo metu nėra sukurta vieningų įrankių, leidžiančių atlikti socialinius tyrimus su įvairiais duomenimis ir grafiškai pateikti rezultatus.
- 3. Atlikta mokslinės literatūros analizė leido sukaupti naudingos informacijos: socialinių tinklų struktūros ypatumai, FOAF technologija, semantinio tinklo samprata ir naudojimas. Ši informacija bus naudojama sistemos projektavimo ir realizacijos etapuose;
- 4. Dėl turimos darbo patirties ir patogumo naudojant, sistemos realizavimui pasirinkti mums pažystami įrankiai – ASP.NET programavimo aplinka ir Microsoft SQL Server duomenų bazės valdymo sistema.

## 3. Asmens duomenų analizės ir socialinių tinklų formavimo projektinė dalis

## 3.1 Techninė užduotis

1. TEMA:

Asmens duomenų analizė ir socialinų tinklų formavimas

- 2. ANALITINIS IR TIRIAMASIS DARBAS:
- $2.1$ Vartotoju poreikiu analizė
- $22$ Reikalavimu analizė
- 3. SUPROJEKTUOTI, REALIZUOTI IR PARUOŠTI NAUDOJIMUI ASMENS DUOMENŲ ANALIZĖS IR SOCIALINIŲ TINKLŲ FORMAVIMO SISTEMOS DALIS IR FUNKCIJAS:
- $3.1$ Duomenų rinkimo modelis
- $3.2^{\circ}$ Duomenų valdymo modulis
- $3.3<sub>z</sub>$ Socialinių tinklų formavimą
- 3.4 Socialinių tinklų vaizdavimą
- 3.5 Sistemos vartotojų valdymą
- 3.6 Duomenų bazės modulį
- 4. PARUOŠTI SISTEMOS NAUDOJIMO DOKUMENTUS:
- $4.1$ Sistemos įdiegimo instrukciją
- $4.2$ Registruoto vartotojo vadova
- $4.3$ Sistemos administratoriaus vadovą
- 5. REIKALAVIMAI PROJEKTAVIMUI, PROGRAMINEI IR TECHNINEI ĮRANGAI
- $5.1$ UML projektavimui naudoti paketą MS Visio bei Magic Draw
- $5.2$ Programavimo kalba C#, duomenų bazių valdymo sistema MSSQL Server
- 5.3 Sistemos veikimas pagrįstas .NET technologija tiek serverio, tiek kliento pusėje, todėl turi būti suinstaliuotas .NET Framework 2.
- 6. REIKALAVIMAI DARBO PRISTATYMUI:
- $6.1$ Pateikti darbo apraša

## 3.2 Reikalavimų modelis

#### 3.2.1 Naudotas projektavimo procesas ir projekto struktūra

Pav. 12 pavaizduotas projektavimo procesas – nuo panaudojimo atvejų diagramų iki vartotojo dokumentacijos sudarymo.

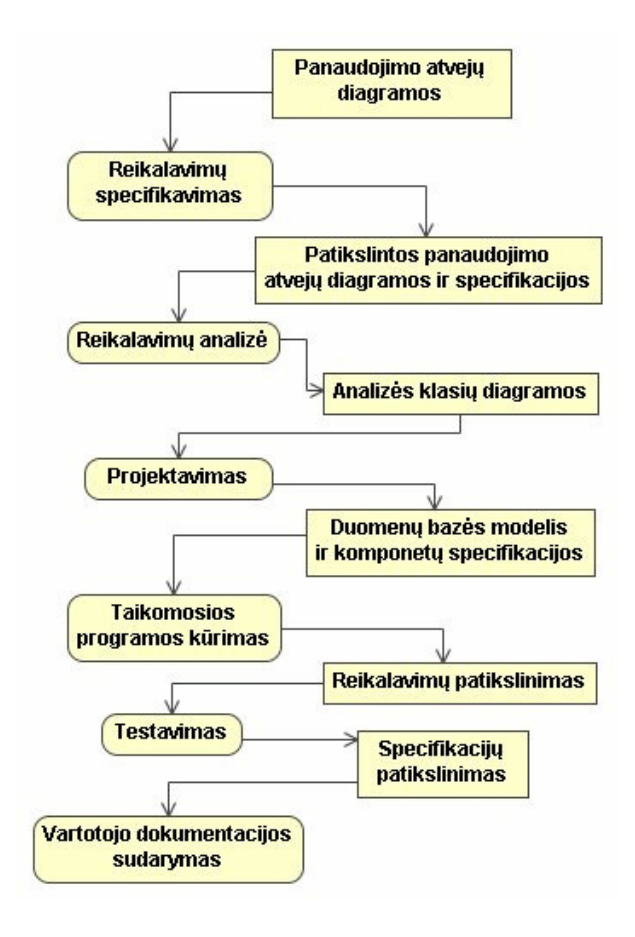

#### **Pav. 12 Projektavimo procesas**

13. pav pavaizduota projekto struktūra

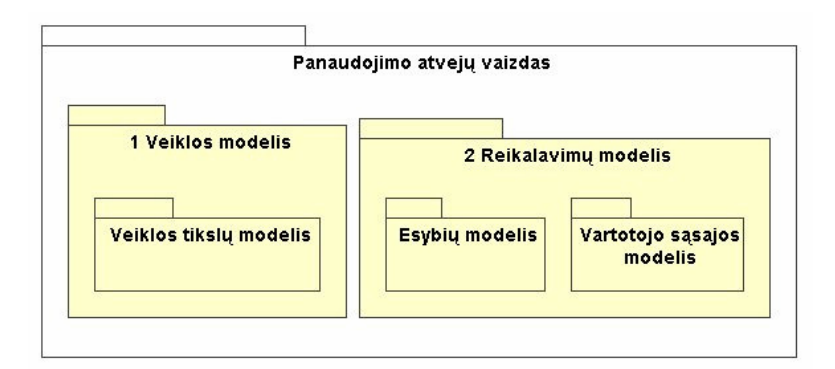

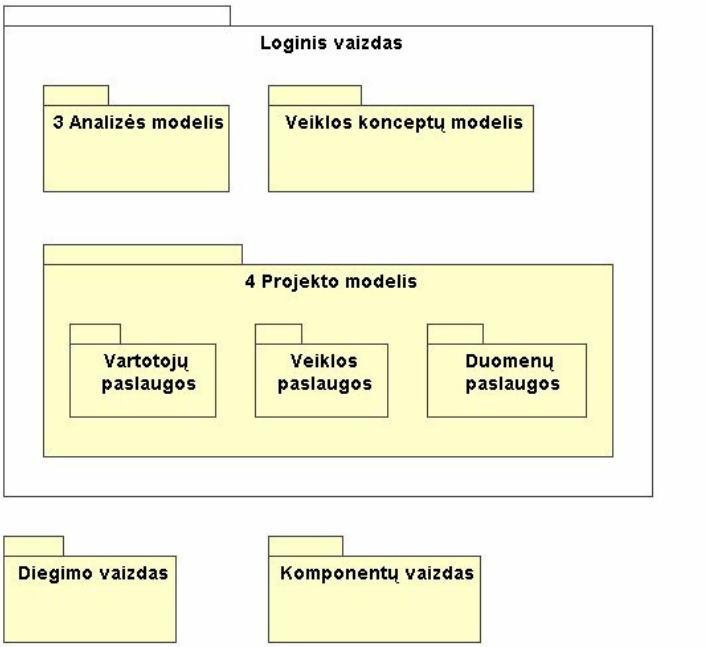

**Pav. 13 Projekto strukt**ū**ra** 

## 3.2.2 Vartotojų panaudojimo atvejų diagramos

Šiame skyriuje pateikiamos darbe kuriamo ir aprašomo siūlymo (metodo, modelio algoritmo, darinio ir pan.) panaudojimo atvejų diagrama ir jų specifikacijos.

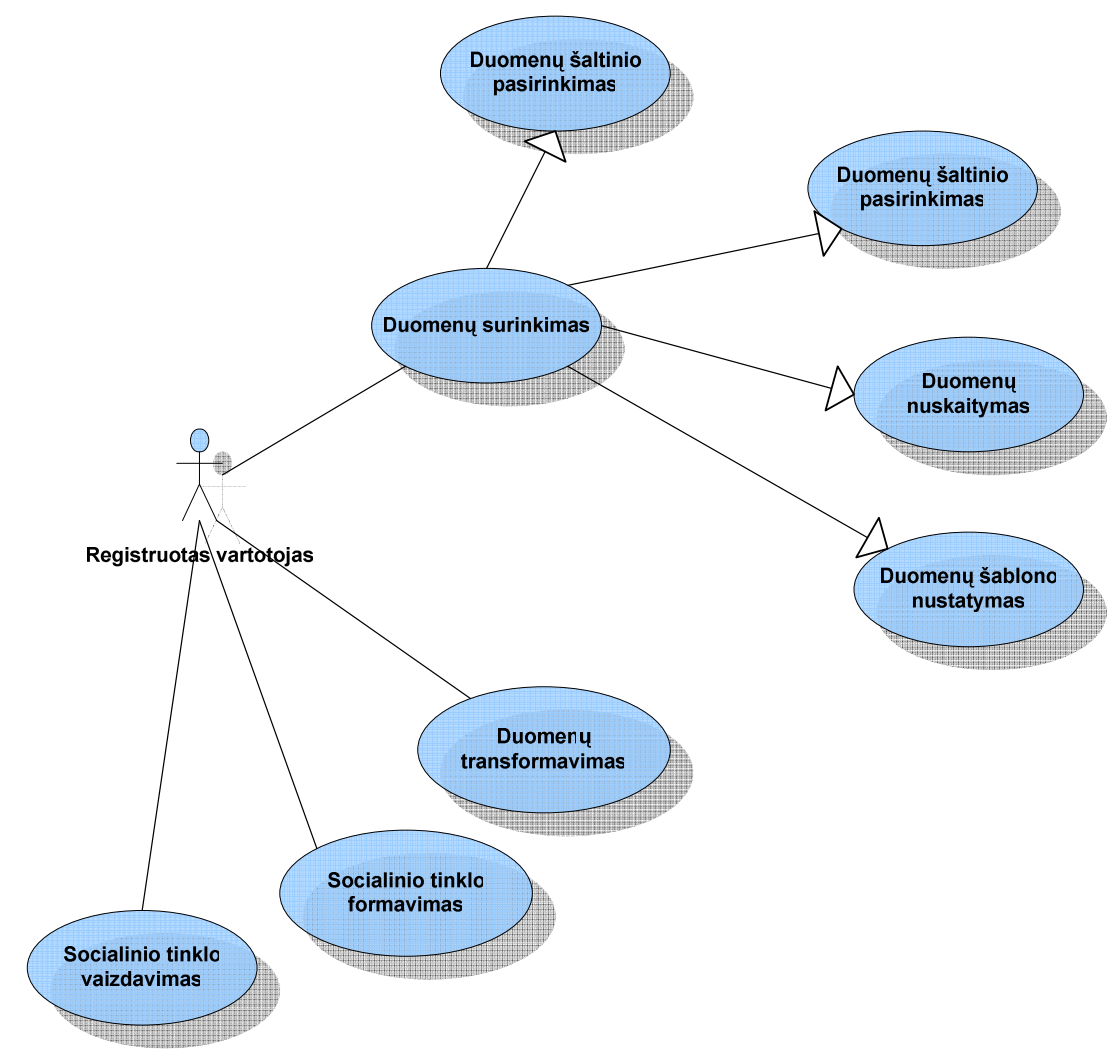

## **Pav. 14 Registruoto vartotojo panaudojimo atvej**ų **diagrama**

Toliau lentelėse pateikiami detalūs panaudojimo atvejų aprašai:

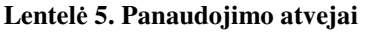

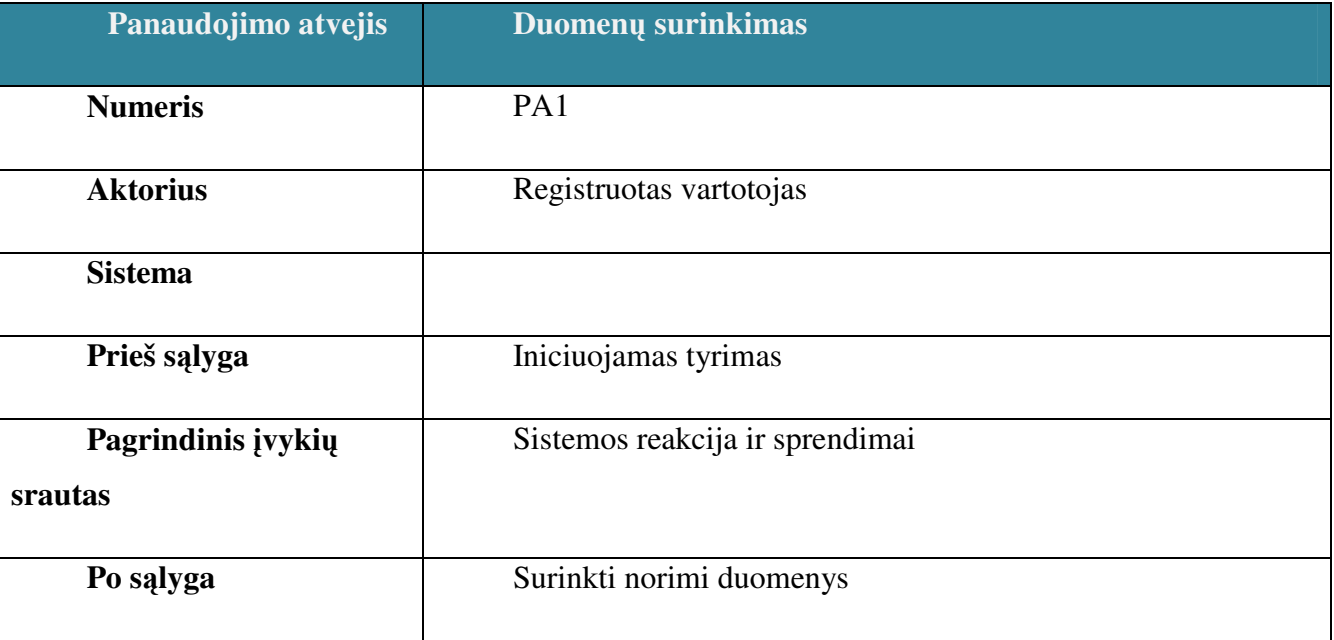

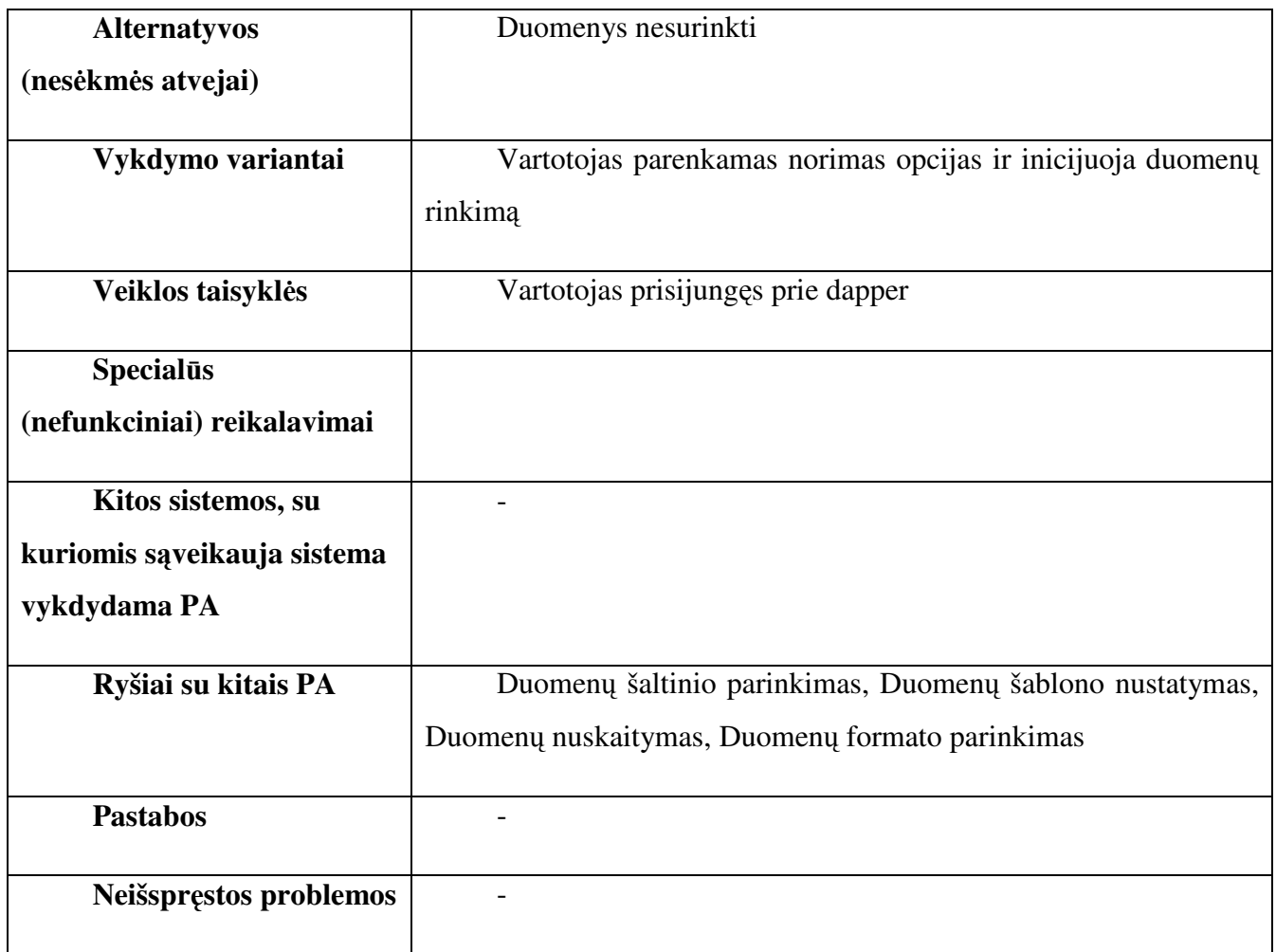

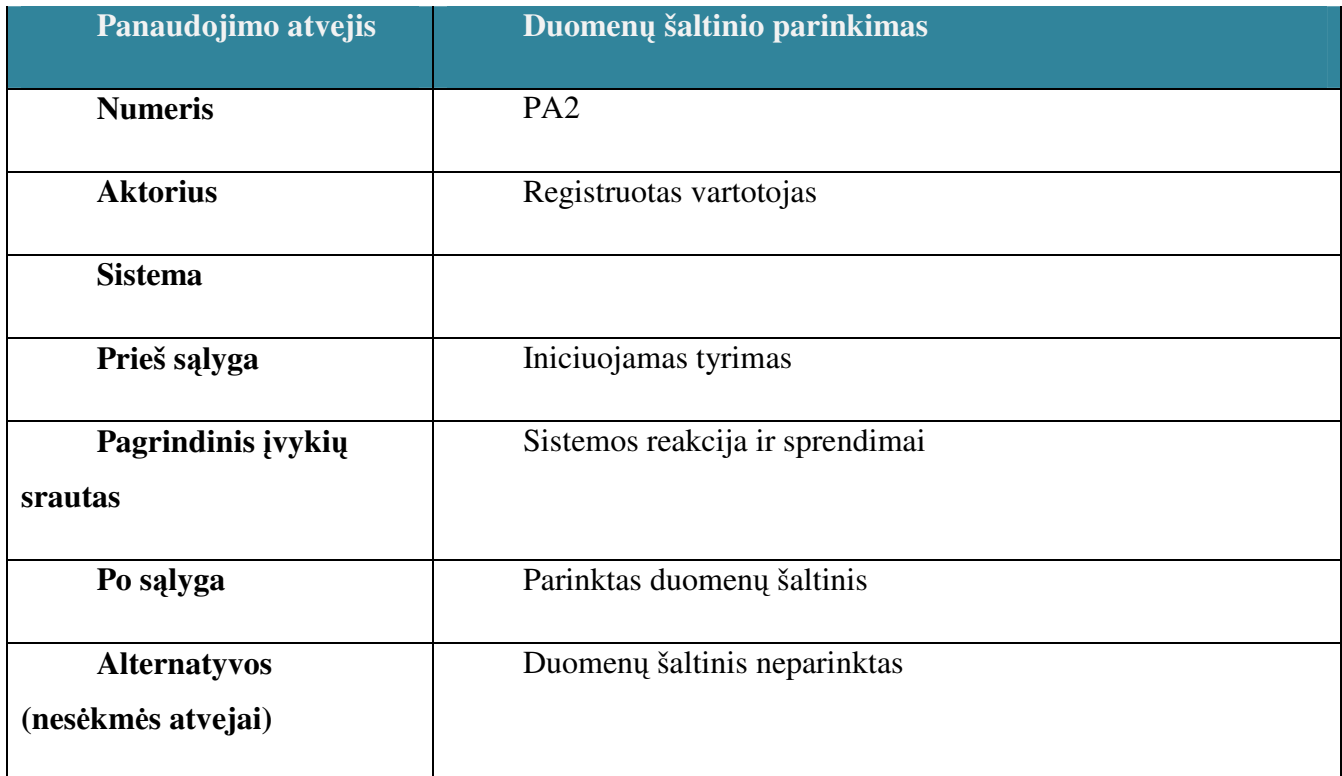

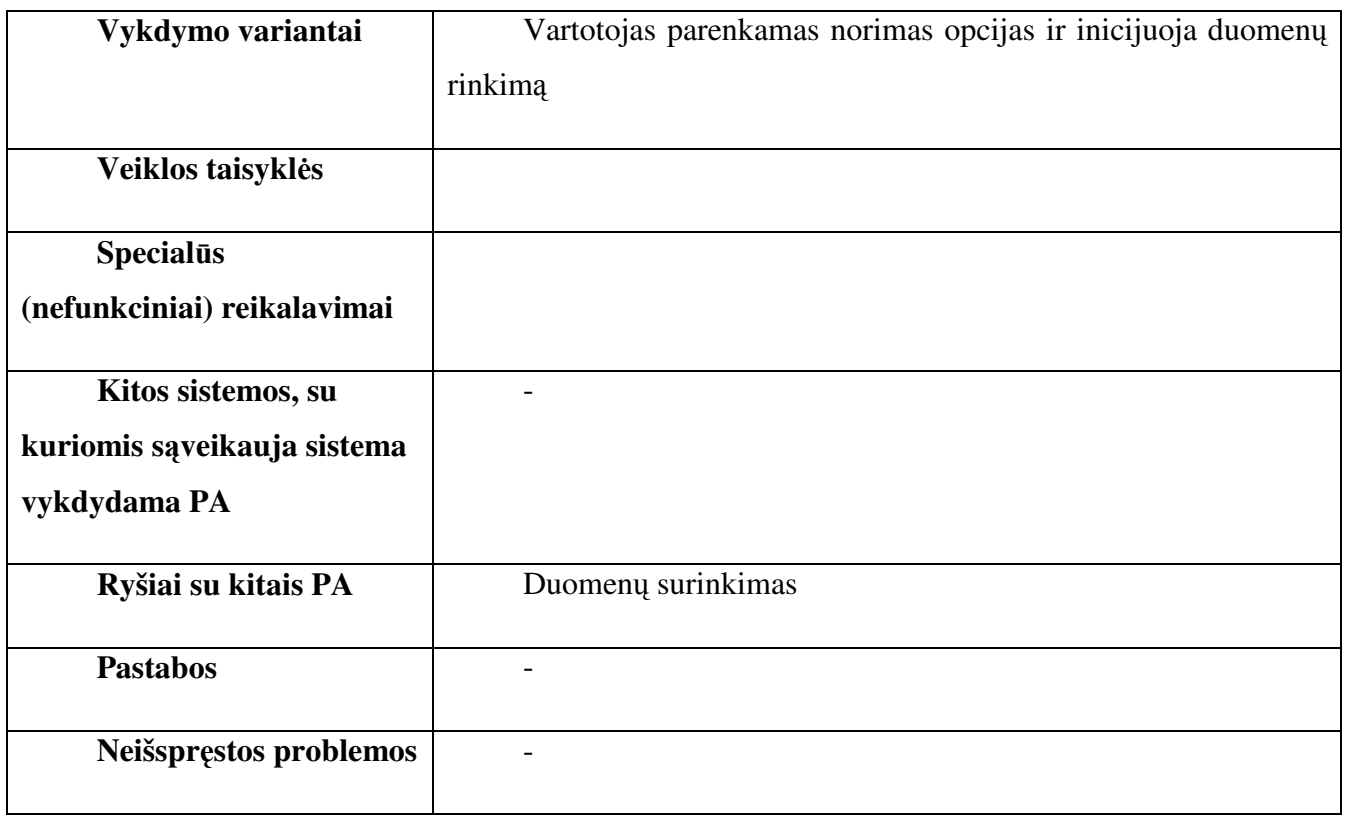

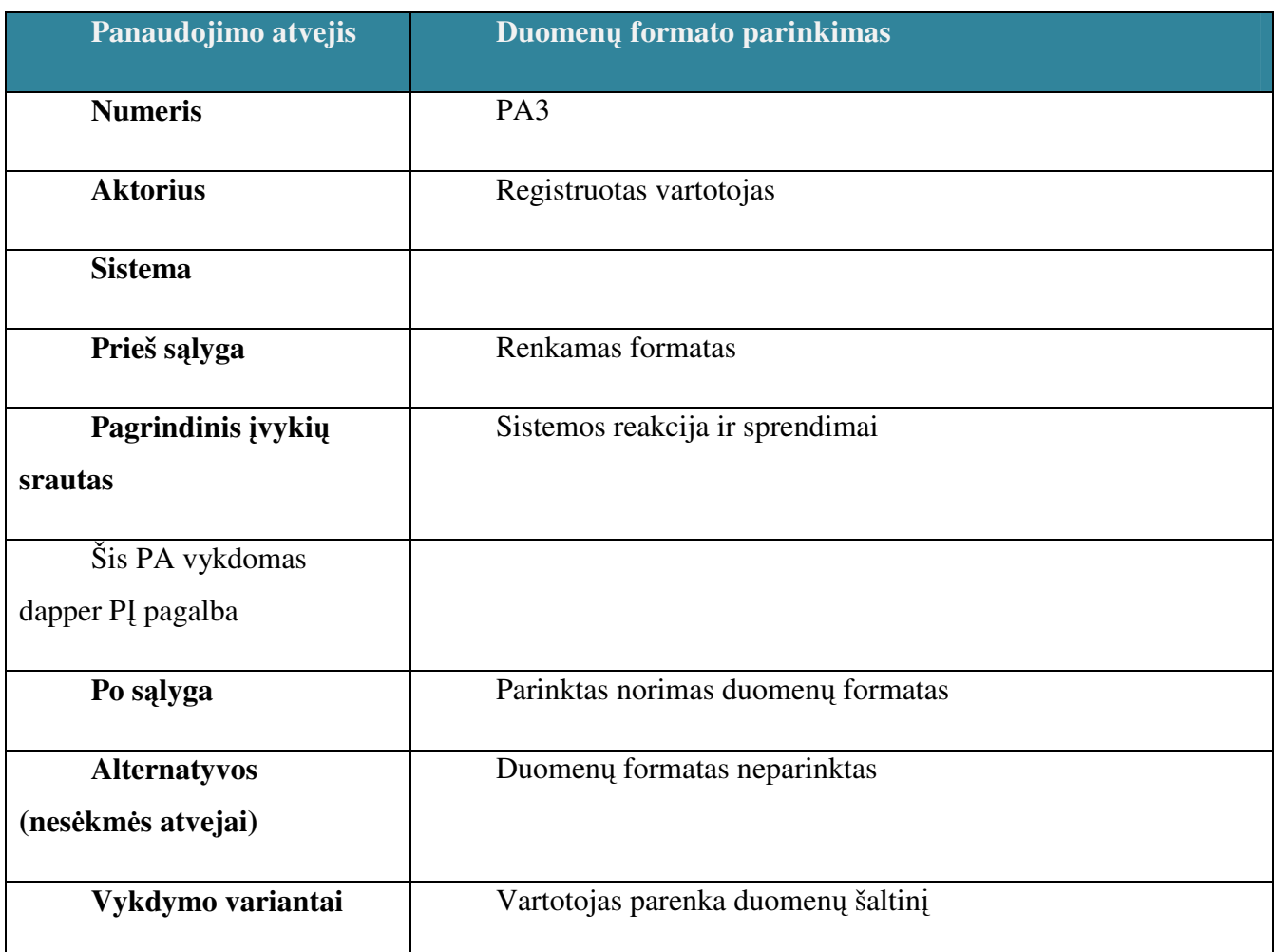

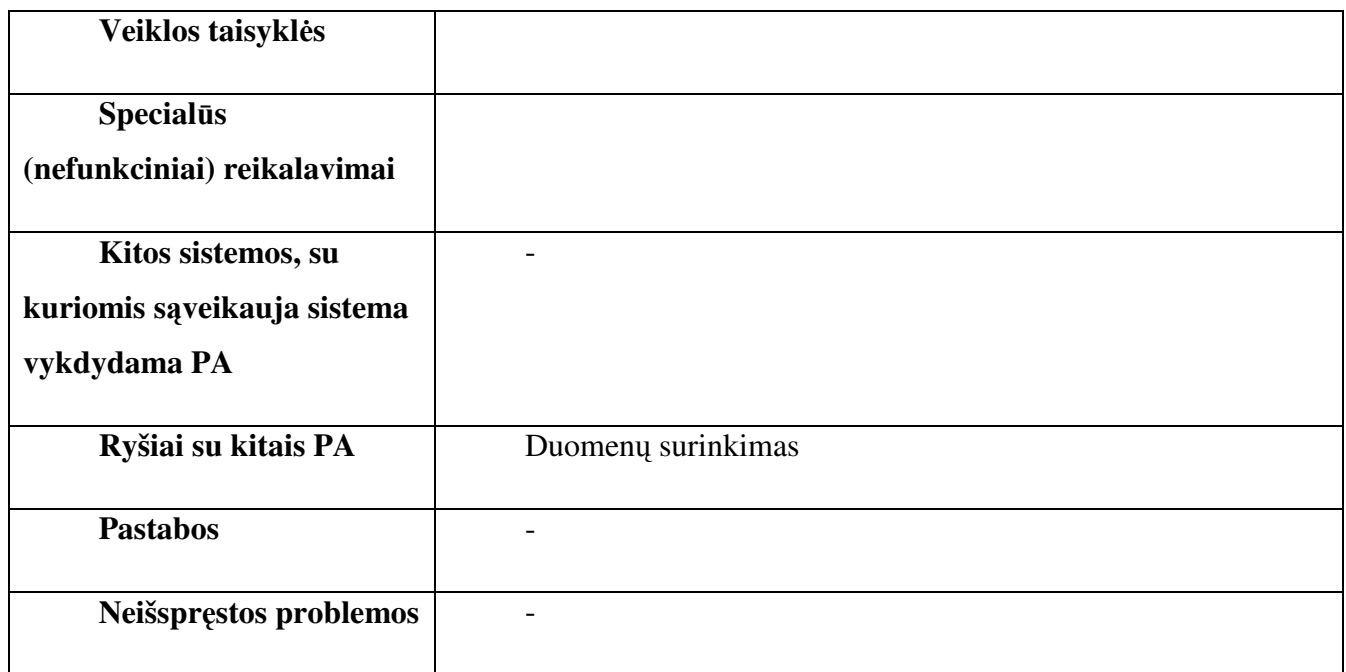

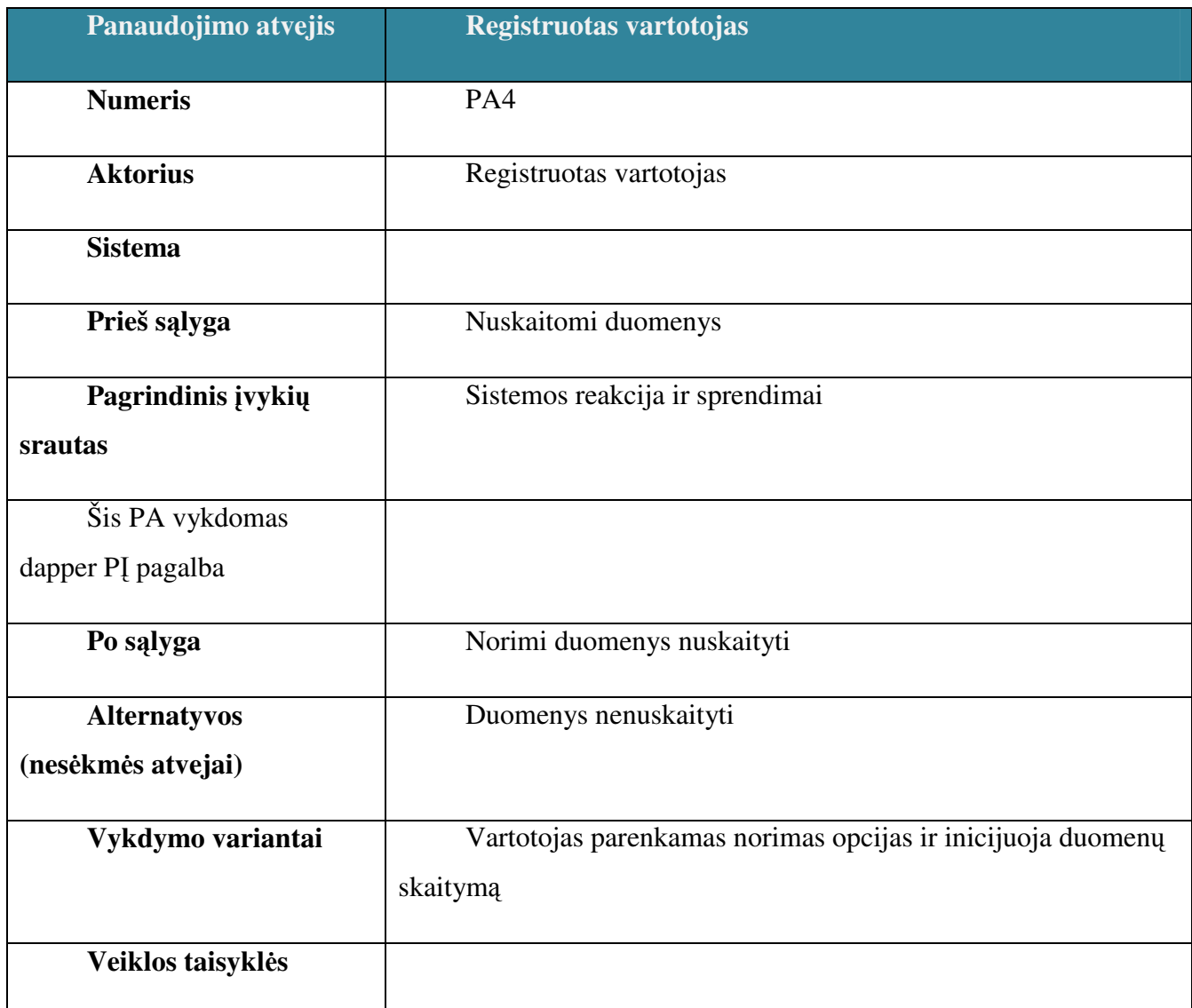

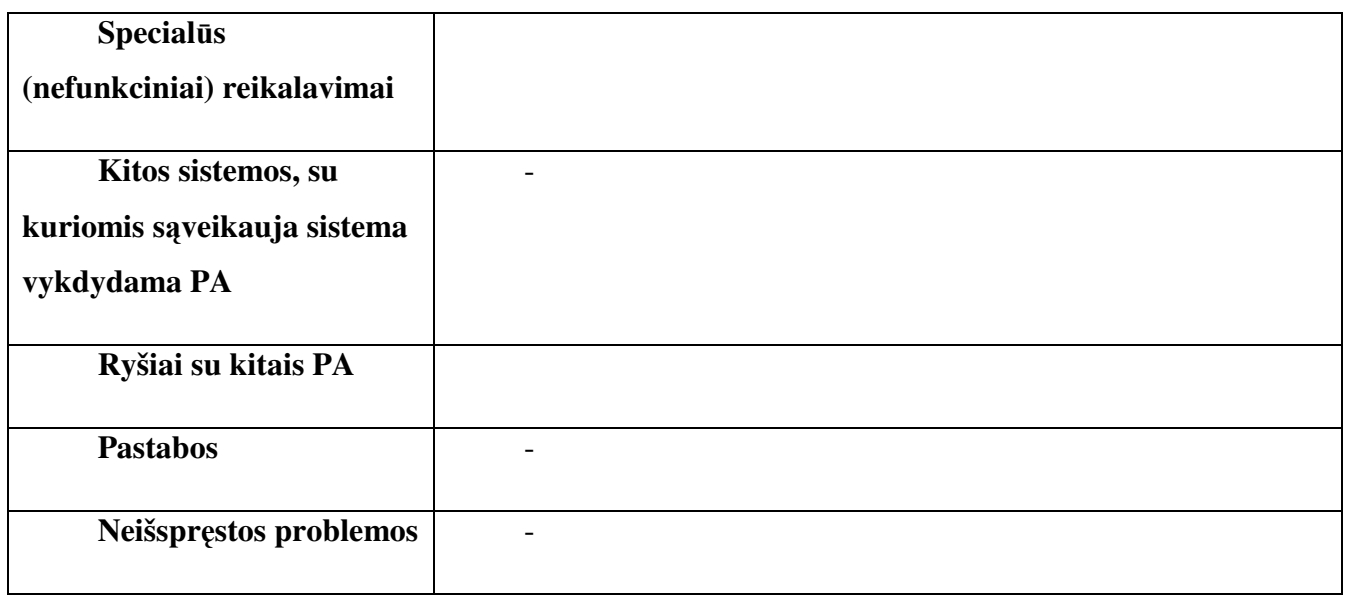

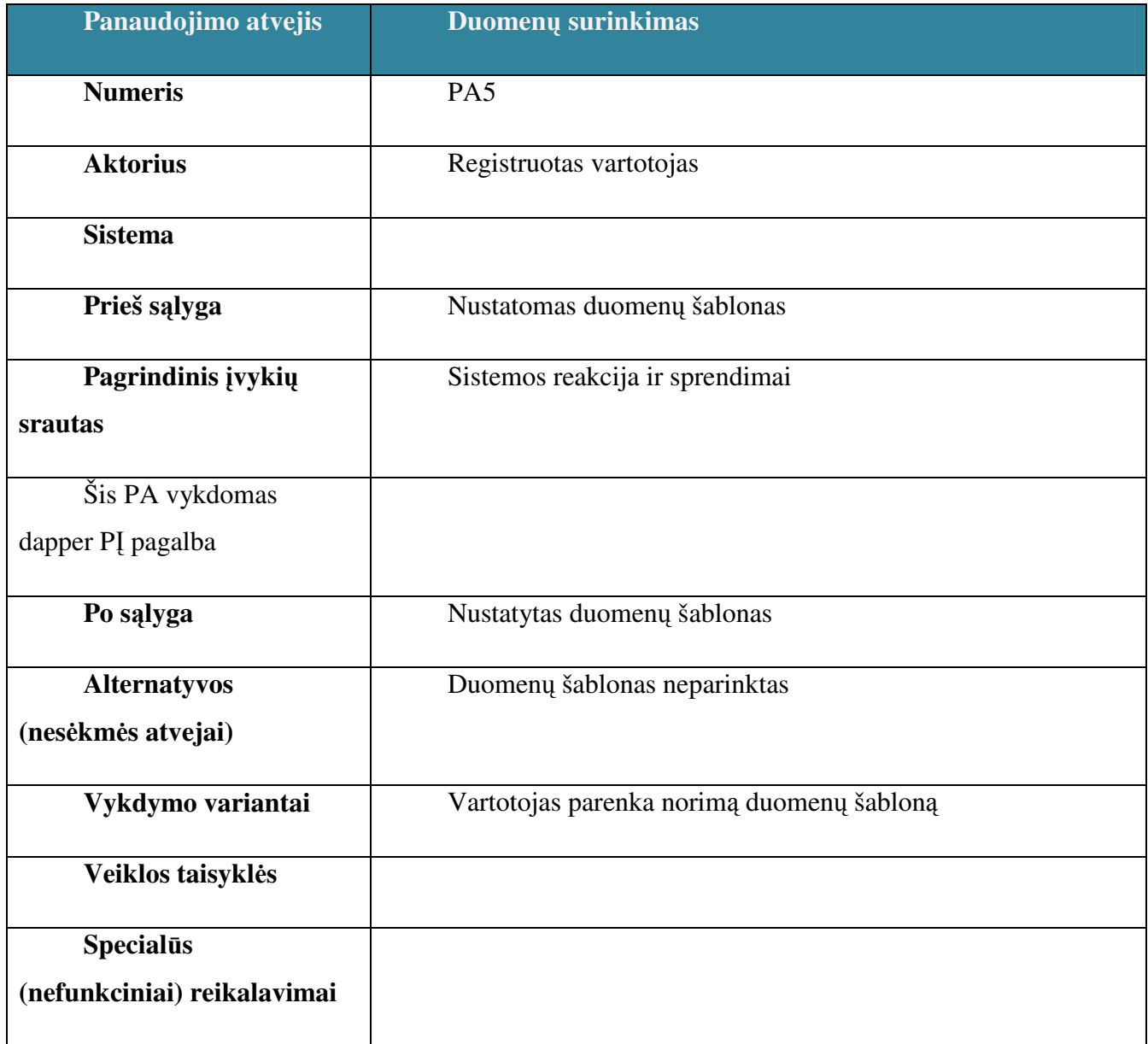

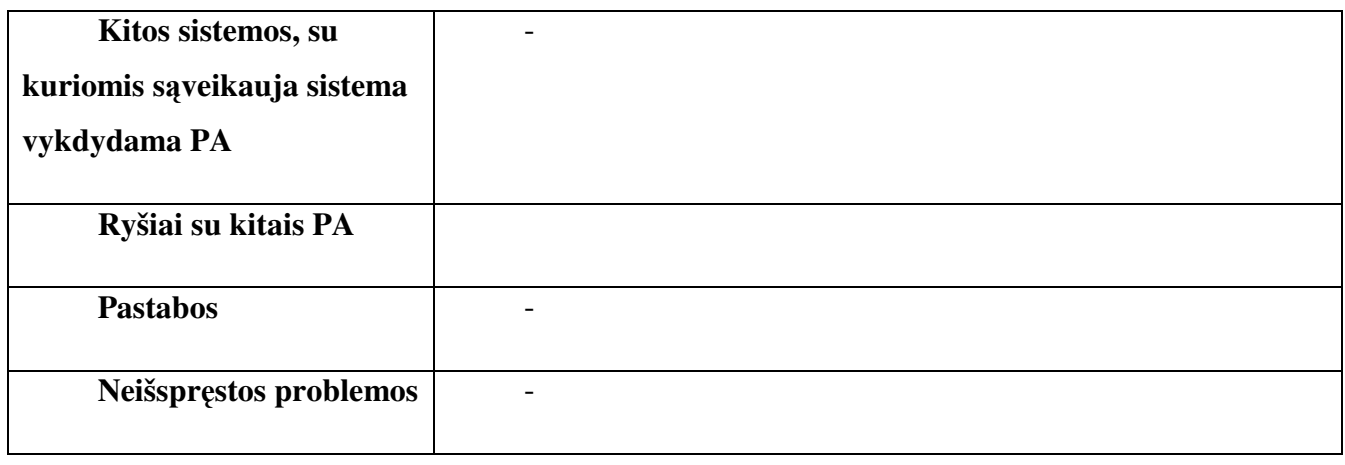

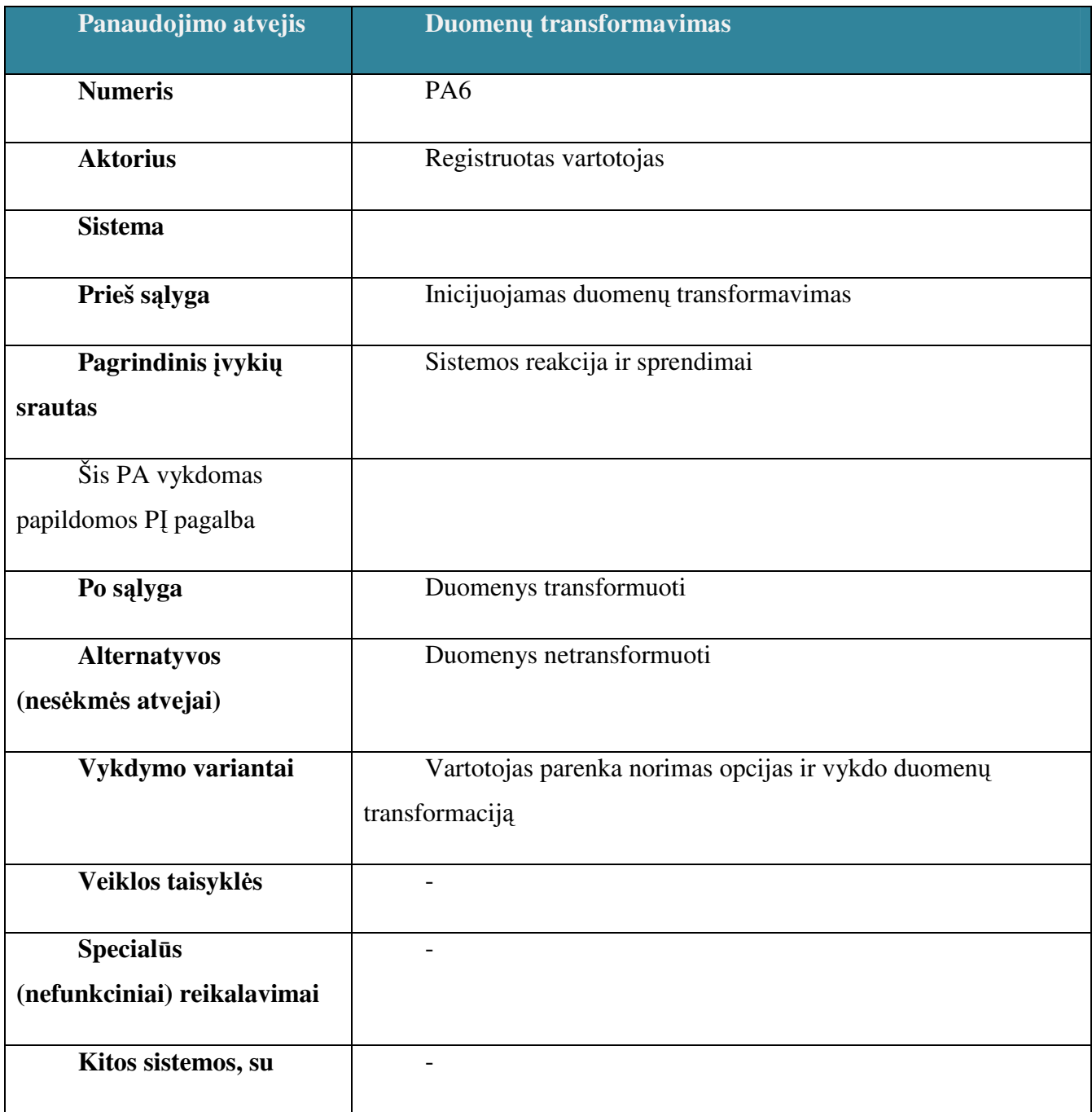
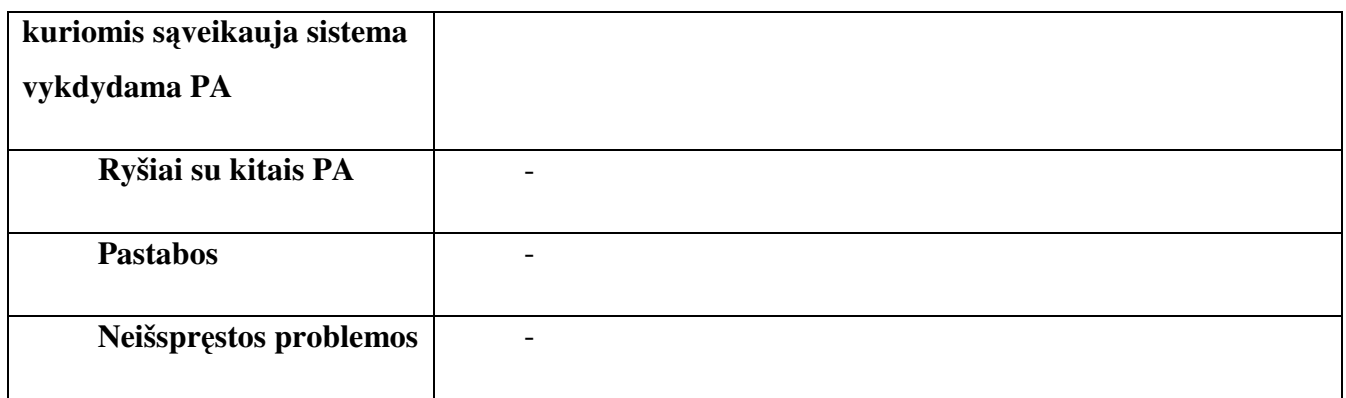

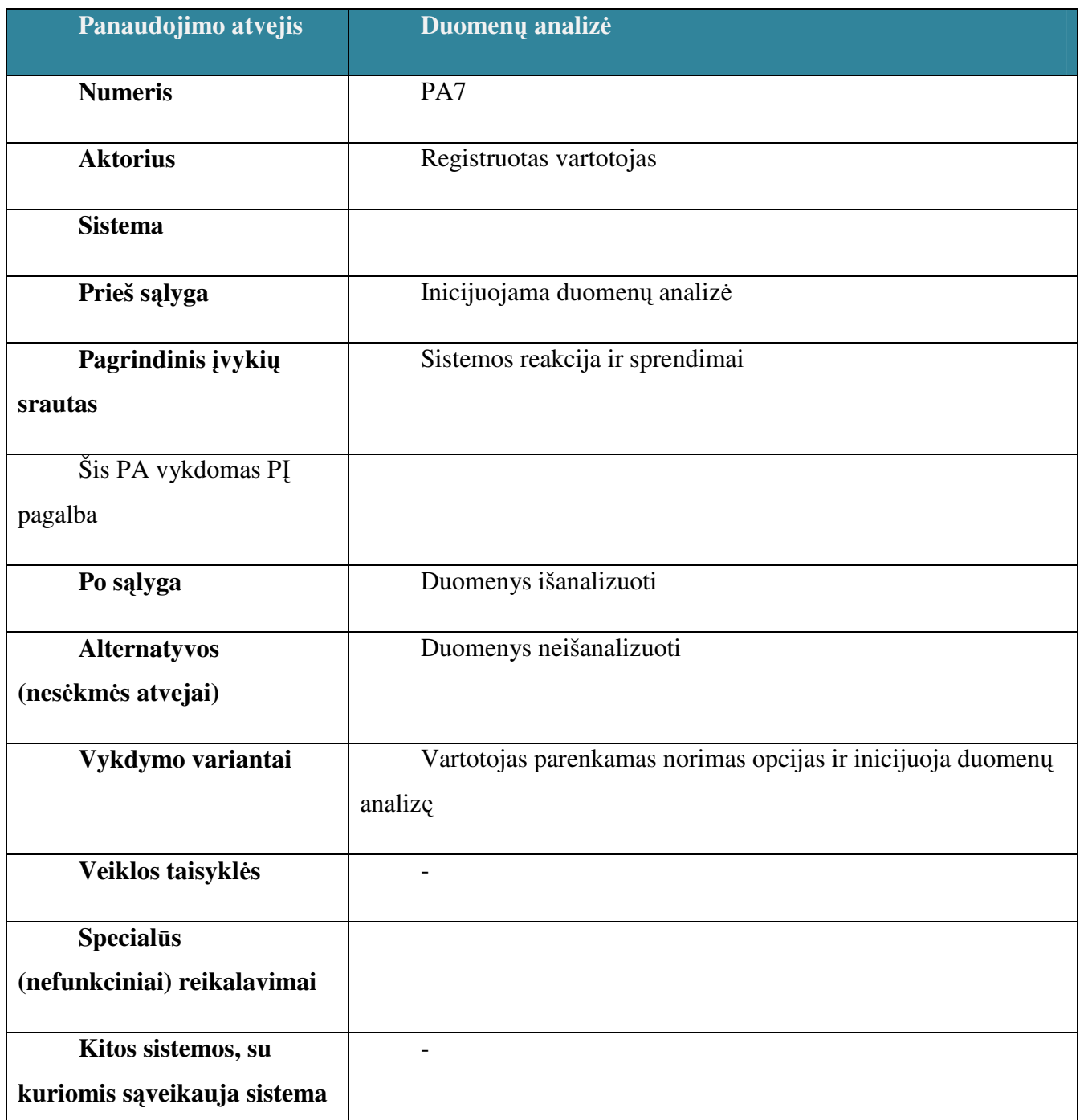

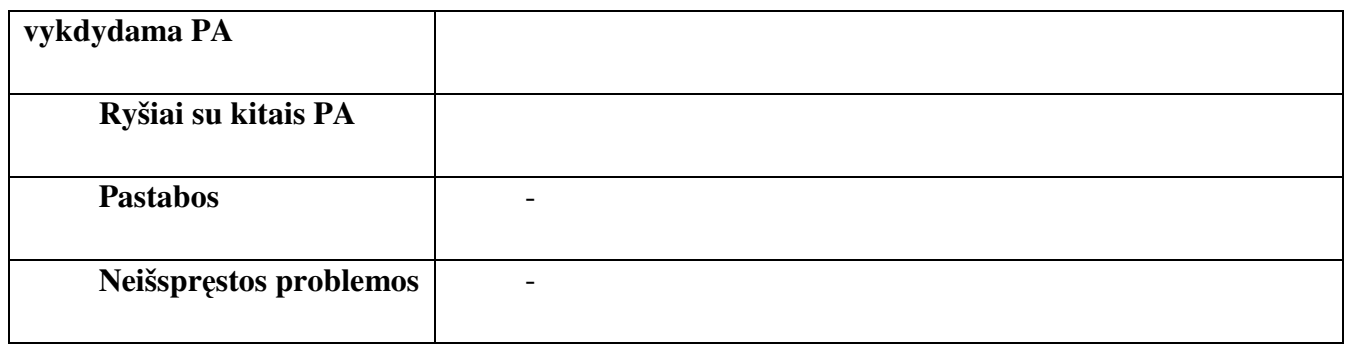

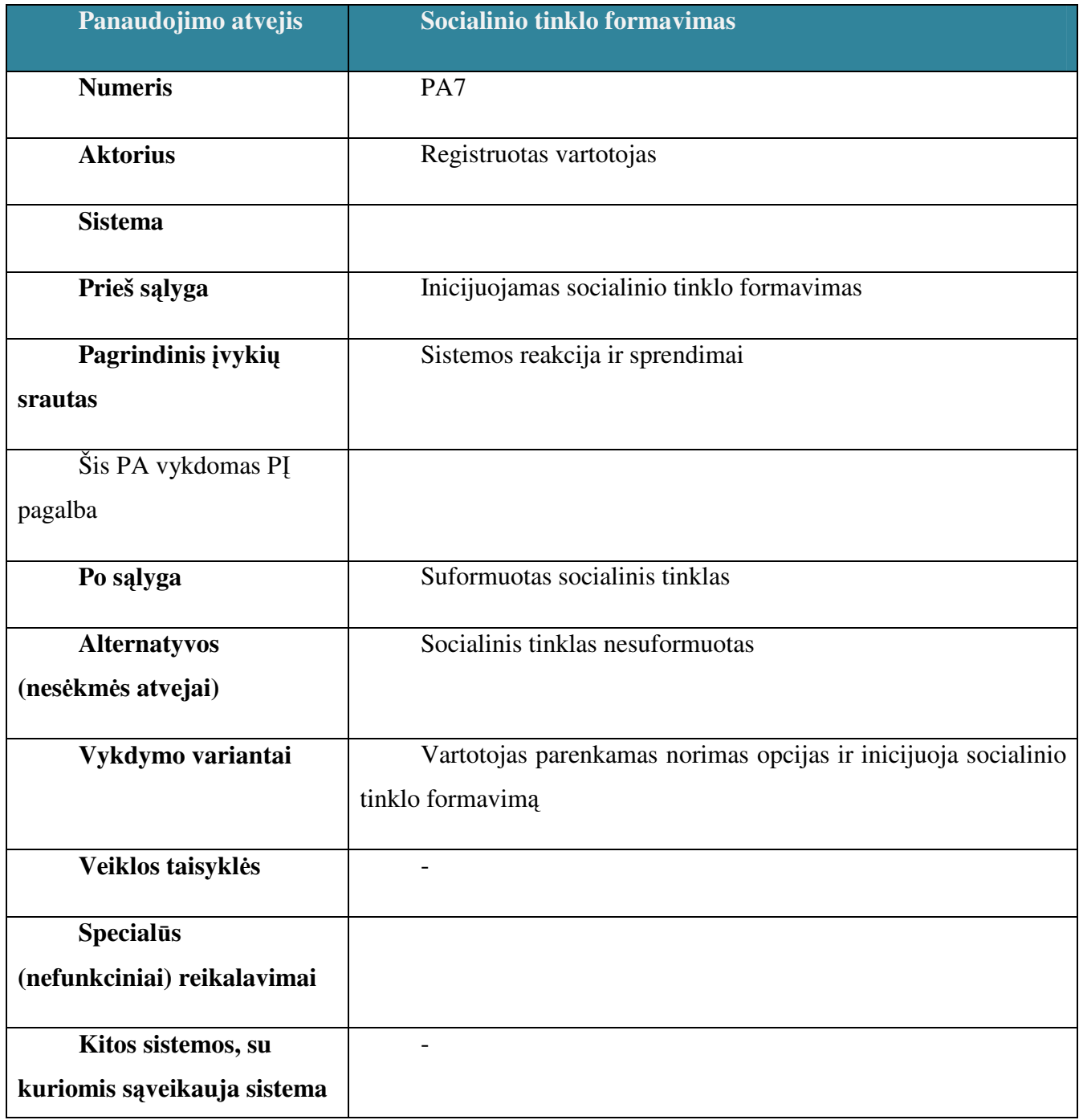

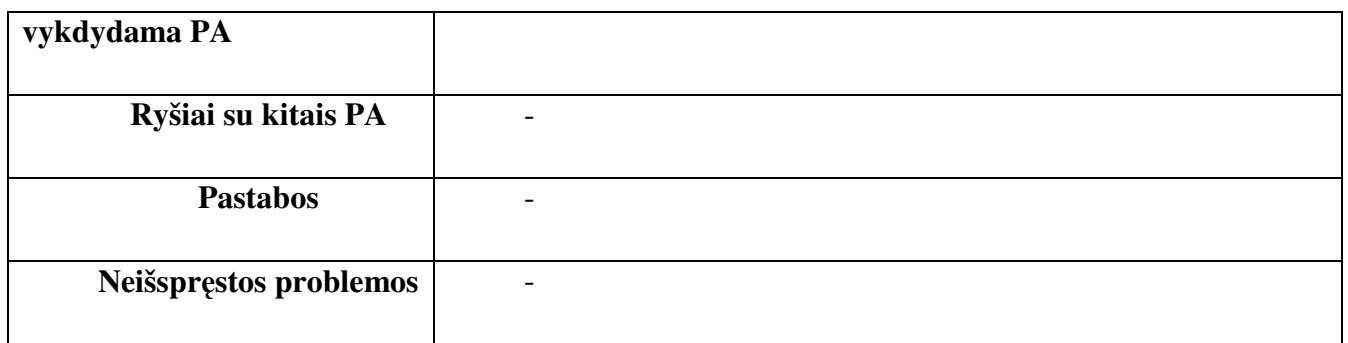

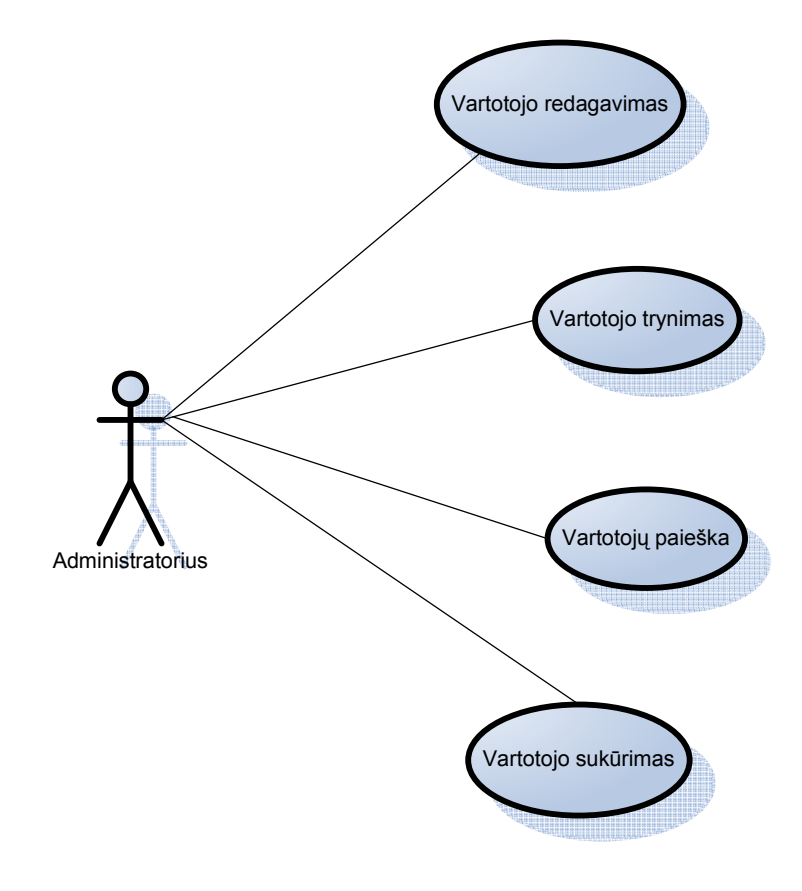

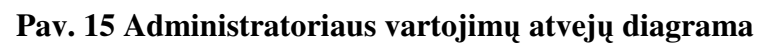

**Lentel**ė **6. Panaudojimo atvejai** 

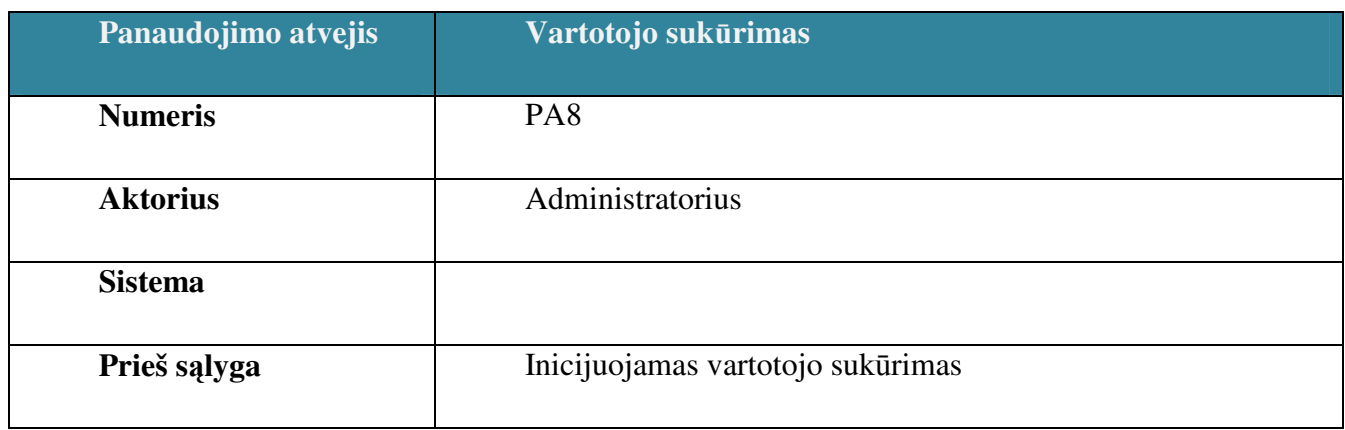

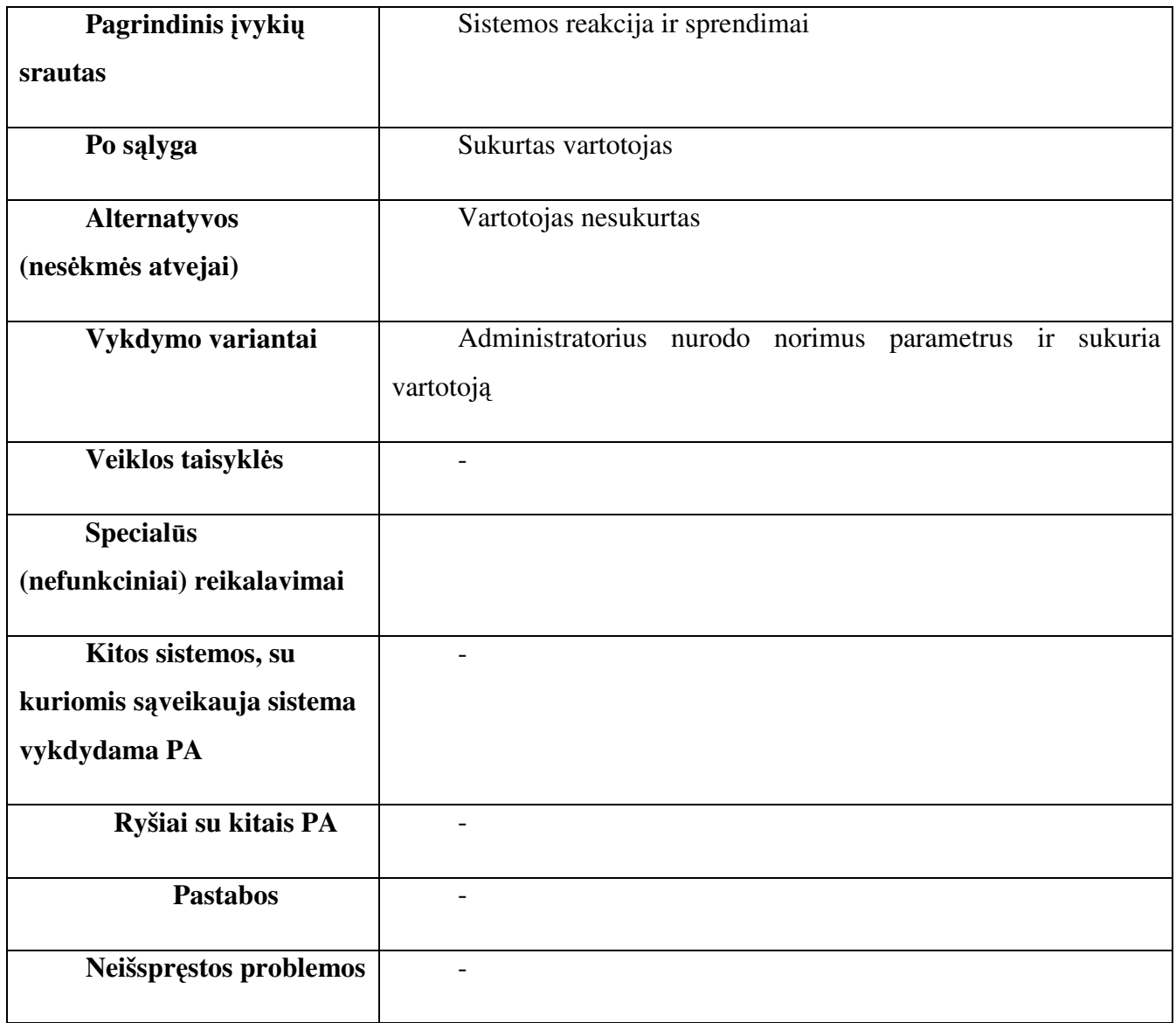

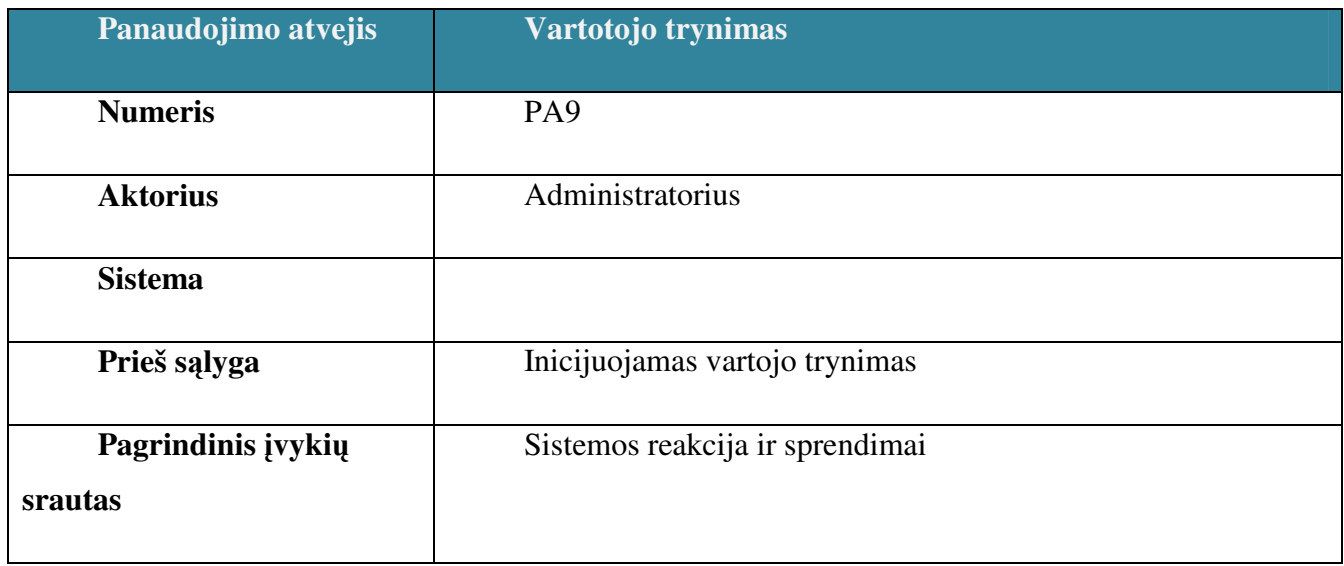

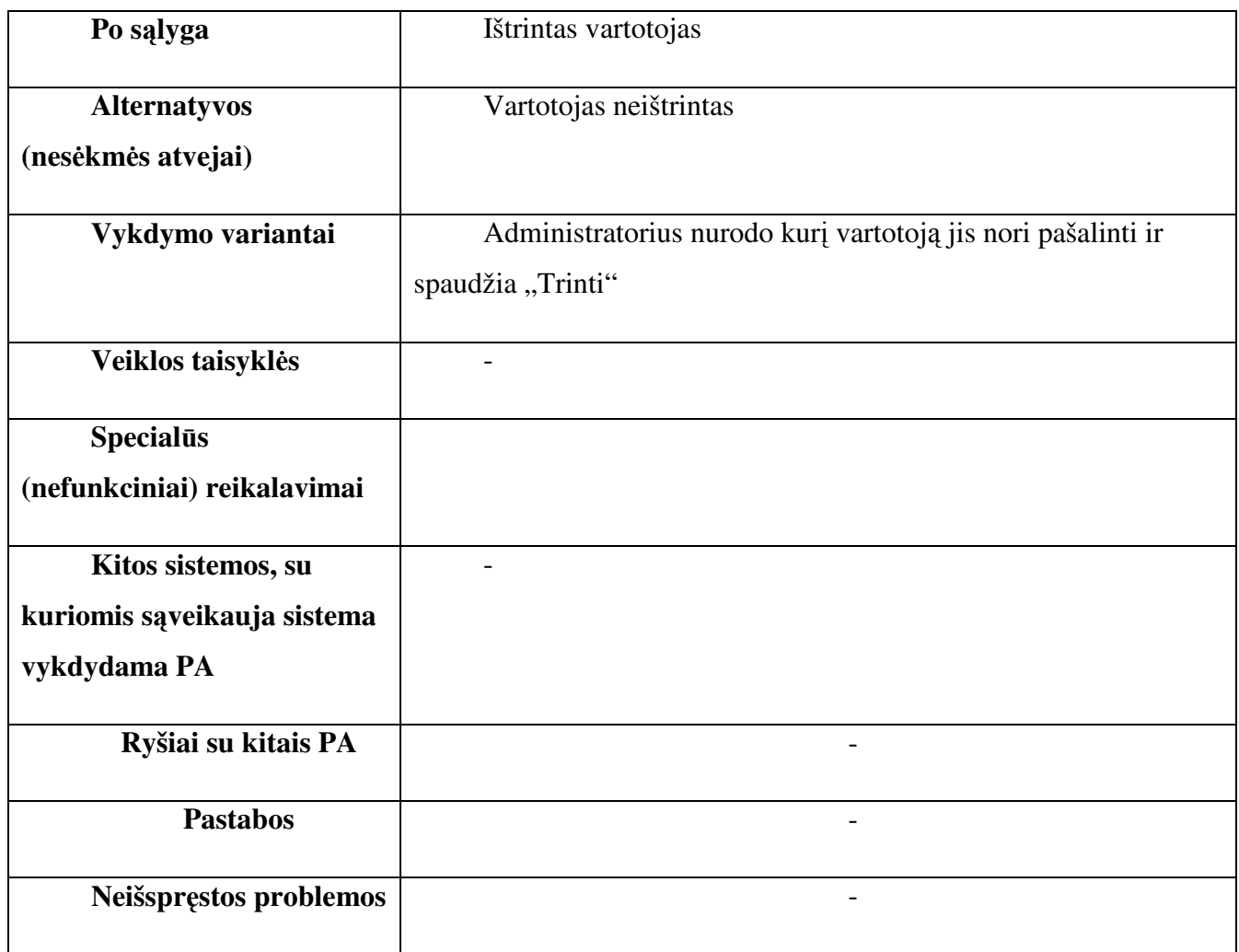

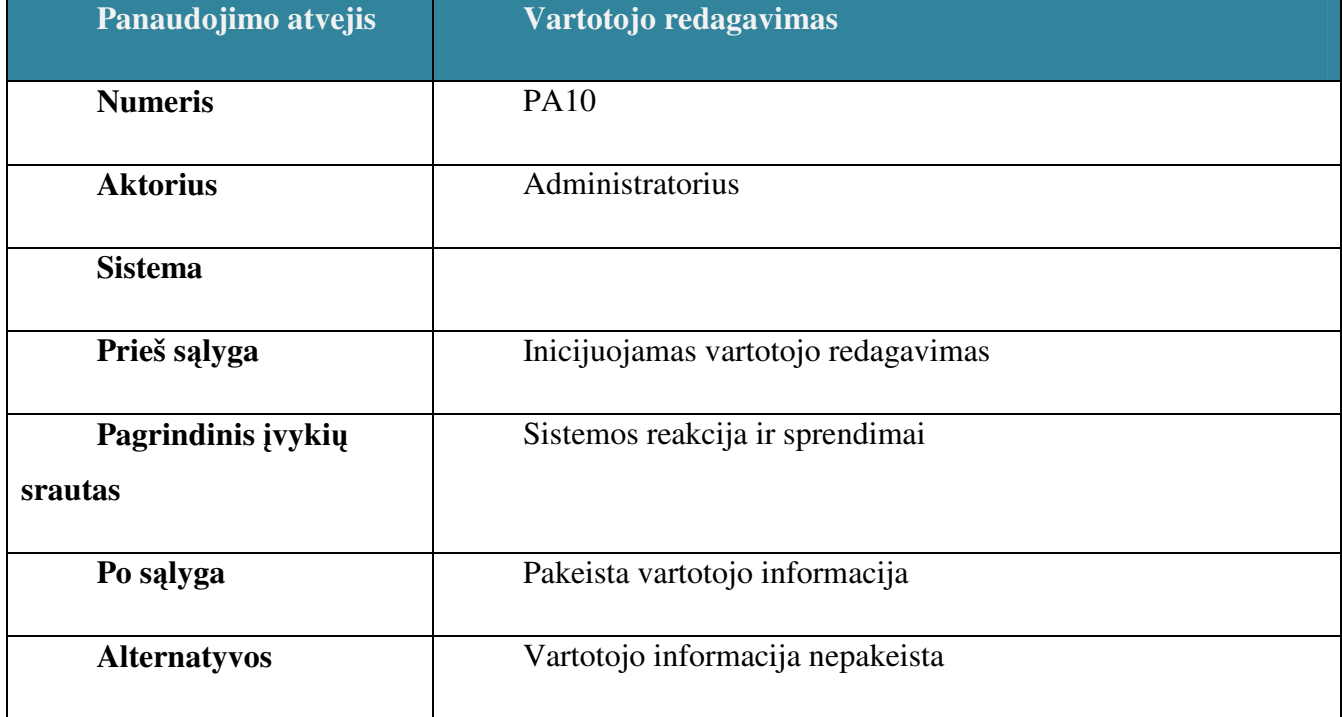

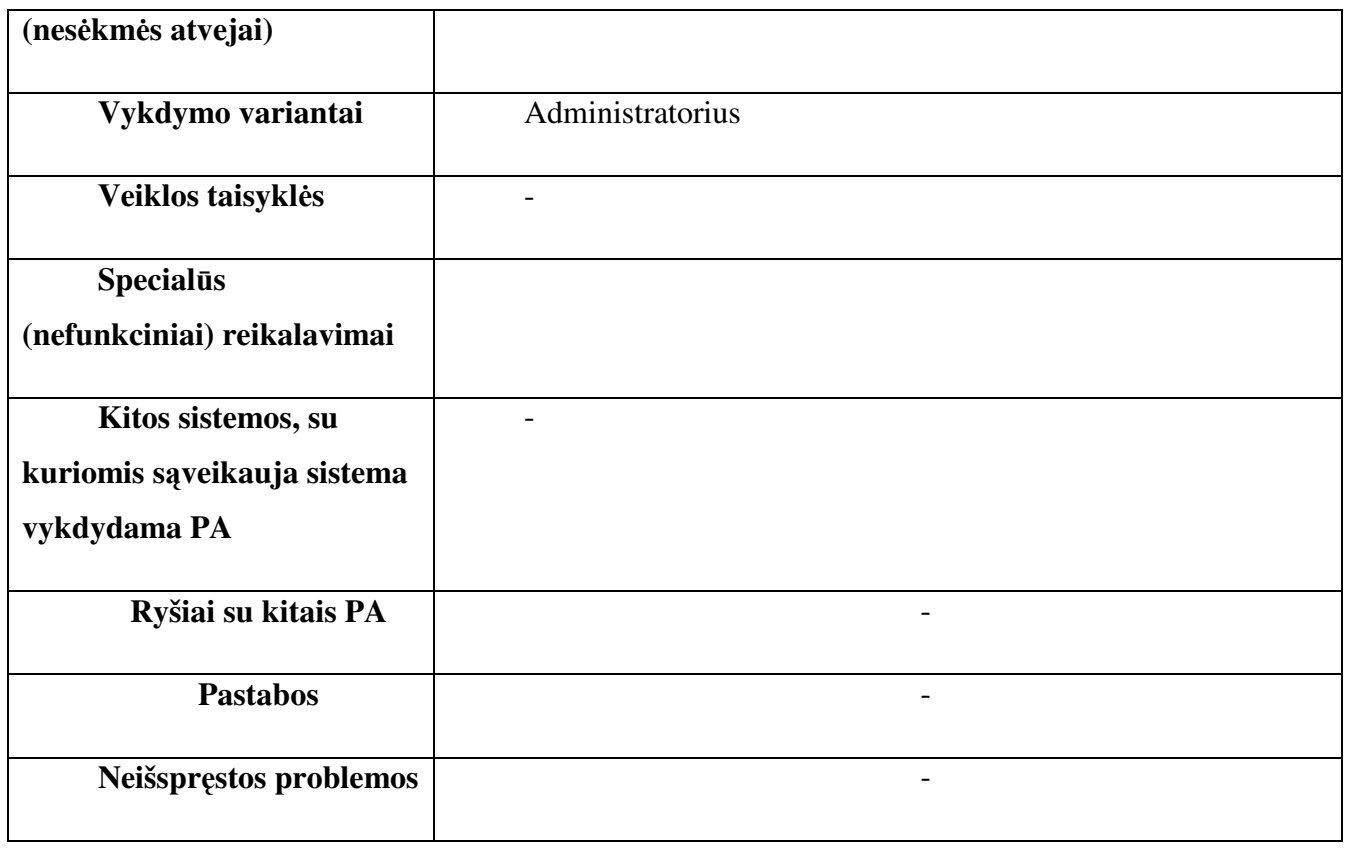

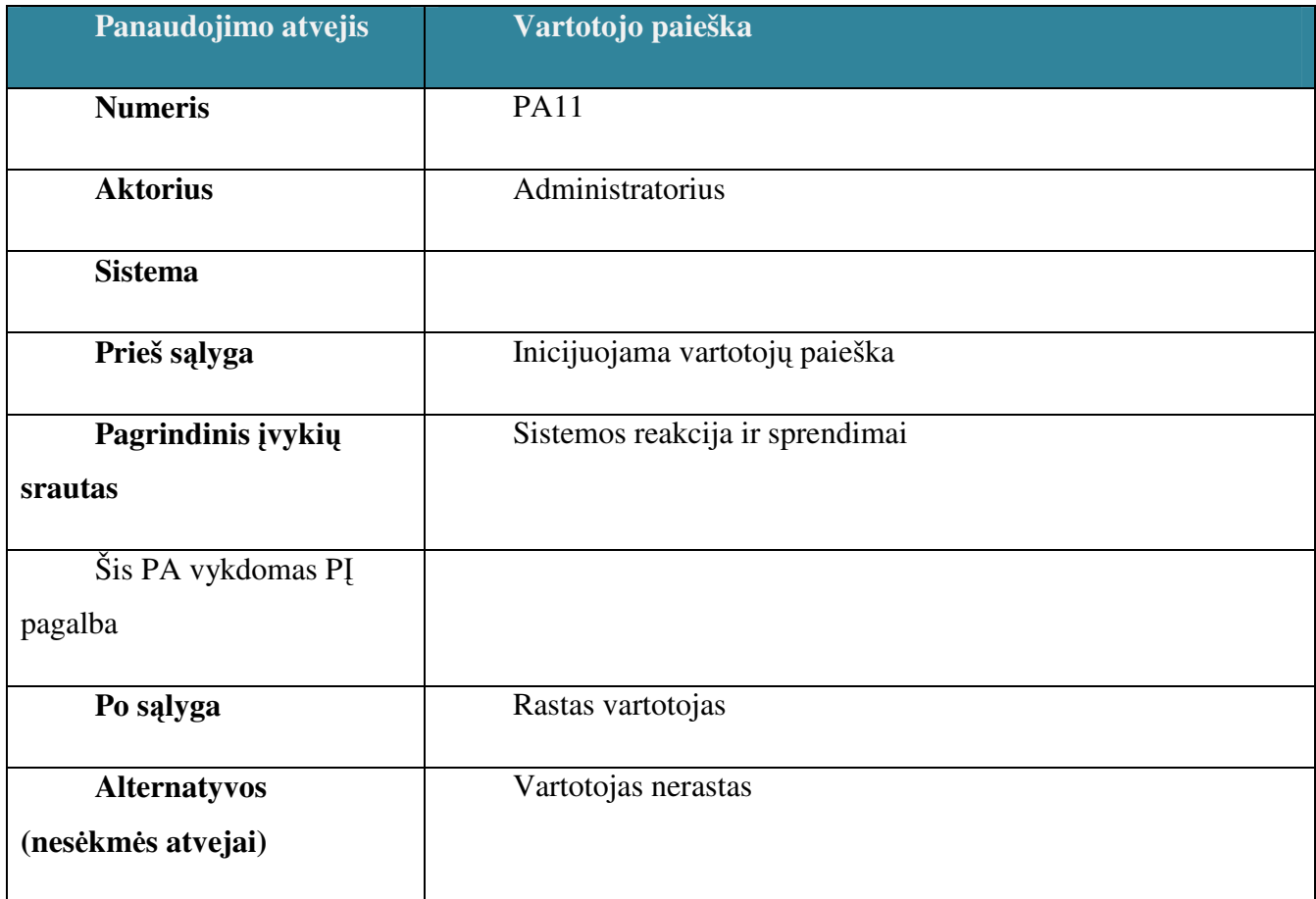

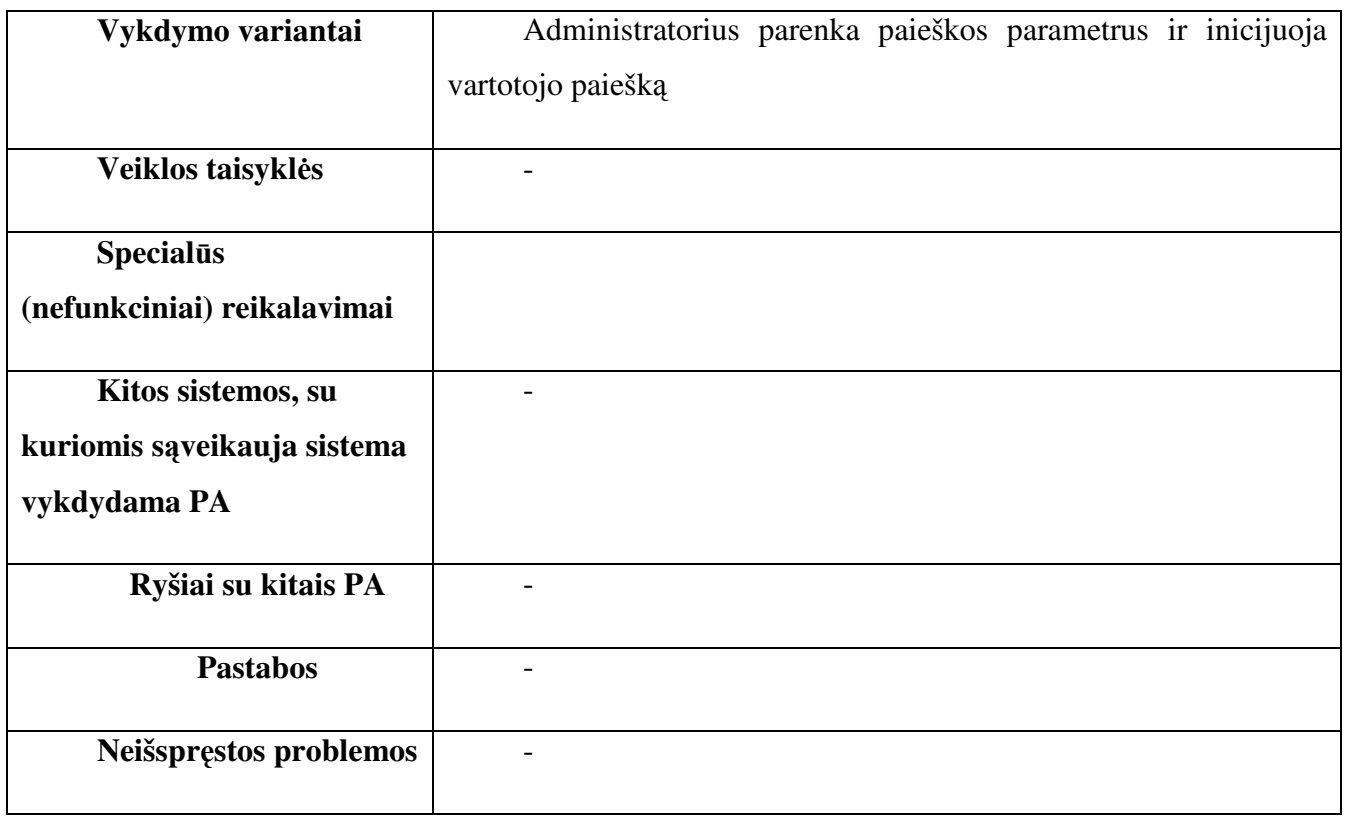

### 3.2.3 Sistemos sąveikų su kitomis sistemomis diagrama

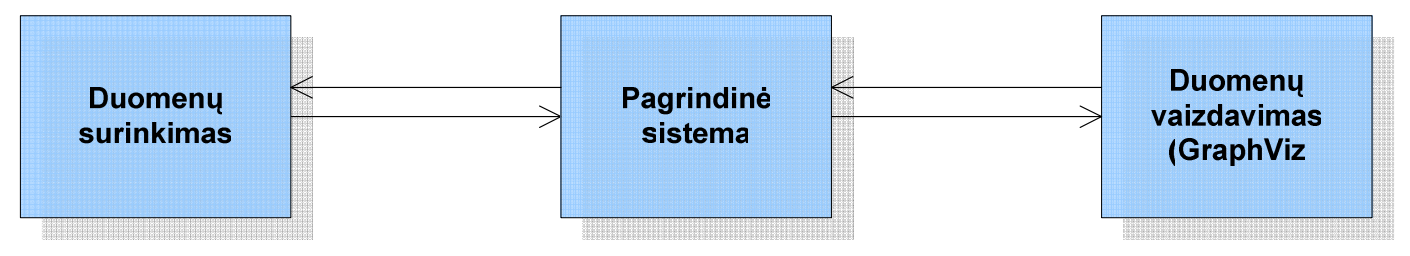

## **Pav. 16 Sistemos saveika su kitomis sistemomis**

Pagrindinė sistemos dalis yra realizuotas Web aplikacijos pagalba. Kadangi duomenų surinkimas gali būti ilgai trunkantis procesas ir web aplikacijai jo veikimas nėra tinkams, jis realizuotas kaip išorinis procesas kuris iškviečiamas per web aplikaciją. Duomenų vaizdavimui naudojamas GraphViz įrankis, kuris taip pat iškviečiamas per web aplikaciją ir vaizduojami jo gražinti rezultatai.

#### 3.2.4 Vartotojo interfeiso modelis

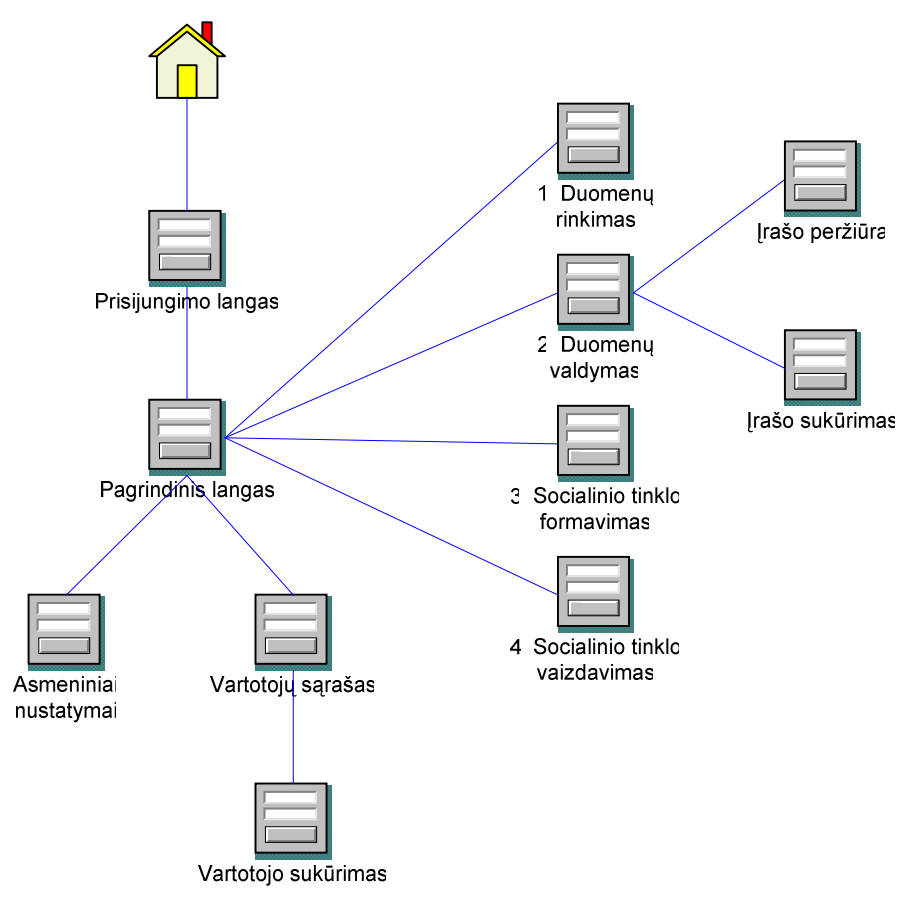

**Pav. 17 Sistemos navigacijos medis** 

Kadangi sistema pasiekiama naršyklės pagalba, pirma bus matomas prisijungimo langas, kuriame vartotojas įves savo duomenis. Prisijungus prie sistemos, priklausomai nuo vartotojo tipo bus rodomi atitinkami meniu pasirinkimai.

Vartotojo sąsajos modelis (navigavimo planas, pav. 17) kuriamas atsižvelgiant į panaudojimo atvejų diagramas ir parodo iš kokio sistemos būsenos taško galima patekti į kitą būseną bei kuo tai realizuojama.

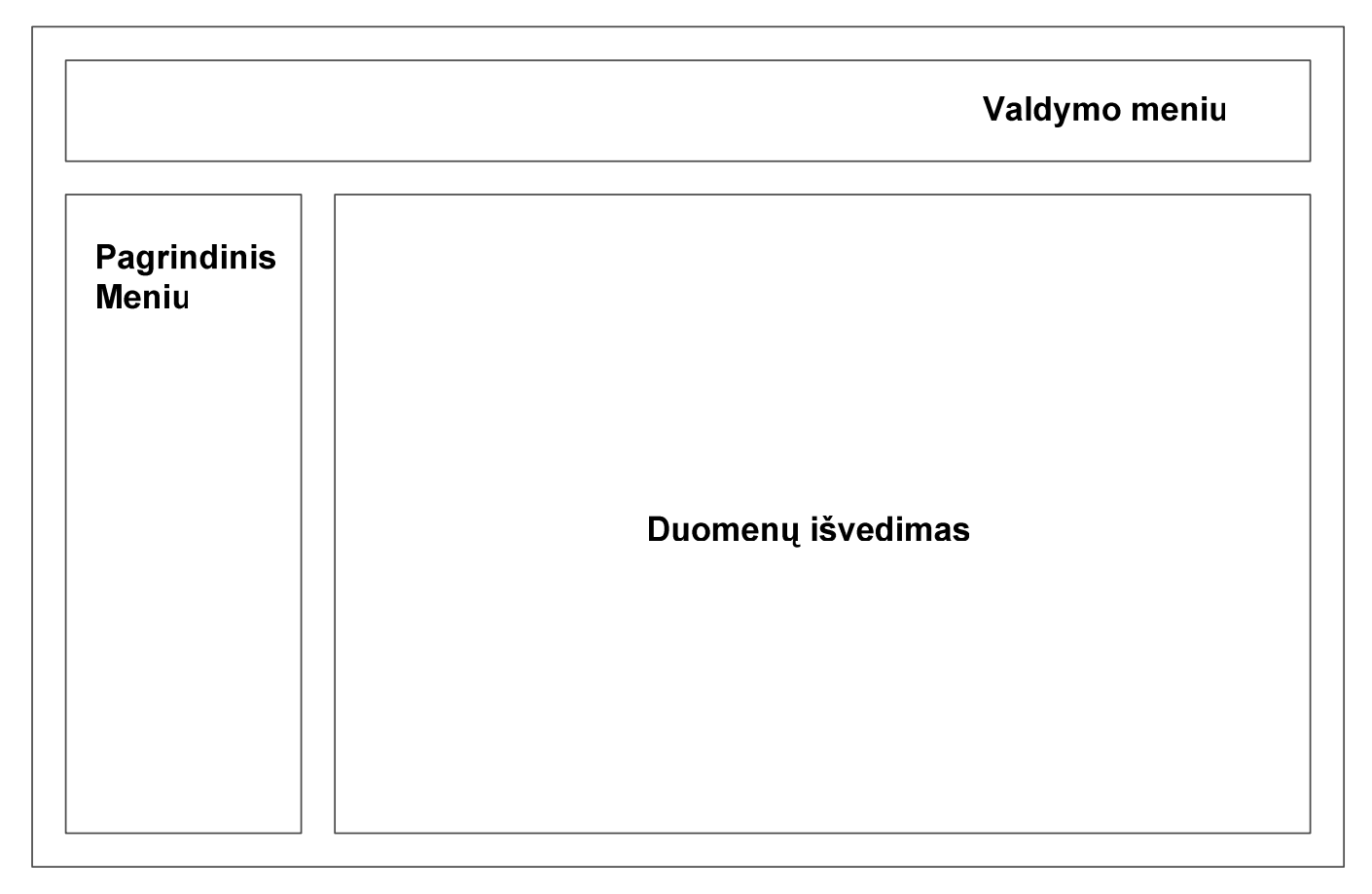

## **Pav. 18 Vartotojo s**ą**sajos išd**ė**stymas**

Sistemos vartotoj sąsajos langus galima išskirti į tris sudedamąsias dalis – viršuje bus pateikiamas valdymo meniu (asmeniniai nustatymai, vartotojų valdymas), kairėje lango dalyje bus rodomas pagrindinis meniu, kuriame vartotojas galės pasirinkti valdyti proceso veiksmus (duomenų rinkimą, socialinio tinklo formavimą...) ir duomenų išvedimo dalis kurioje bus rodomi pasirinkti meniu punktai ir duomenys.

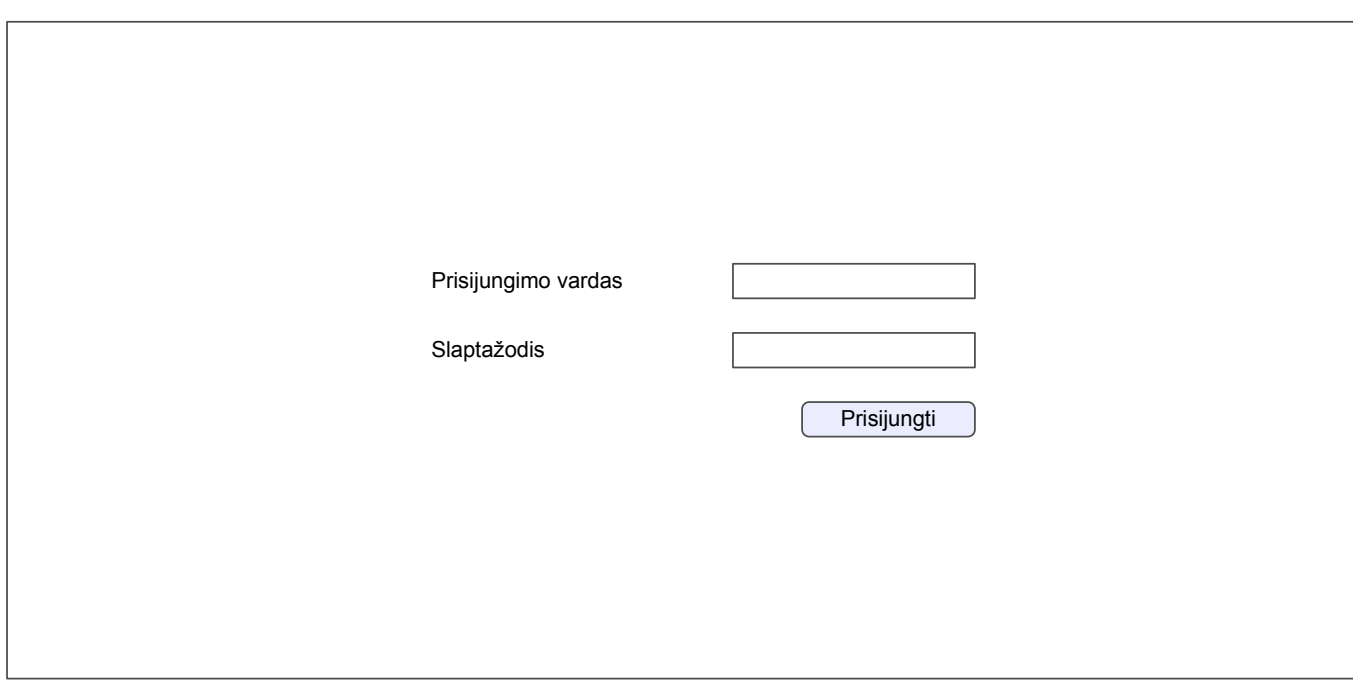

## **Pav. 19 Prisijungimo langas**

Vartotojas įveda savo prisijungimo vardą ir slaptažodį ir paspaudes "Prisijungti" patenka į pagrindinį sistemos langą.

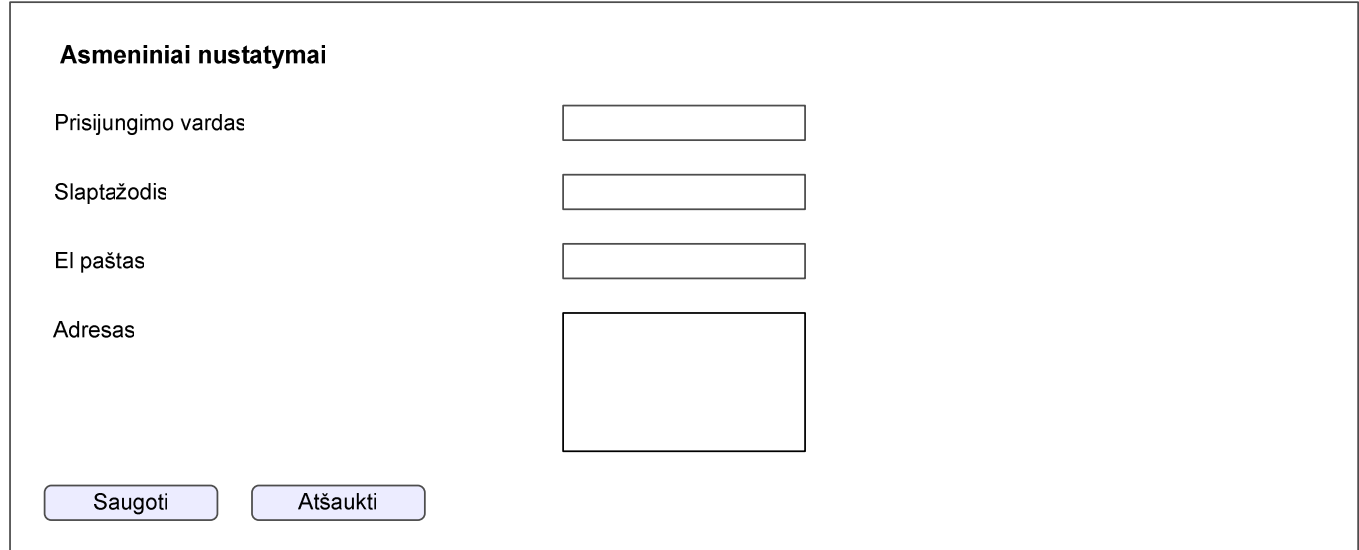

# **Pav. 20 Asmenini**ų **nustatym**ų **langas**

Asmeninių nustatymų lange vartotojas gali valdyti savo profilio duomenis – prisijungimo vardą, slaptažodį, el. paštą ir adresą.

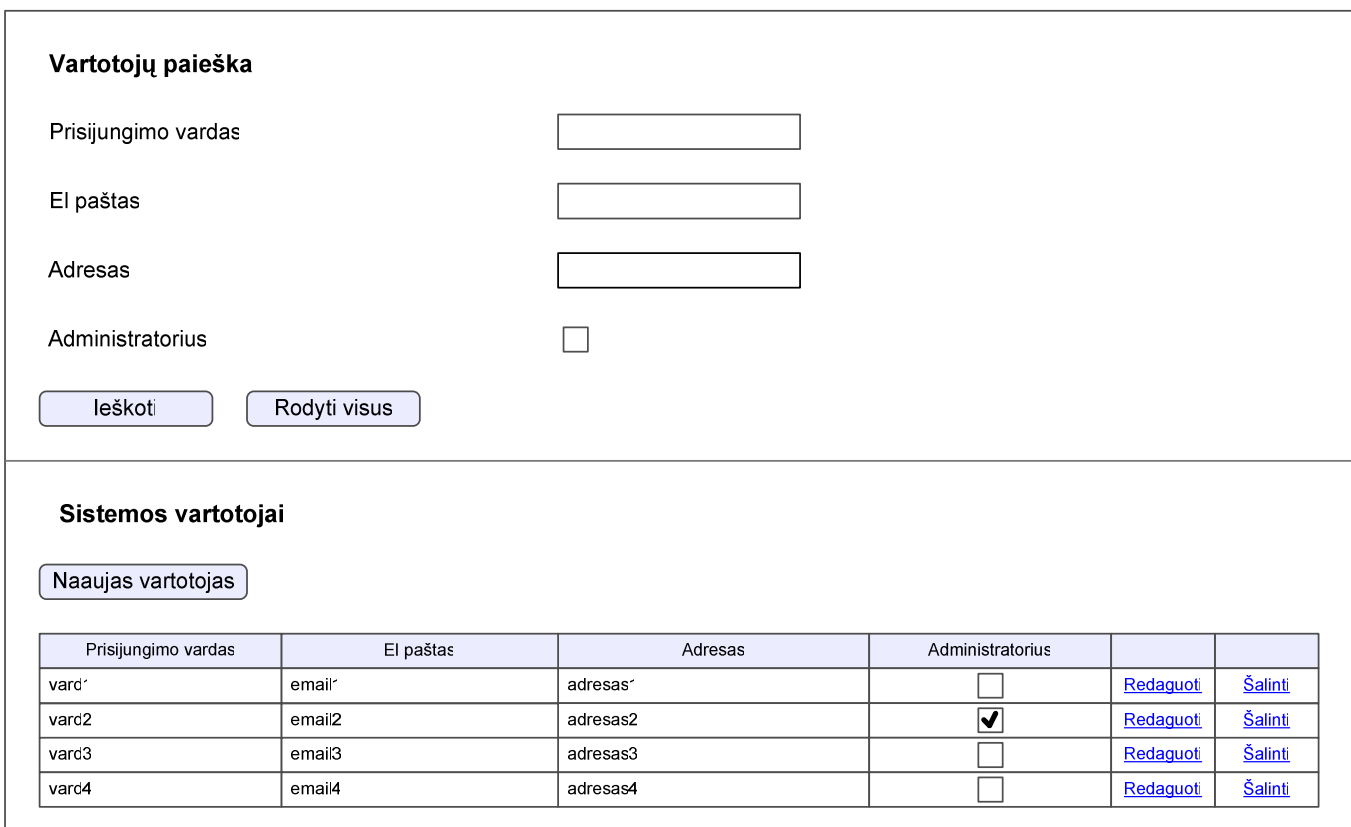

**Pav. 21 Vartotoj**ų **valdymo langas** 

Vartotojų valdymo langas susideda iš dviejų dalių – vartotojų paieškos, kur galima atlikti paiešką pagal vartotojo prisijungimo vardą, el. paštą, adresą ir požymį ar jis yra administratorius ir vartotojų sąrašo (paieškos rezultatų).

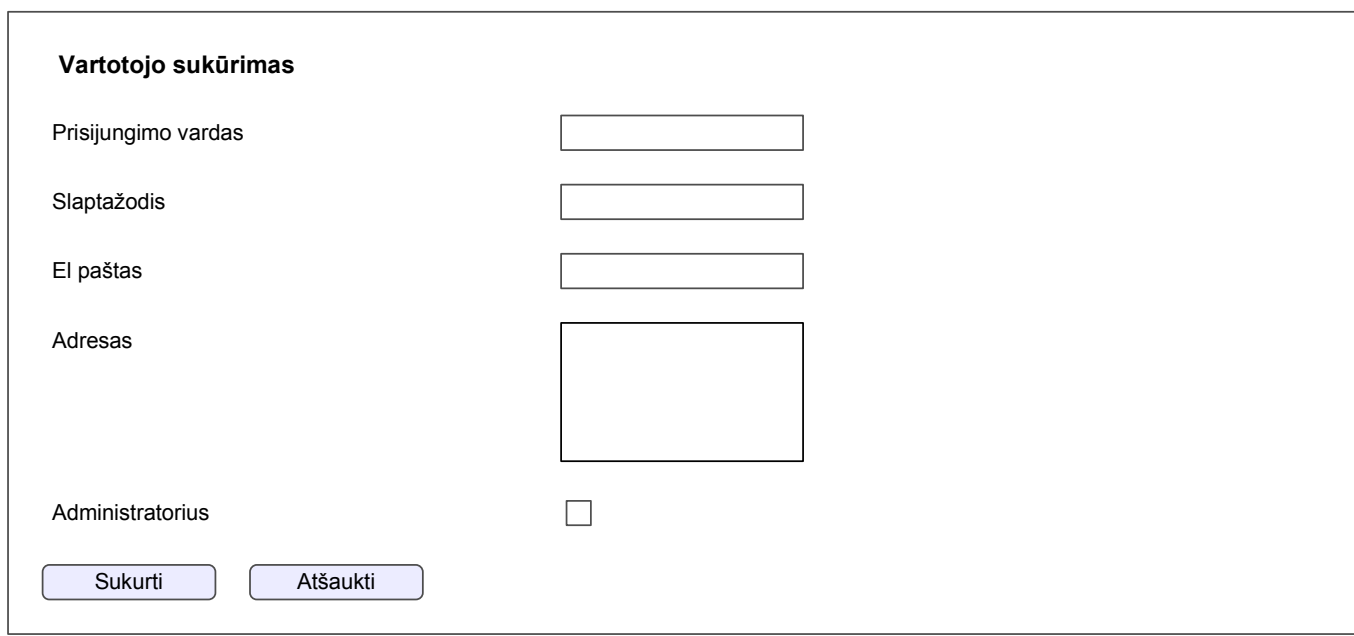

## **Pav. 22 Vartotojo suk**ū**rimas**

Sukuriant vartotoją administratorius įveda jo duomenis, nustato slaptažodį ir parenka vartotojo tipą (ar administratorius).

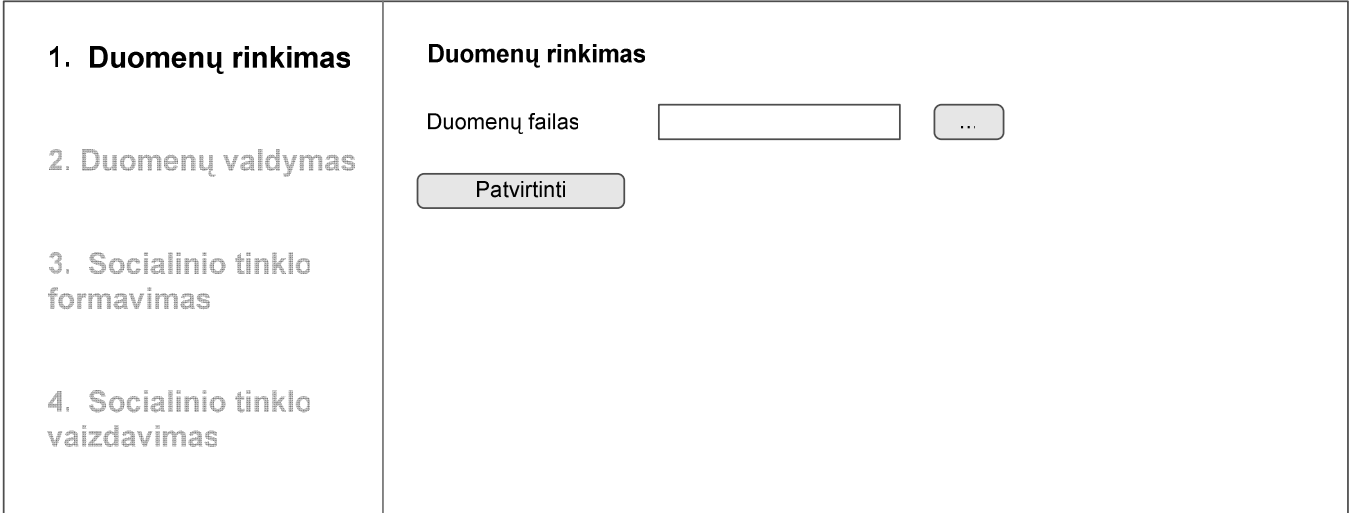

## **Pav. 23 Duomen**ų **rinkimas**

Surenkant duomenis (asmenis ir jų asmeninius duomenis) pasirenkamas jau esamas failas su suformuotais FOAF profiliais (pvz.: *pazintyslt2007.12.17.xml*). Patvirtinus failą duomenys įrašomi į duomenų bazę tolesniems veiksmams.

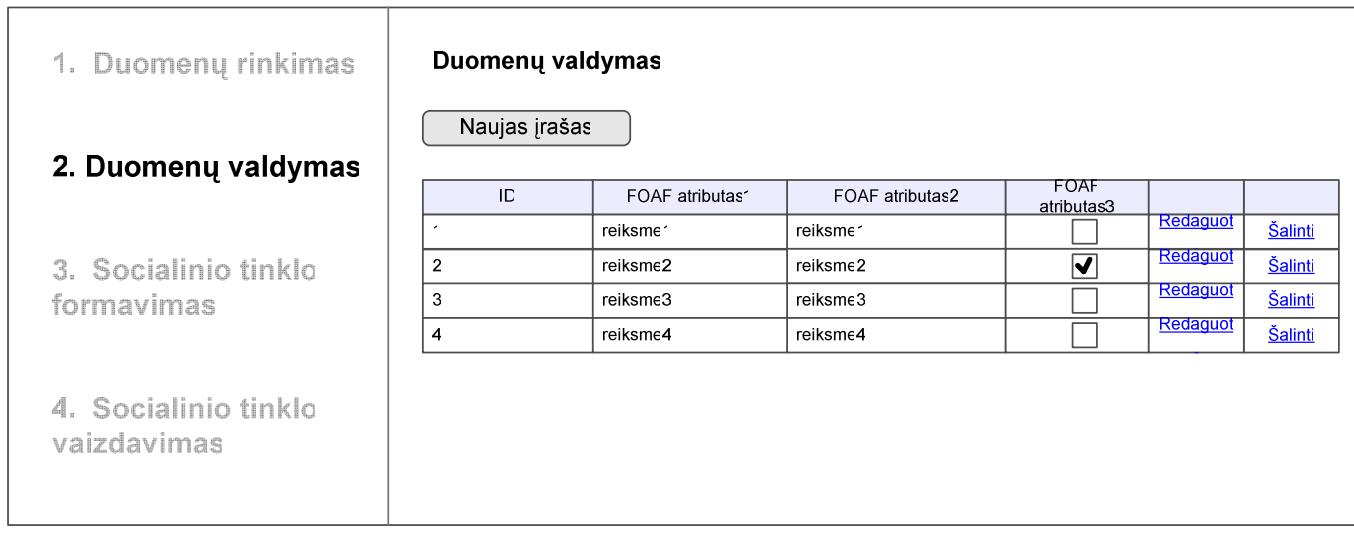

## **Pav. 24 Duomen**ų **valdymas**

Valdant duomenis (asmenis) galima pasirinkti anksčiau importuoto failo duomenis, redaguoti ar šalinti juos bei ranka pridėti naujus įrašus.

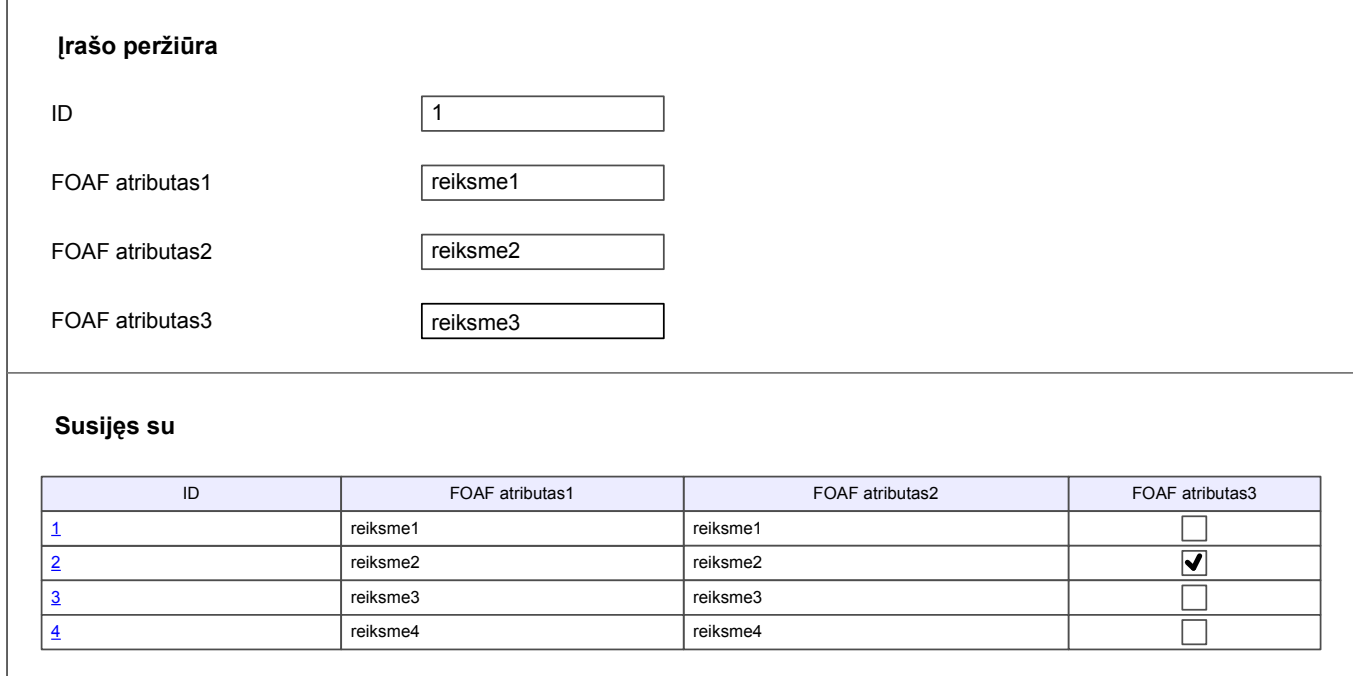

# **Pav. 25** Į**rašo perži**ū**ra**

Peržiūrint įrašą galima peržiūrėti jo informaciją ir susijusius įrašus (draugus).

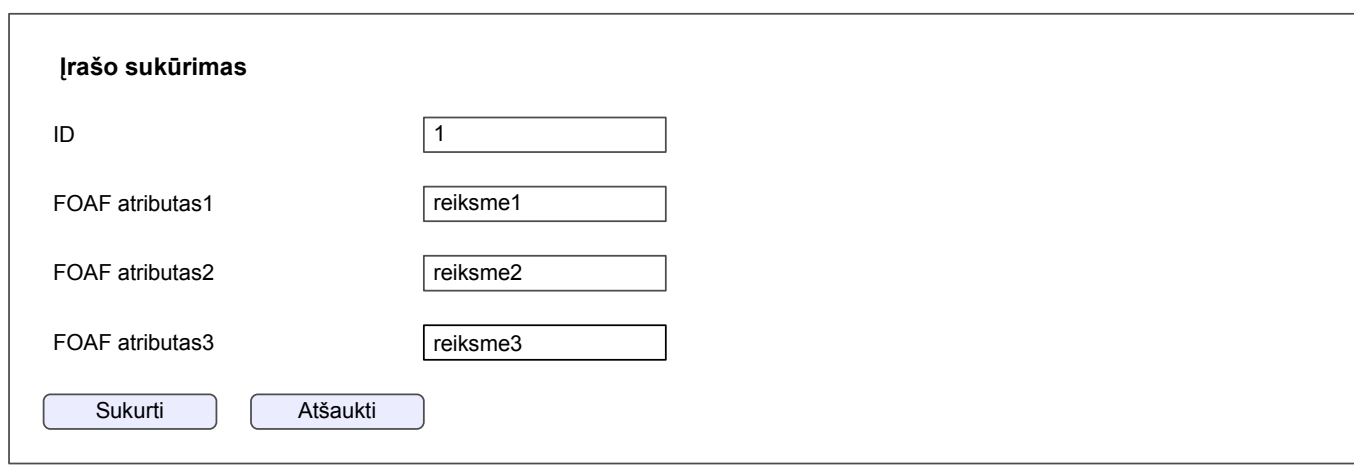

## **Pav. 26** Į**rašo suk**ū**rimas**

Sukuriant įrašą vartotojas gali pats įvesti duomenis vietoj to kad naudoti tik tai importuotus iš failo.

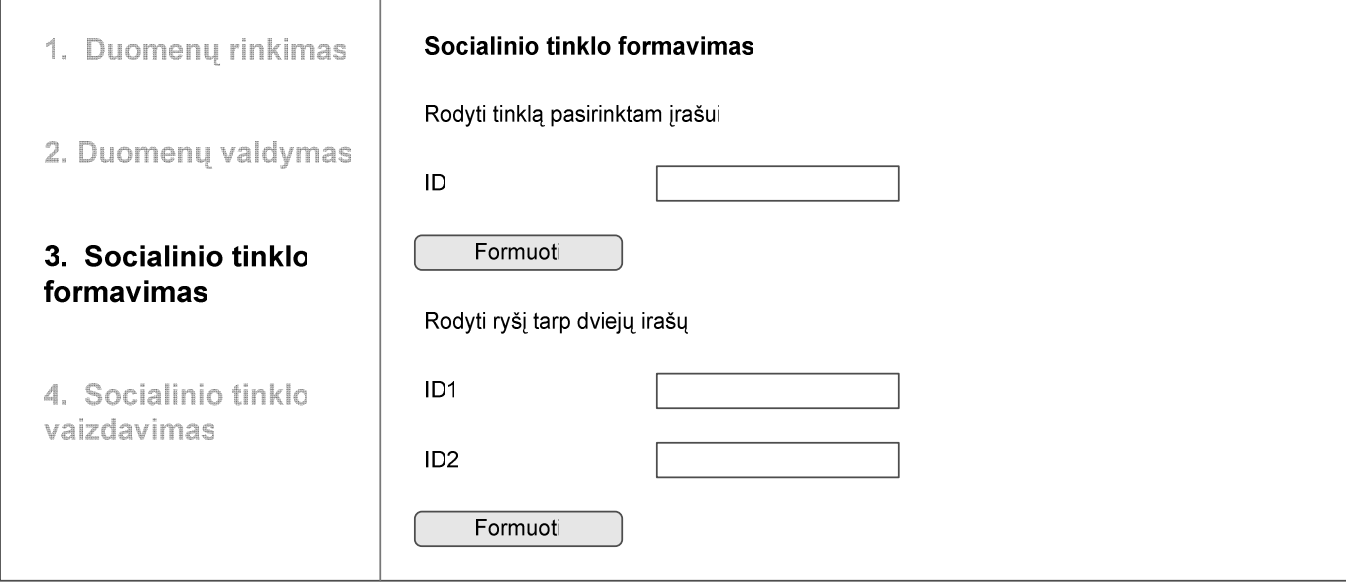

## **Pav. 27 Socialinio tinklo formavimas**

Formuojant socialinį tinklą nurodomi jo parametrai – arba kuriam įrašui (asmeniui) rodyti tinklą (iki nurodyto lygmens) arba tarp kokių dviejų įrašų formuoti ryšį (parodyti kaip jie yra susiję). Pasirinkus parametrus atliekamas tinklo formavimas.

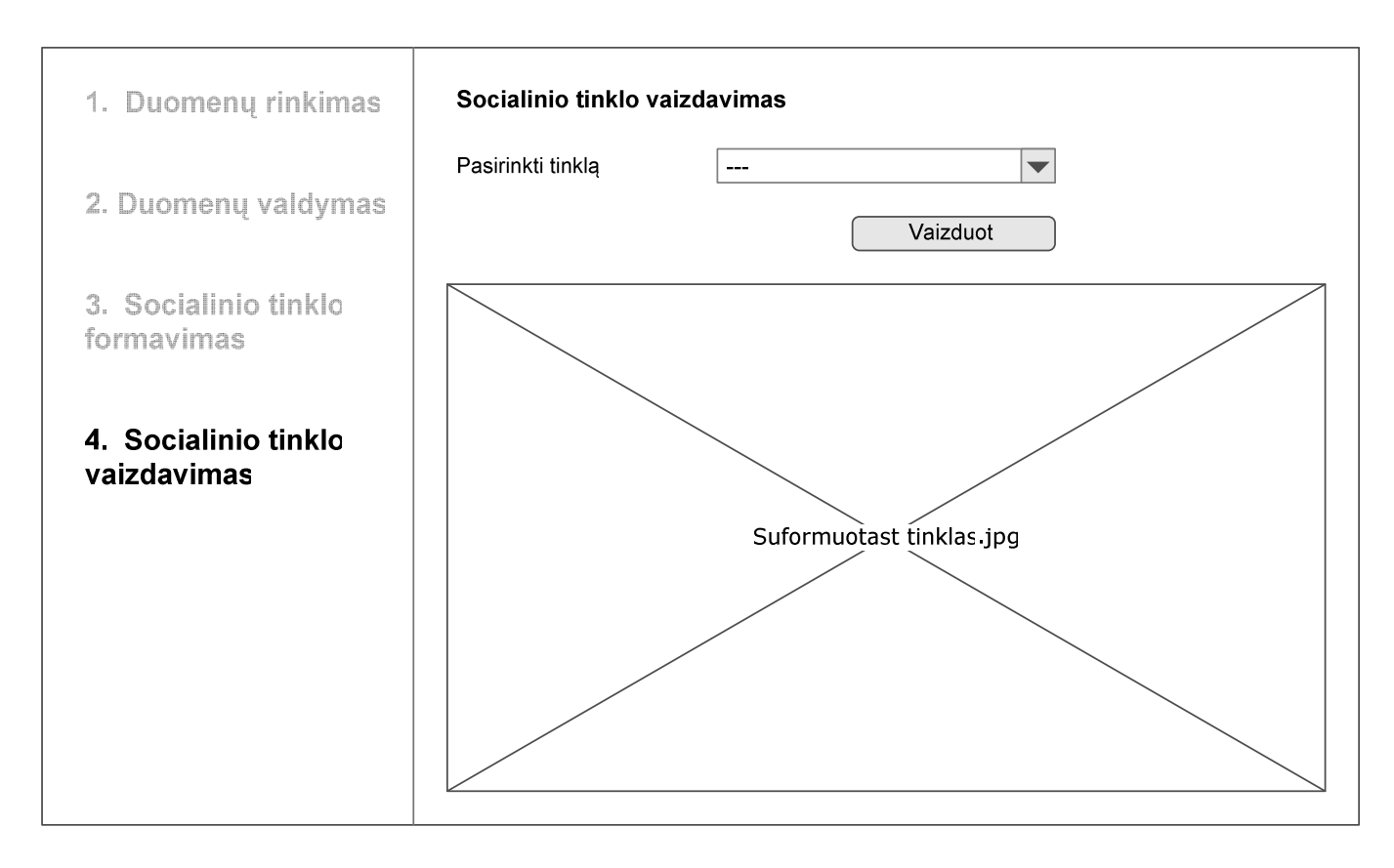

### **Pav. 28 Socialinio tinklo vaizdavimas**

Pasirinkus tinklą iš suformuotų dovanų, jis atvaizduojamas Gviz pagalba ir parodomas vartotojui.

#### 3.3 Sistemos projektas

#### 3.3.1 Projekto tikslas

Projekto tikslas - suprojektuoti ir realizuoti analizės dalyje išnagrinėtą asmens duomenų analizės ir socialinio tinklo formavimo sistemą, pasinaudojant turimais kūrimo įrankiais. Etapai apima duomenų rinkimą, apdorojimą ir valdymą, socialinio tinklo parametrų nustatymą, tinklo formavimo ir vaizdavimą..

Pagrindiniai mūsų kuriamos informacines sistemos kokybės kriterijai:

- Lengvai perprantama vartotojo sąsaja;
- Patogus duomenų rinkimas;
- Suprantamas rezultatų pateikimas;
- Socialinio tinklo formavimo proceso našumo didinimas ir vientisumas.

#### 3.3.2 Sistemos panaudojimo atvejų ir sekų diagramos

Sudarytos pagrindinių panaudojimo atvejų diagramos. Jos atspindi sistemos administratoriaus ir vartotojo veiksmus

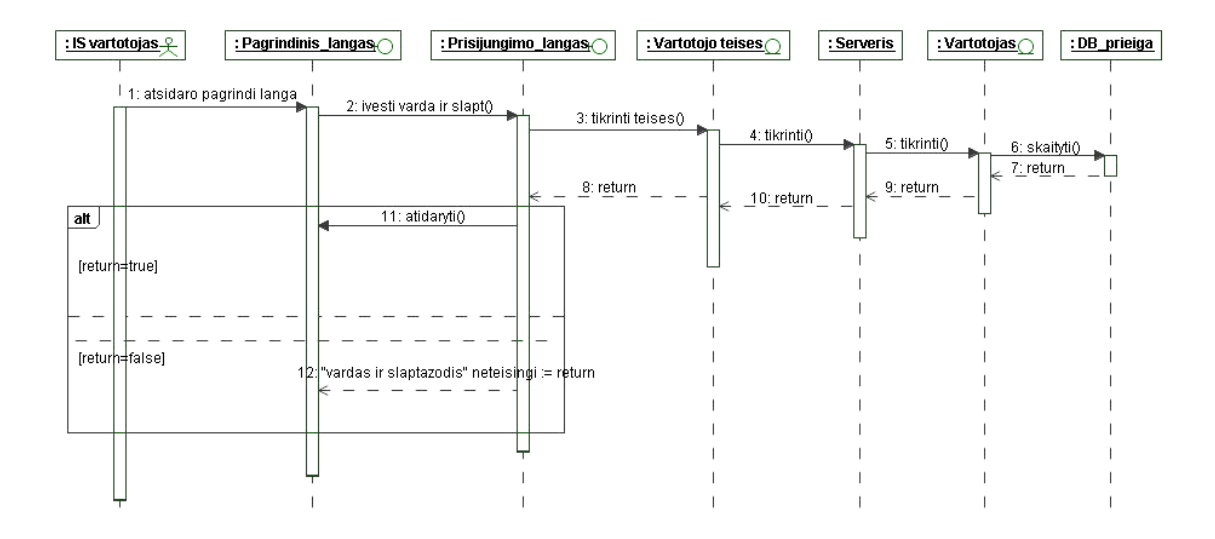

**Pav. 29 IS vartotojo prisijungimo sek**ų **diagrama** 

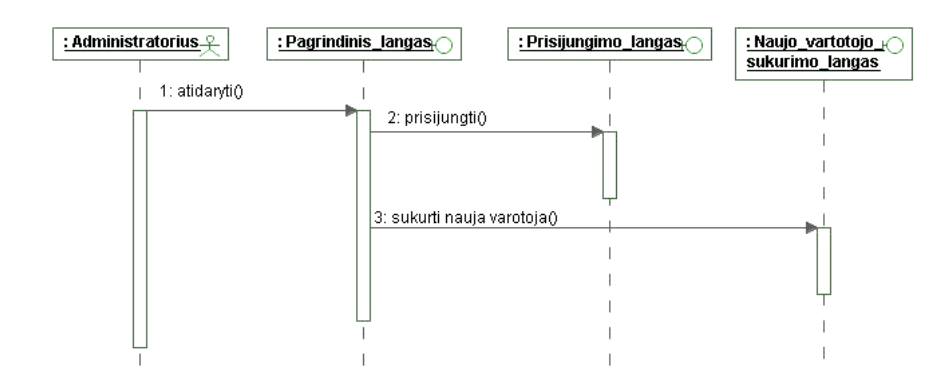

**Pav. 30 Vartotojo suk**ū**rimo sek**ų **diagrama** 

#### 3.3.3 Sistemos loginė architektūra

Sistemos architektūros kūrimui (pav. 31)panaudotas tipinis trijų lygių architektūros modelis. Remiantis šiuo modeliu mūsų sistemą sudaro vartotojo, veiklos bei duomenų paslaugos, kurios sugrupuojamos į atskirus paketus.

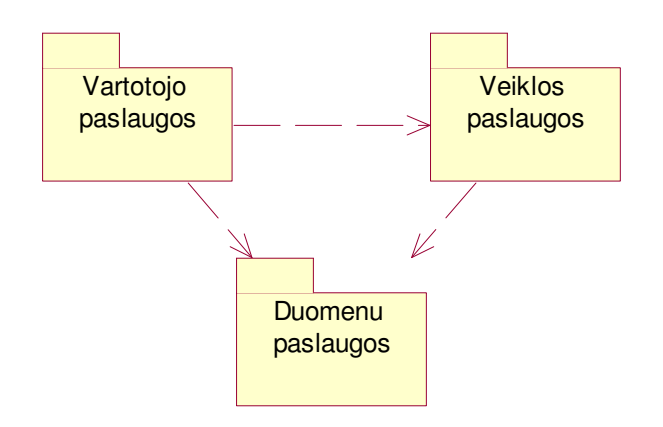

#### **Pav. 31 Sistemos login**ė **architekt**ū**ra**

#### 3.3.4 Duomenų bazės modelis

Duomenų bazės modelį galima išskirti į tris dalis – sisteminės ASP.NET lentelės, sistemos vartotojo lentelės, ir socialinio tinklo (tyrimo) lentelės.

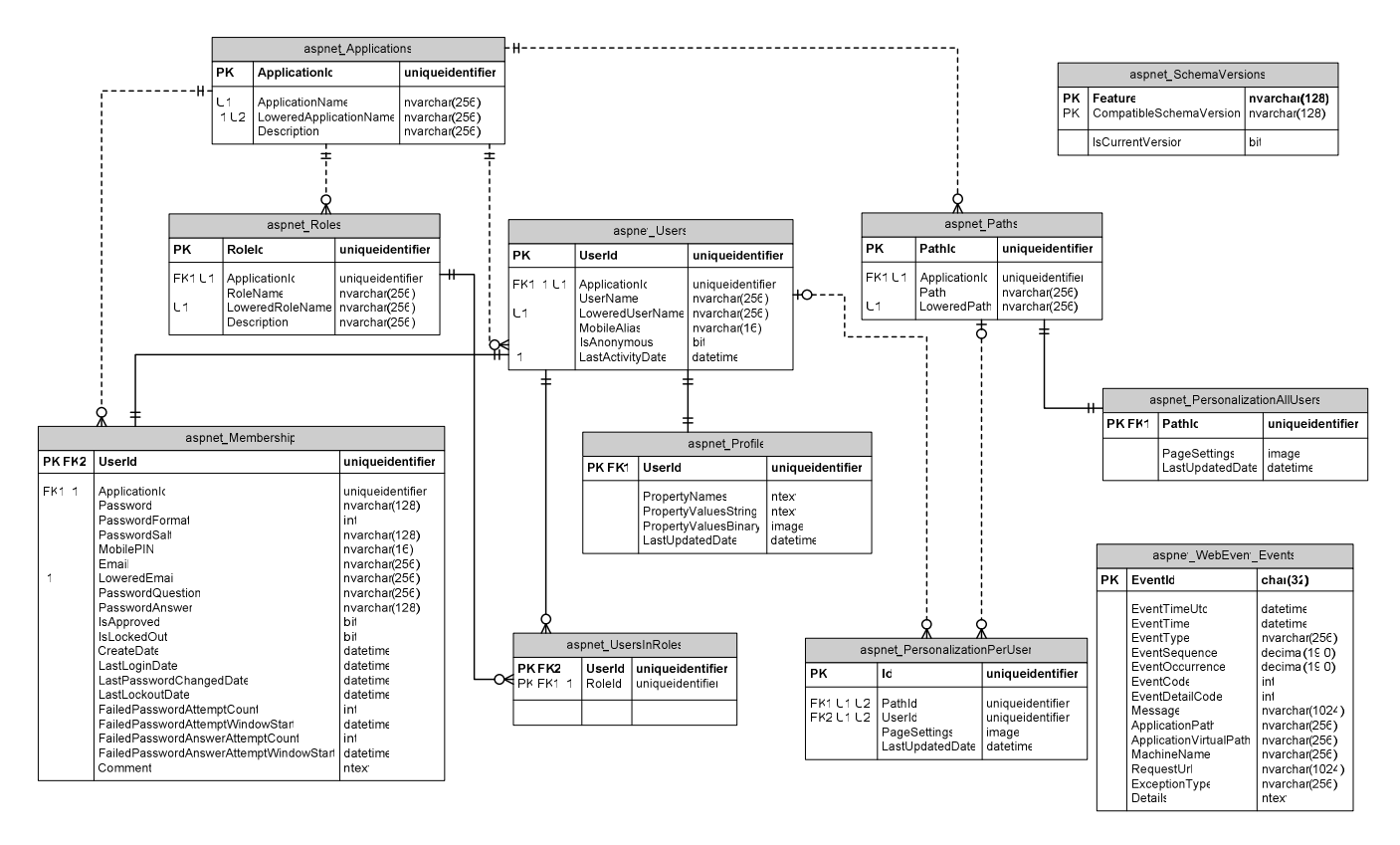

**Pav. 32 ASP.NET sistemin**ė**s lentel**ė**s** 

Šioje schemoje pavaizduotos DB lentelės, kurias ASP.NET sisteminiai vartotojų, rolių, personalizacijos ir profilio valdikliai naudoja informacijos saugojimui [3]. Pagrindinės ISIS reikalingos lentelės šioje schemoje bus "aspnet Users" (vartotojams), "aspnet Membership" (slaptažodžiams), "aspnet\_Roles", "aspnet\_UsersInRoles" (rolėms saugoti) [4].

Dėl išsamesnių šių DB lentelių aprašų reikėtų peržvelgti ASP.NET 2.0 techninę dokumentaciją.

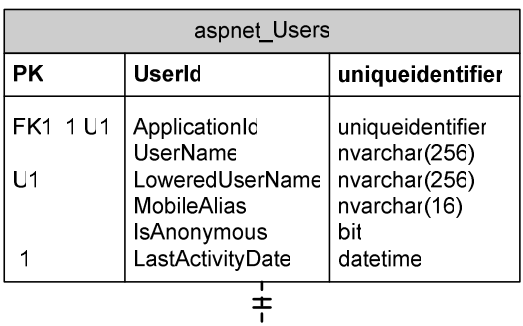

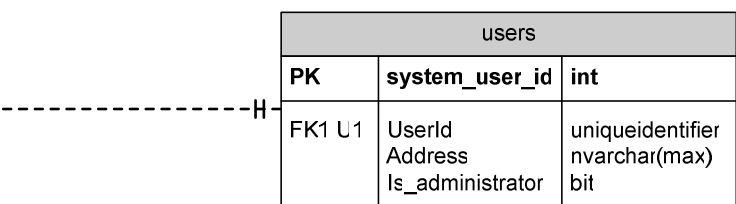

# **Pav. 33 Vartotojo lenteli**ų **schema**

## users lentelė

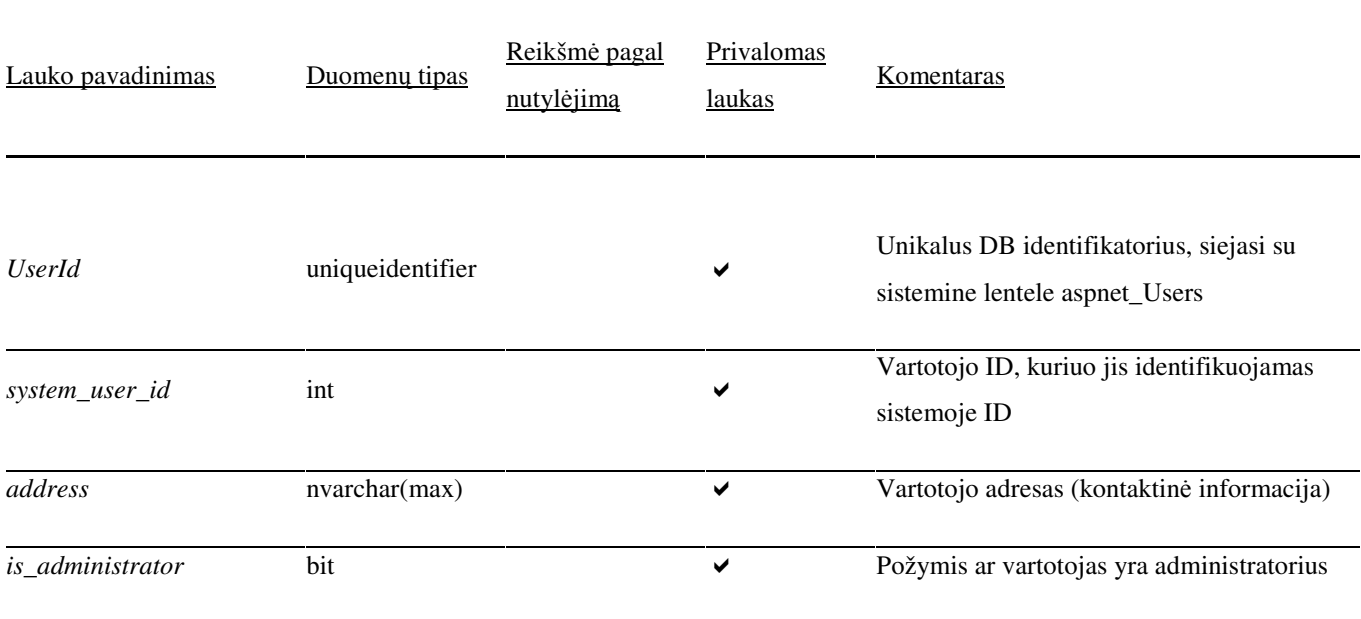

*Users* lentelėje saugoma informacija apie sistemos vartotoją. Lentelė siejasi su aspnet\_Users lentele kurioje saugomi prisijungimo duomenys.

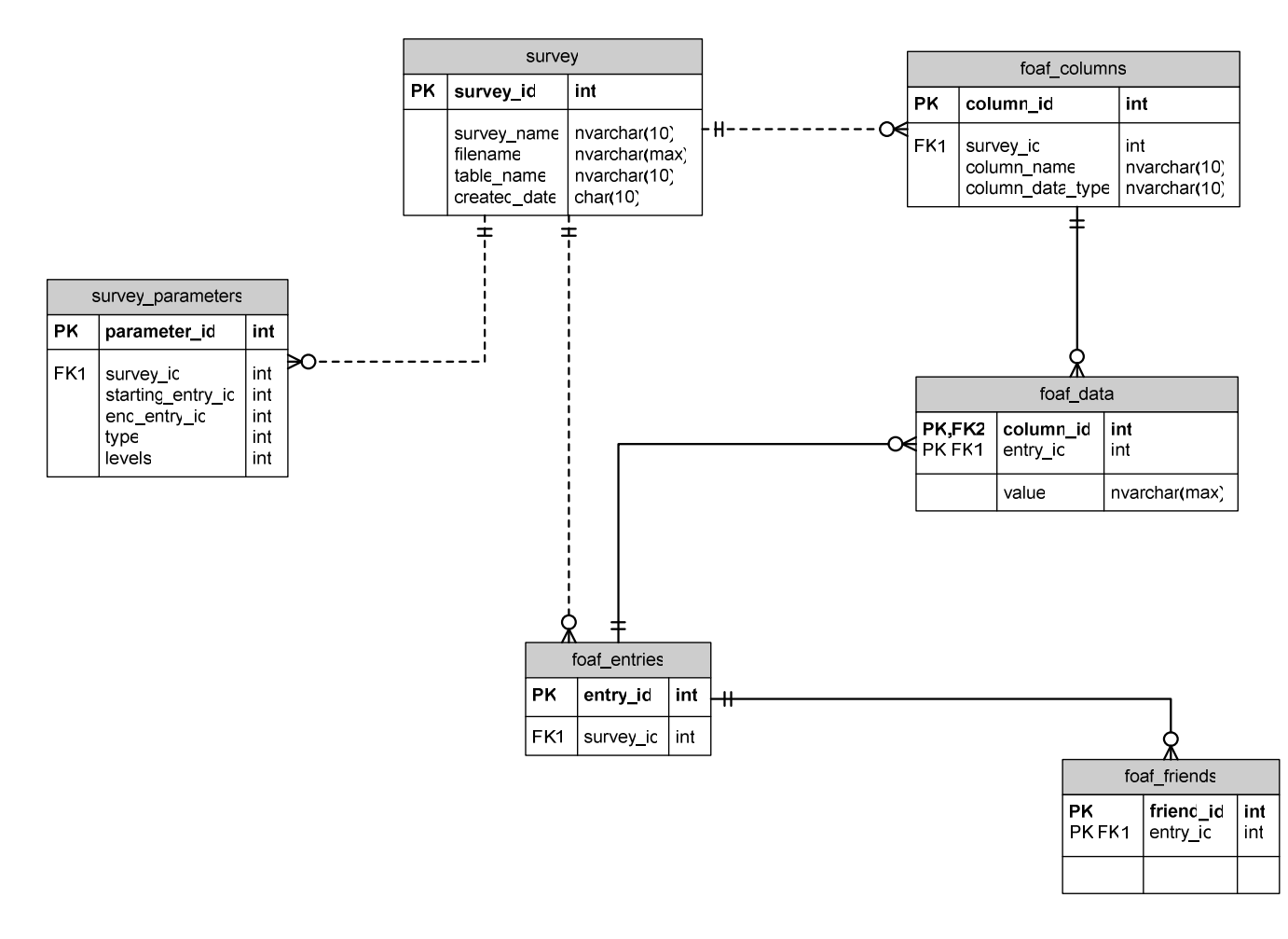

**Pav. 34 Socialinio tyrimo duomen**ų **baz**ė**s schema** 

# survey lentelė

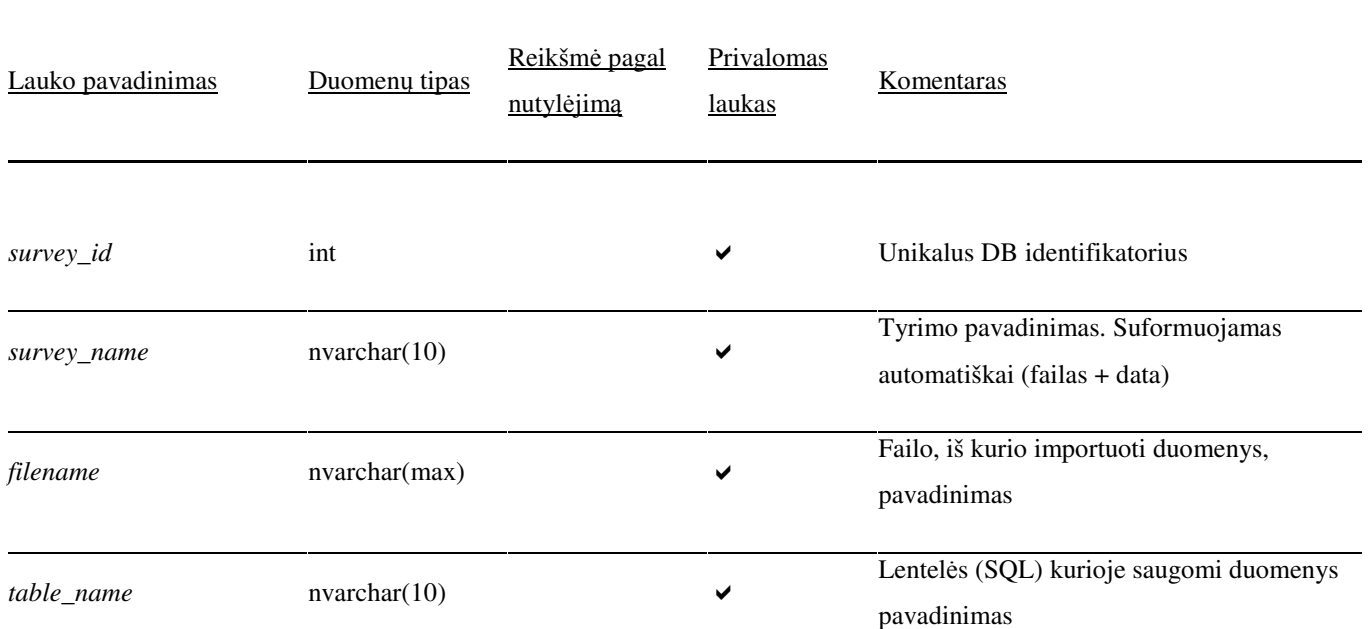

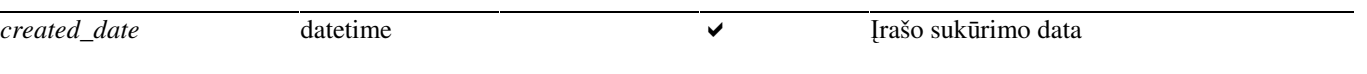

*Survey* lentelėje saugoma bendra informacija apie socialinį tyrimą – parametrai, sukūrimo data, lentelės, kur saugomi duomenys, pavadinimas.

## survey\_parameters lentelė

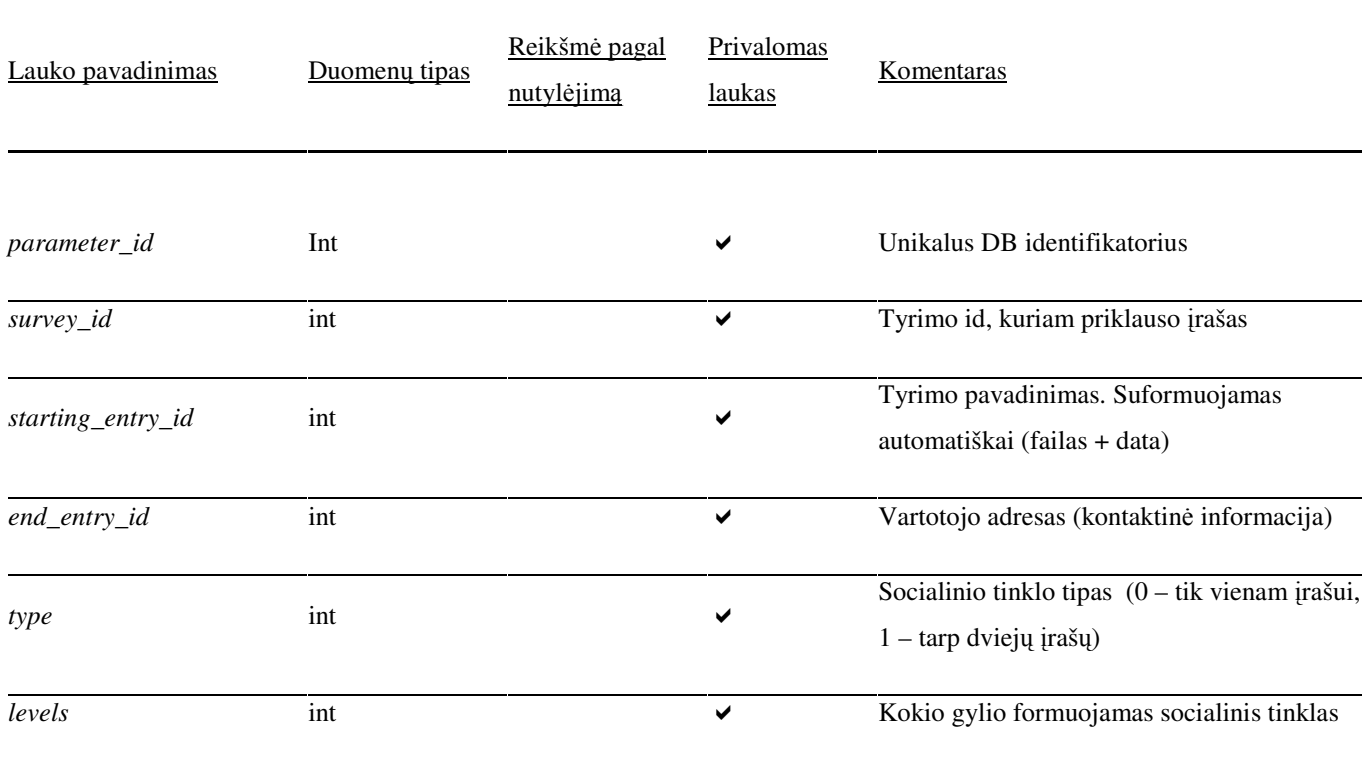

*Survey\_parameters* lentelėje saugomi duomenys apie tyrimo metu nurodytus socialinius tinklus – formavimo parametrai.

# foaf\_entries lentelė

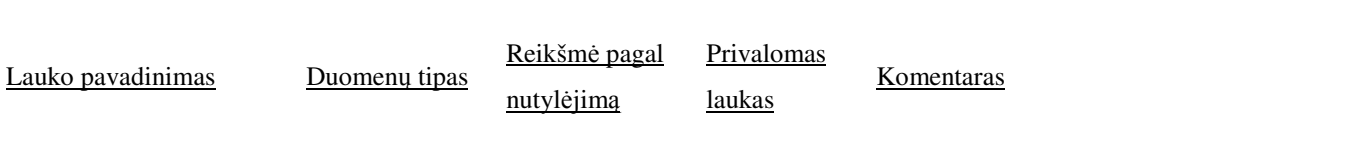

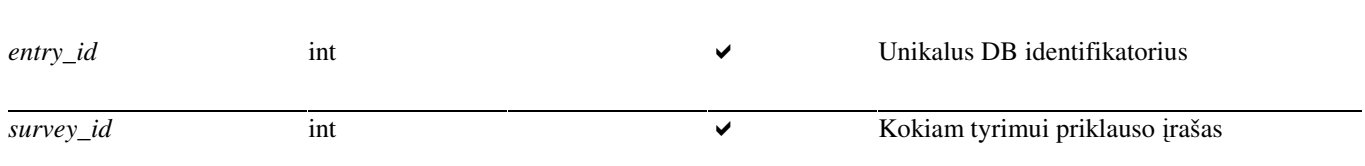

*Foaf\_entries* lentelėje saugomi tyrimo foaf įrašai (asmenys). Asmenų atributai ir draugai saugomi atitinkamose lentelėse.

# foaf\_columns lentelė

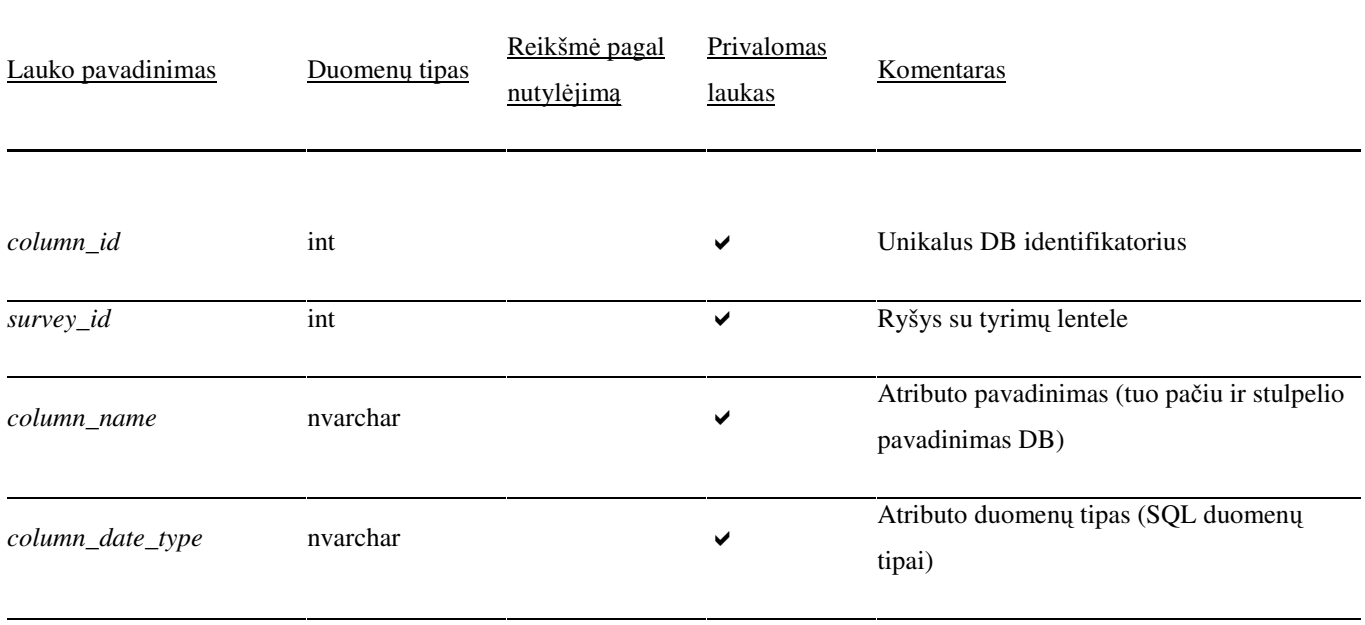

*Foaf\_columns* nurodo koki atributai saugomi kiekvienam įrašui tame tyrime – t. y. kiekvienam tyrimui įrašai gali turėti skirtingus atributus ir nebūti pririšti prie statinės lentelių struktūros su numatytais iš anksto atributais.

# foaf\_data lentelė

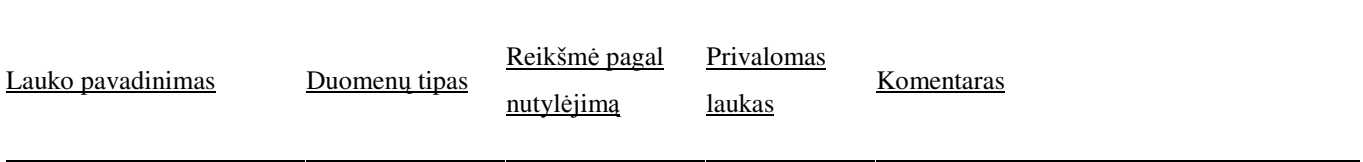

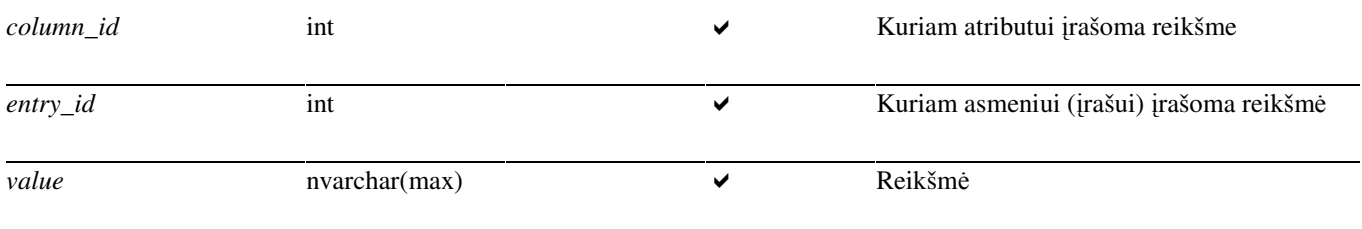

*Foaf\_data* lentelėje saugoma asmens informacija tyrime – taigi lentelė yra ryšys tarp asmens ir tyrimo atributo su įrašyta reikšme konkrečiam asmeniui.

# foaf\_friends lentelė

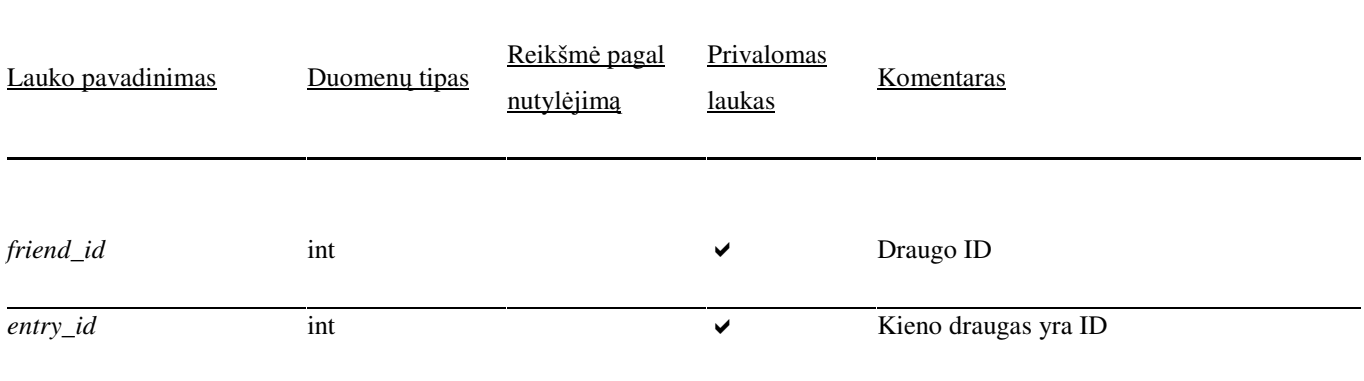

*Foaf friends* saugoma informacija apie asmens ryšius – draugus.

## 3.3.5 Realizacijos modelis

Realizacijos modelyje (pav. 35) parodoma realizuotos sistemos veikimo struktūra Web ir DB serveriuose.

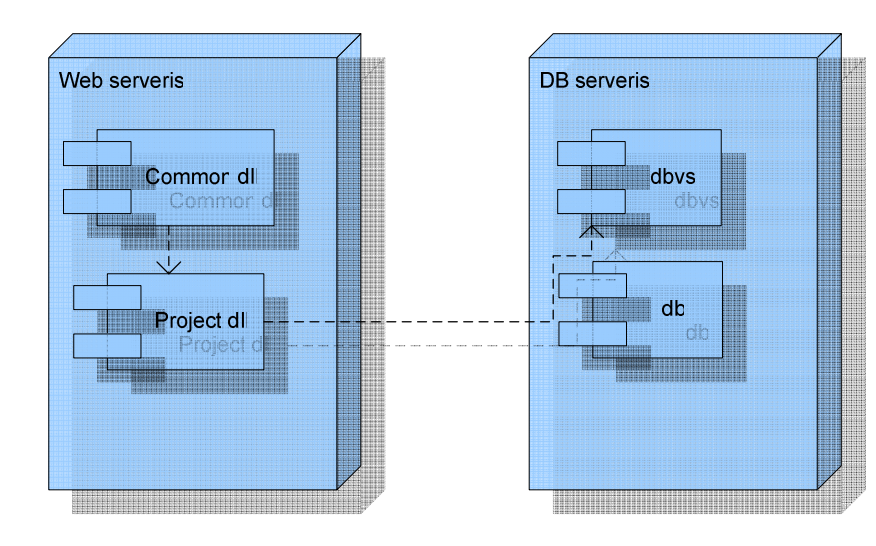

#### **Pav. 35 Sistemos diegimo modelis**

#### 3.3.6 Reikalavimai sistemos funkcionalumo palaikymui

Sistemos palaikymui serverio pusėje turi būti įdiegtas "Microsoft SQL" serveris ir "IIS" webserveris. Serverio platforma (operacinė sistema) gali būti tik iš Windows šeimos, palaikanti "MSSQL" serverį. Programa patalpinama atitinkamoje "IIS" webserverio direktorijoje ir pasiekiama naršyklės pagalba. Serverio techninės įrangos reikalavimai yra tokie, kaip paminėtų technologijų funkcionavimo minimalūs techniniai reikalavimai. Siekiant maksimalaus sistemos efektyvumo, serveris turi veikti 24 valandas per parą, 7 dienas per savaitę.

Sistemos serveris tai pat gali būti įdiegtas ir kliento kompiuteryje, tačiau siekiant maksimalaus sistemos efektyvumo, toks kompiuteris privalo būti pasiekiamas per tinklą 24 valandas per parą, 7 dienas per savaitę. Taip pat jame turi būti įdiegtas ir veikti minėtasis "MSSQL" serveris.

#### 3.3.7 Duomenų surinkimas

Socialiniam tinklui formuoti yra reikalingi duomenys. Duomenų surinkimui iš numatytų šaltinių yra naudojamas specialiai šiam tiriamajam darbui suprojektuotas ir sukurtas įrankis – duomenų surinkėjas. Duomenų rinkėjo pagrindinės funkcijos - rinkti duomenis iš iš anksto numatytos duomenų šaltinių baigtinės aibės ir saugoti aktualius duomenis FOAF formatu.

Įrankio pagrindinis algoritmas yra universalus ir nepriklauso nuo duomenų šaltinio, tačiau smulkesnės detalės yra numatytos iš anksto ir skiriasi, priklausomai nuo duomenų šaltinio. Projektuojant surinkėją, galimi panaudoti duomenų šaltiniai buvo numatyti iš anksto. Nuo duomenų šaltinio priklauso tokios duomenų surinkėjo savybės:

informacijos apie subjektą paieškos kriterijai

informacijos apie subjektą tipai ir jų kiekis

išsaugojamų duomenų apie subjektą struktūra ir kiekis

nuorodų paieškos į kitus susijusius dokumentus kriterijai

algoritmo veikimo pabaigos sąlygos

Šios surinkėjo savybės yra numatytos iš anksto, priklausomai nuo duomenų šaltinio. Jos yra aktyvuojamos įrankiui nurodant tam tikrą vieną konkretų šaltinį. Priklausomai nuo nurodyto duomenų šaltinio, programai dar yra nurodomas atitinkamo šaltinio pradinis rinkimo taškas (paprastai tai yra nuoroda į konkretų dokumentą internete), nuo kurio pradedamas duomenų surinkimas bei algoritmo

pabaigos sąlyga. Paprastai algoritmas baigia darbą, surinkęs tam tikrą nurodytą duomenų kiekį, arba susiklosčius nenumatytoms aplinkybėms (nerasta nuorodų į kitus susijusius dokumentus, arba ryšio problemos).

Įrankis yra Windows operacinėje sistemoje veikianti programa be grafinės sąsajos, paleidžiama per komandinę eilutę ir valdoma parametrais. Parametrais yra nurodomas duomenų šaltinis, pradinis taškas bei pabaigos sąlyga. Pradėjus darbą, algoritmas veikia tol, kol nesusidaro algoritmo darbo pabaigos sąlygos.

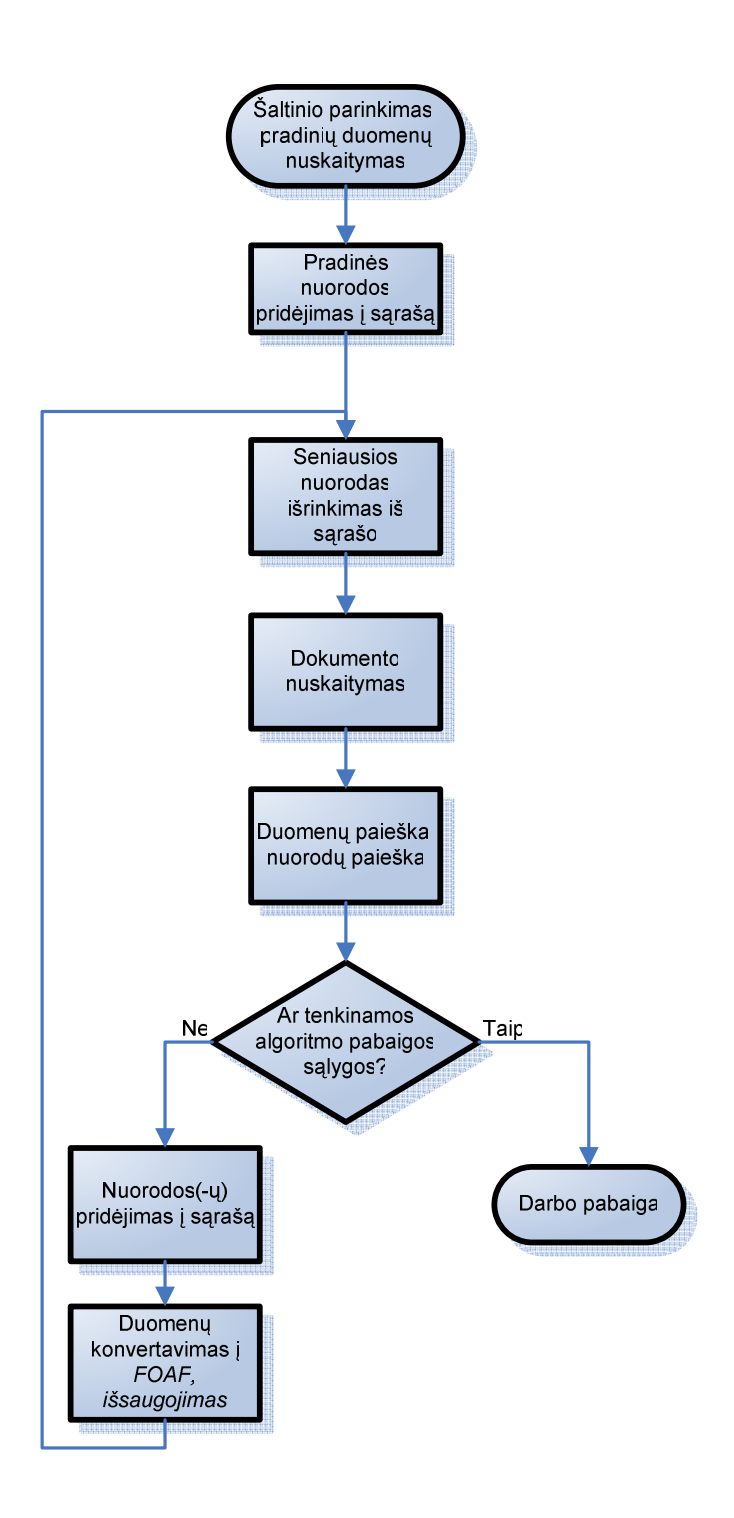

#### **Pav. 36 1Algoritmo veiklos proceso diagrama**

 Duomenų rinkimas vyksta rekursiškai kartojant duomenų nuskaitymo procedūrą. Nuskaitant duomenis, kartu yra nuskaitomos ir nuorodos į kitus dokumentus, jei jos tenkina tam tikrus kriterijus, kurie priklauso nuo parinkto duomenų šaltinio. Aktualūs duomenys yra išsaugomi FOAF formatu. Vaikštant per dokumentus, surinktų nuorodų sąrašas vis didėja. Algoritmas tęsia darbą keliaudamas į anksčiausiai rastą nuorodą. Ją aplankius ir surinkus duomenis, iš nuorodų sąrašo ji pašalinama ir einama kita sąraše anksčiausia rasta nuoroda.

Duomenų surinkimo įrankis yra valdomas per Windows OS komandinės eilutės parametrus. Galimi parametrai ir jų reikšmės:

**-V=<1|2|..|n>** nurodo iš kokio duomenų šaltinio turi būti renkami duomenys. Variantų kiekis priklauso nuo to, kiek palaikomų šaltinių yra numatyta.

**-S=<nuoroda>** nurodo pradinį dokumentą, nuo kurio surinkėjas turi pradėti darbą.

**-E=<pabaigos s**ą**lyga>** nurodo surinkėjo darbo pabaigos sąlygą.

Pavyzdys:

mining.exe -V=1 -S="http://www.pazintys.com/details/view/74027.html" -E=20

Šiame pavyzdyje nurodyta, kad surinkėjas turi rinkti duomenis iš www.pazintys.lt sveitainės (- V=1), darbą pradėti nuo nurodyto dokumento ir darbą baigti, kai aplankoma 20 dokumentų.

#### 3.3.8 Sistemos naudojimo instrukcija

Ši naudojimo instrukcija skiriama tiek sistemos vartotojams, tiek sistemos administratoriams (paprastas vartotojas negalės kurti ar keisti kitų vartotojų parametrų).

#### **Prisijungimas prie sistemos**

Vartotojas nurodo sistemos prisijungimo adresą (priklausomai nuo to kur instaliuota sistema) ir įveda savo prisijungimo vardą bei slaptažodį (pvz. Vytautas slaptazodis1):

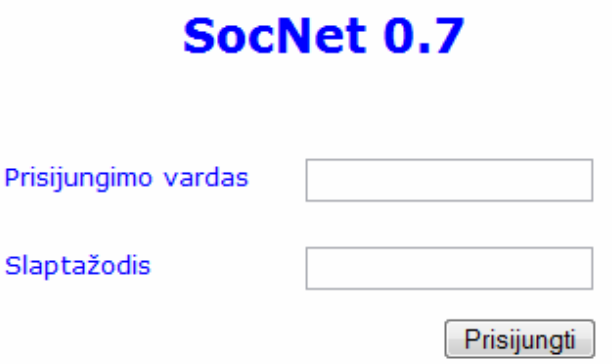

**Pav. 37 Prisijungimo langas** 

## **Vartotojo suk**ū**rimas**

Norint sukurti vartotoją, įvedamas jo prisijungimo vardas, slaptažodis, adresas ir tipas (ar administratorius). Paspaudus "Saugoti" vartotojas sukuriamas:

# Vartotojo sukūrimas

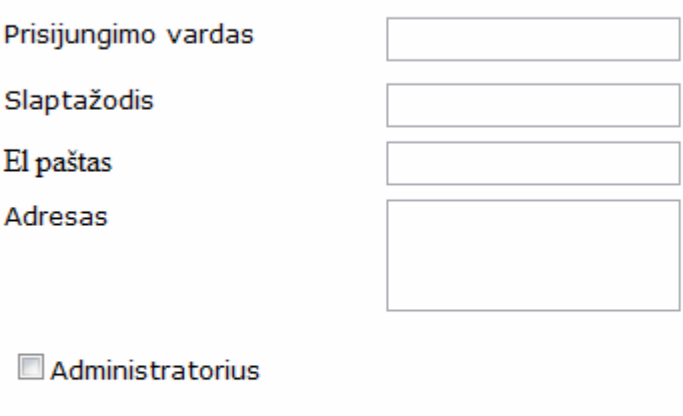

## **Pav. 38 2Vartotojo suk**ū**rimas**

## **Asmenini**ų **nustatym**ų **keitimas**

Saugoti

Atšaukti

Norint pakeisti asmeninius nustatymus, pasirenkamas nustatymo langas, įvedamas nori pakeitimai ir spaudžiama "Saugoti":

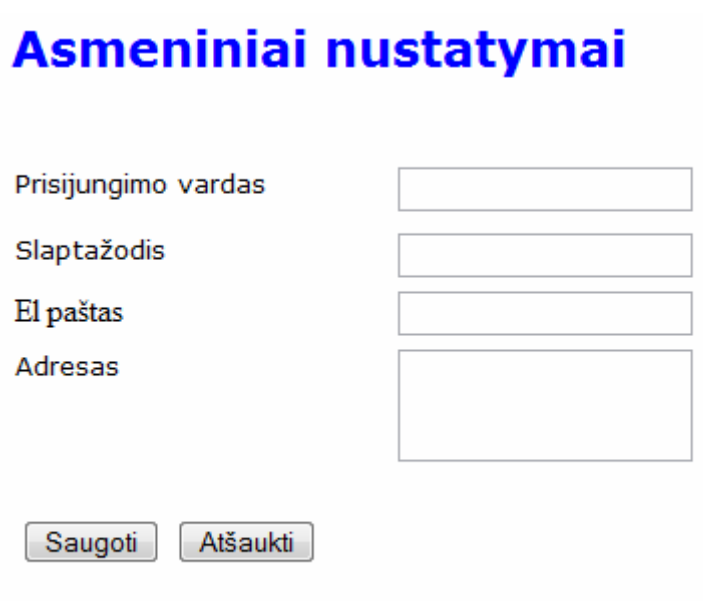

**Pav. 39 Asmenini**ų **nustatym**ų **keitimas** 

## **Vartotoj**ų **paieška**

Norint surasti vartotoją, įvedami jo duomenys ir spaudžiama "Ieškoti". Suradus norimą vartotoją, galima atlikti tolimesnius veiksmus su juo (redaguoti, trinti):

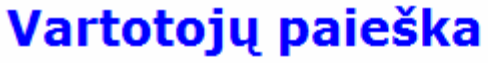

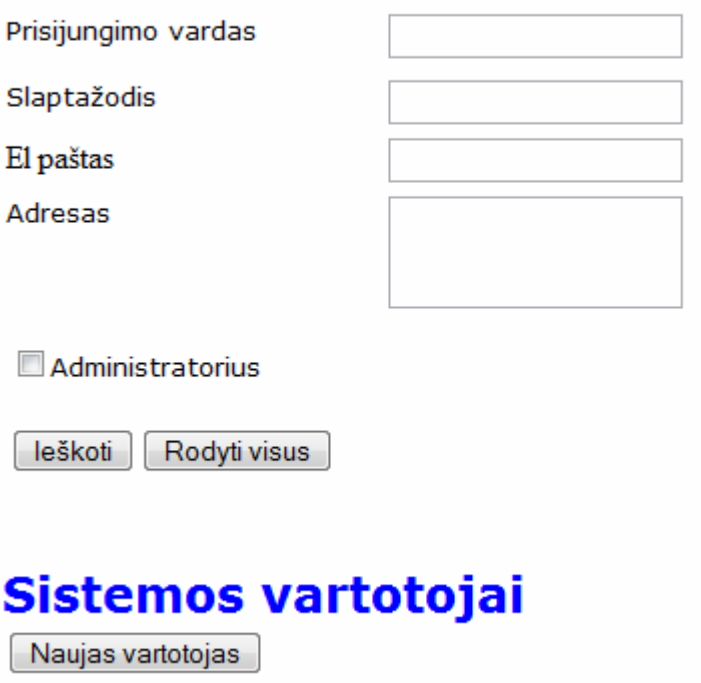

**Pav. 40 3Vartotoj**ų **paieška** 

## **Duomen**ų **rinkimas**

Pirmame metodo žingsnyje nurodomas FOAF duomenų failas (spaudžiame "Browse", parenkame failą ir "Open"). Pasirinkus norima failą spaudžiame "Patvirtinti" ir vykdomas duomenų pakrovimas į DB.

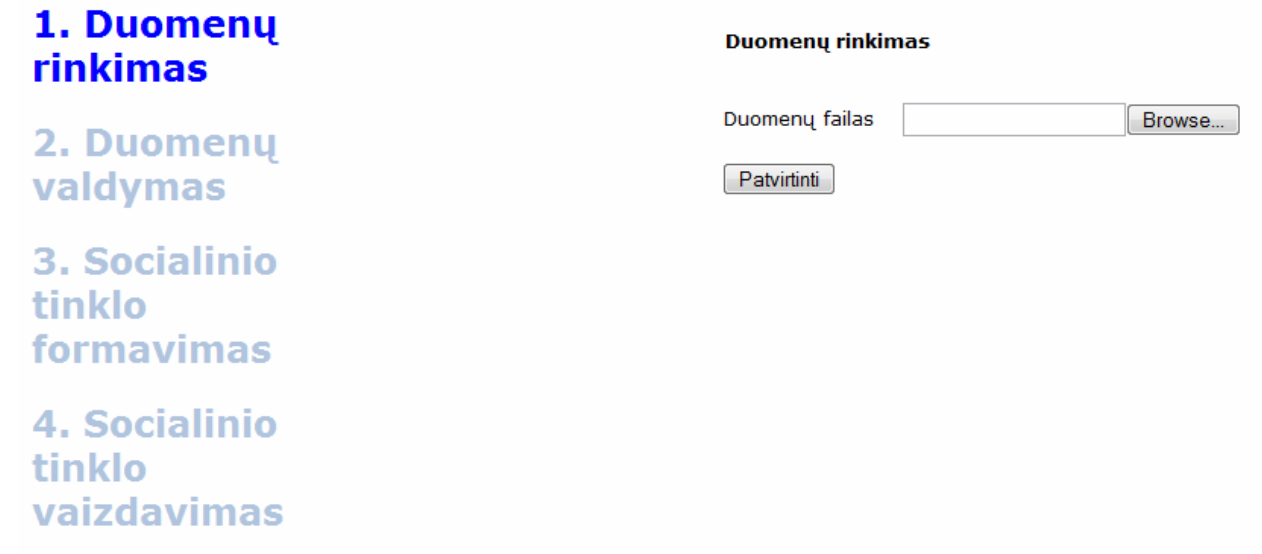

# **4Pav. 41 Duomen**ų **rinkimas**

## **Duomen**ų **valdymas**

Suimportavus duomenis jie valdomi antrajame metodo žingsnyje. Galima pasirinkti norimą įrašą peržiūrai arba sukurti naujus.

# 1. Duomenų rinkimas

# 2. Duomenų valdymas

3. Socialinio tinklo formavimas

**4. Socialinio** tinklo vaizdavimas

**5Pav. 42 Duomen**ų **valdymas** 

Į**rašo suk**ū**rimas** 

**Duomenų valdymas** 

Naujas įrašas

Norint rankiniu būdu sukurti FOAF įrašą įvedami jo parametrai ir spaudžiama "Sukurti":

# Įrašo sukūrimas

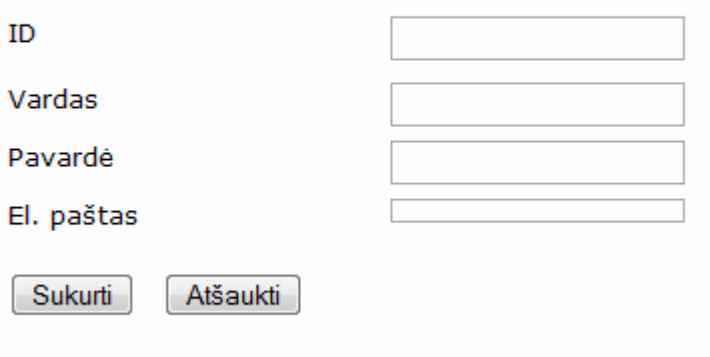

**6Pav. 43** Į**rašo suk**ū**rimas** 

## **Socialinio tinklo formavimas**

Trečiame žingsnyje nurodomi socialinio tinklo parametrai – kuriam asmeniui formuojamas įrašas arba tarp kurių dviejų asmenų bus randamas ryšys. Pasirinkus norimus parametrus spaudžiamas atitinkamas mygtukas:

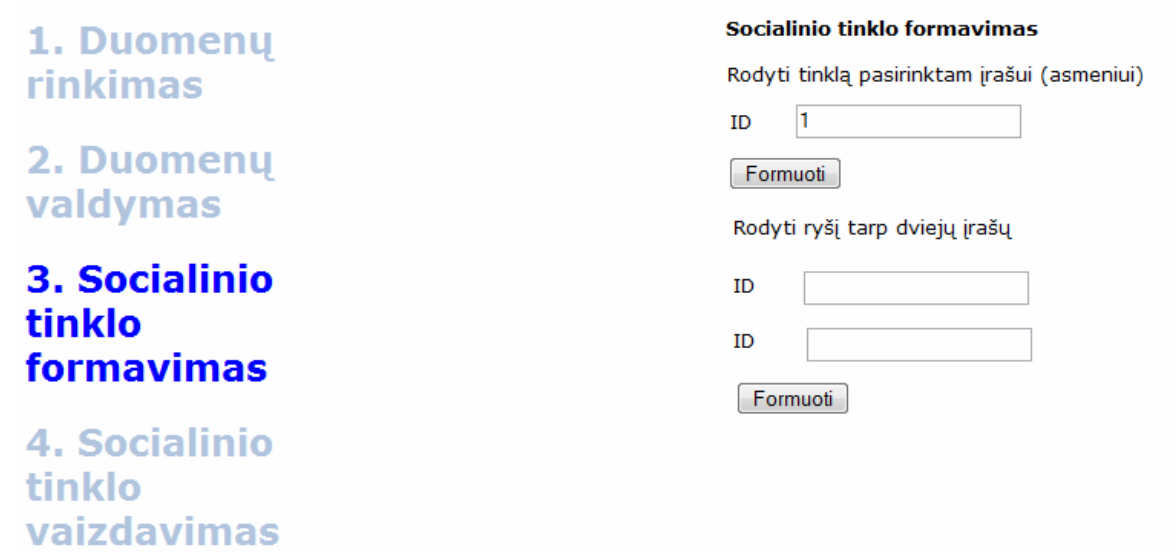

## **7Pav. 44 Socialinio tinklo formavimas**

### **Socialinio tinklo vaizdavimas**

Ketvirtajame žingsnyje nurodoma kurį tinklą norima vaizduoti ir spaudžiame "Vaizduoti". Suformuojamas socialinio tinklo vaizdas.

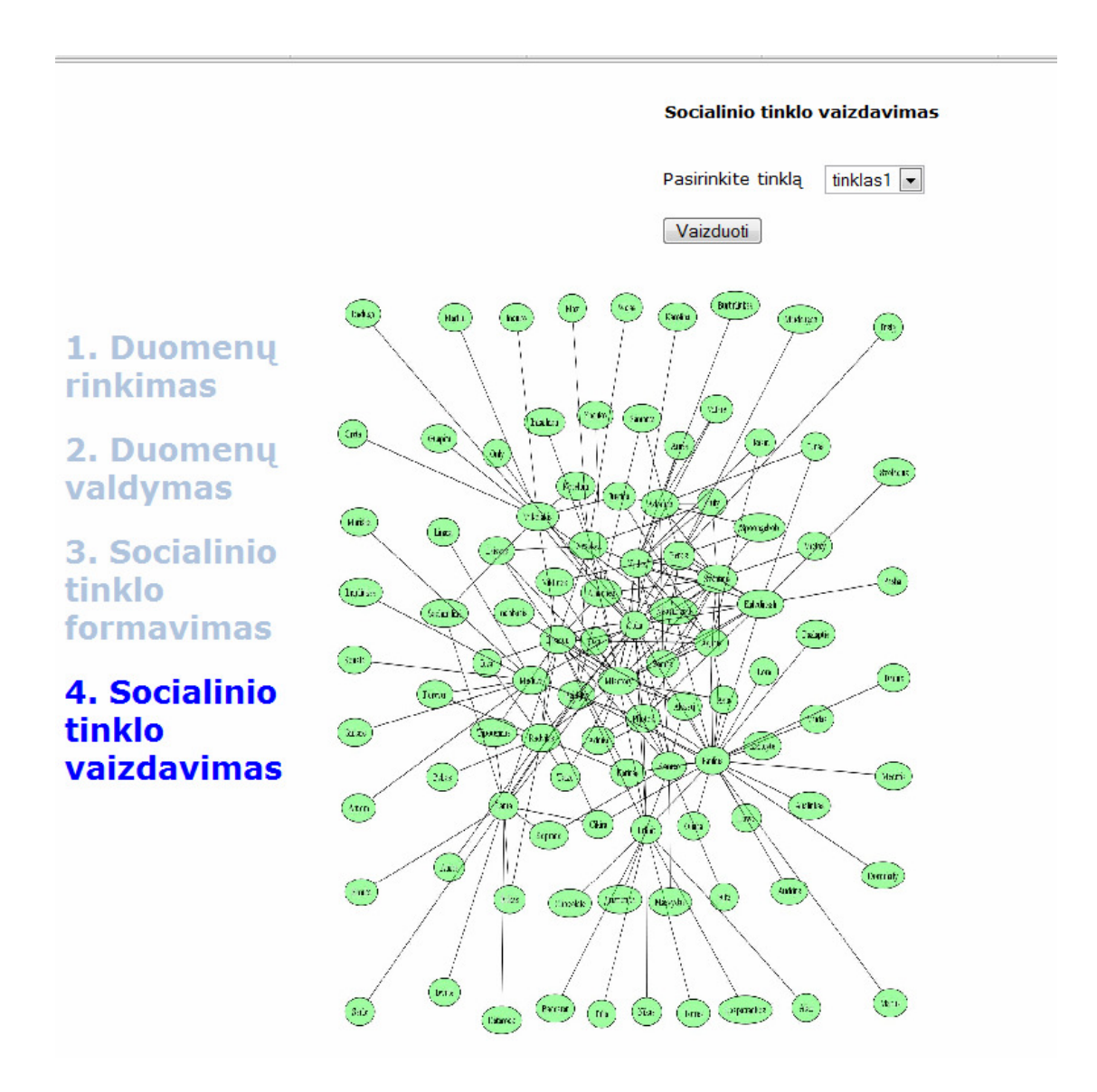

**8Pav. 45 Socialinio tinklo formavimas** 

Kilus papildomiems klausimams sistemos vartotojas turėtų kreiptis į sistemos kūrėjus.

# 4. Eksperimentinis tyrimas

## 4.1 Sukurtos sistemos kokybės tyrimas

Tyrimui duomenys imti iš www.pazintys.lt portalo, pradedant dokumentu http://www.pazintys.com/details/view/74027.html (paveikslėlis pakeistas norint paslėpti asmeninius vartotojo duomenis.

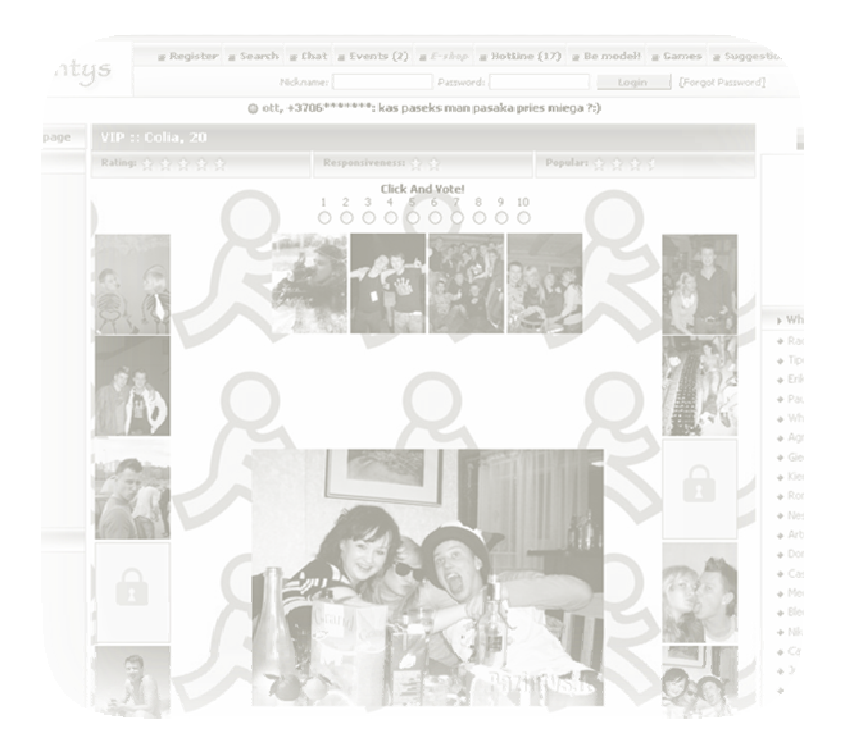

**Pav. 46 Vartotojo profilis pazintys.lt svetain**ė**je** 

Duomenų rinkėjo paleidimui naudojama komanda:

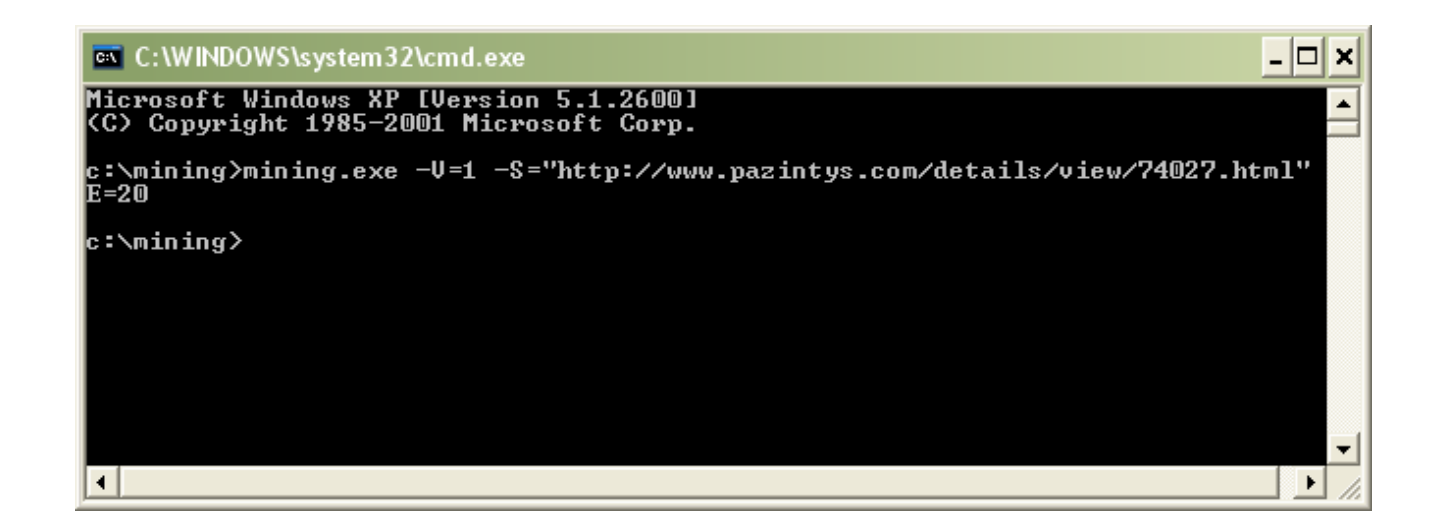

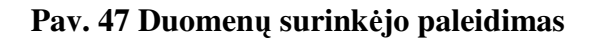

#### Suformuotas FOAF dokumentas:

```
<rdf:RDF
```

```
xmlns:rdf="http://www.w3.org/1999/02/22-rdf-syntax-ns#" 
xmlns:rdfs="http://www.w3.org/2000/01/rdf-schema#" 
xmlns:foaf="http://xmlns.com/foaf/0.1/">
```

```
<foaf:Person> 
<foaf:name>Colia</foaf:name> 
<foaf:interests>Sport, Auto / Moto, Night clubs, Movies, Music, TV / Radio, 
IT / Internet, Fashion, Travelling, Bullshiting</foaf:interests> 
<foaf:based_near>Vilnius</foaf:based_near> 
<foaf:knows> 
<foaf:Person> 
<foaf:name>Mfactory</foaf:name> 
</foaf:Person> 
</foaf:knows> 
<foaf:knows> 
<foaf:Person> 
<foaf:name>Passion</foaf:name 
    .... 
    ....
```
(Pilni duomenys Priede 9.1)

Patikriname ar suformuotas FOAF RDF dokumentas yra korektiškas ir atitinka standartą. Naudojame oficialų pasaulinio žiniatinklio konsorciumo W3C internetinį servisą (web service) http://www.w3.org/RDF/Validator/ :

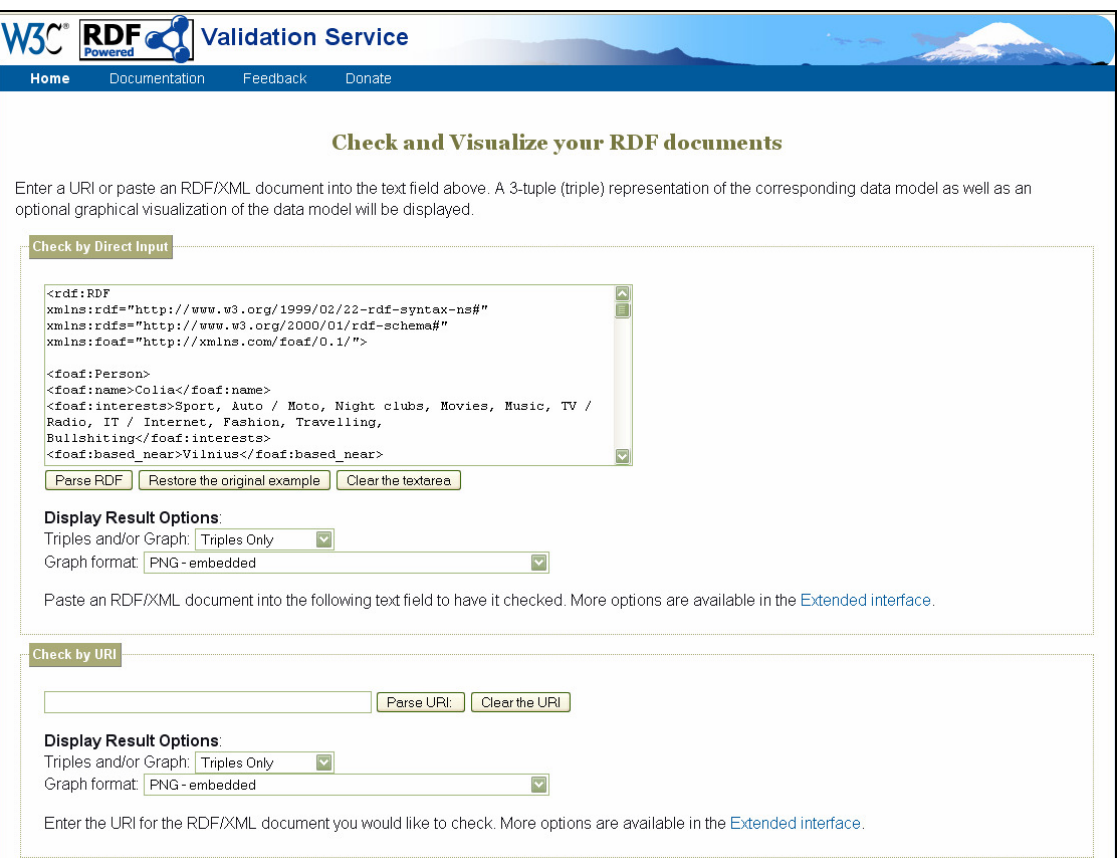

#### **Pav. 48 FOAF RDF patikrinimas**

Gauname pranešimą, kad dokumentas atitinka standartą ir yra tinkamas naudoti:

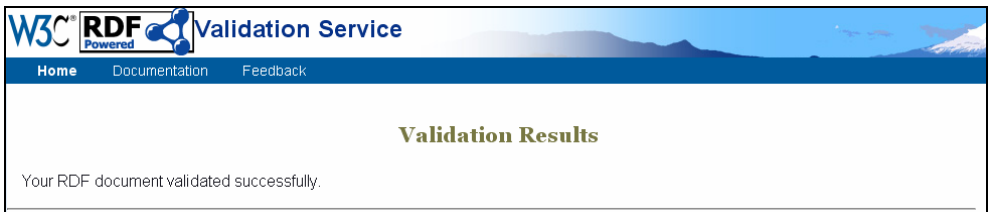

# **9Pav. 49 Validavimo patvirtinimas**

Suformuotas DOT kalbos grafo aprašas įrankiui Graphiz:

```
graph rysiai 
{ 
 node [style=filled fillcolor="#00ff005f"]
```
 overlap=false Colia -- Mfactory; Colia -- Passion; Colia -- Petkis; Colia -- Vilkolakis; Colia -- Laura; Colia -- Romeo; Colia -- Šventinis; Colia -- Vydas; Colia -- Bamas; Paulius -- Katinas; Paulius -- Colia; Paulius -- Asta; Paulius -- Aleksej; Paulius -- Romeo; Paulius -- Nebandziau; Paulius -- Cikira; Paulius -- Infinit; Paulius -- Medutis; ... ...

(Pilni duomenys Priede 9.2)

Programoje parinkus duomenų failą ir praėjus visus metodo žingsnius pasirinktam asmeniui Graphviz sugeneruojamas vizualus socialinio tinklo grafas:
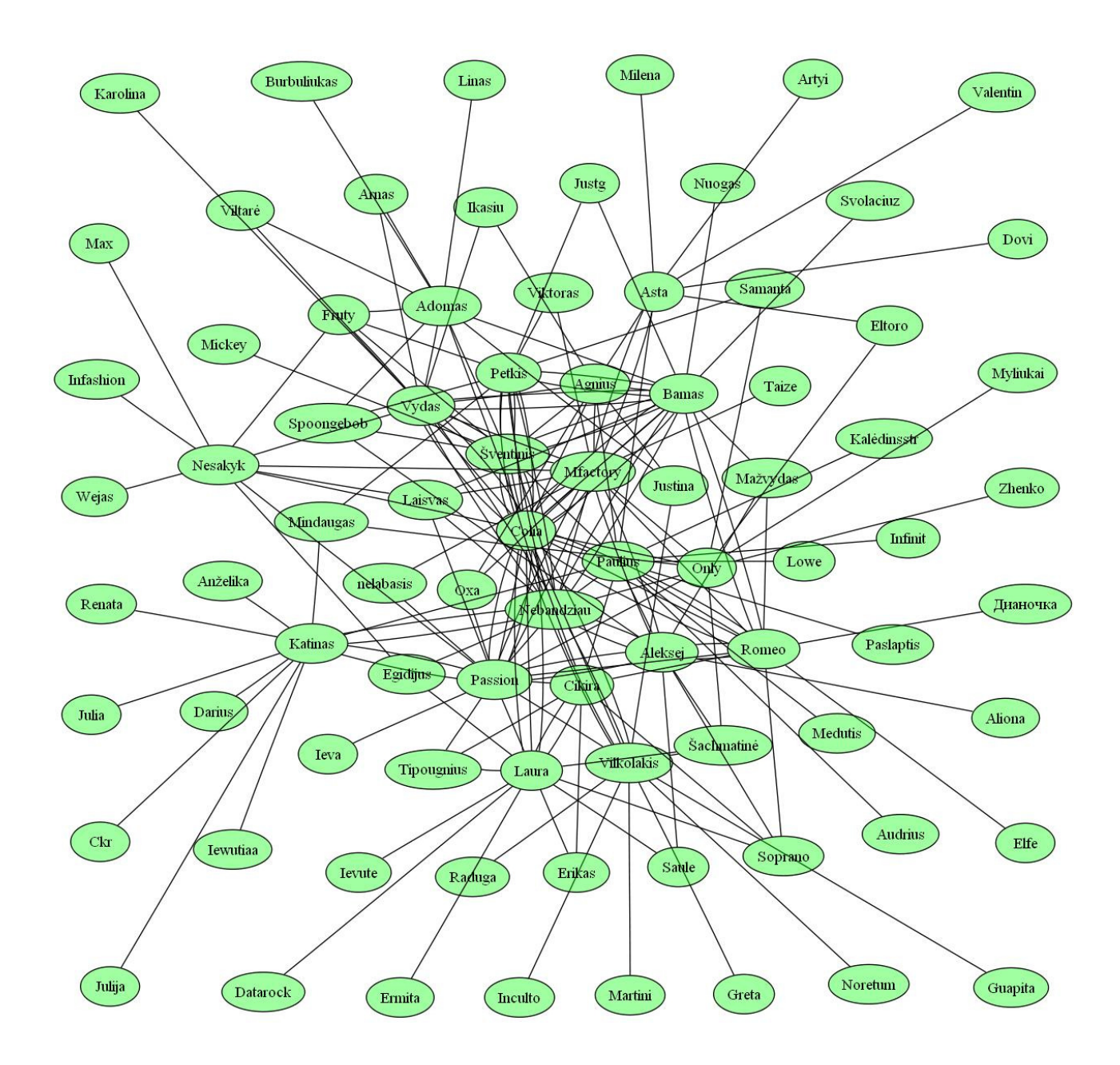

**10Pav. 50 Sugeneruotas grafas** 

Jei trečiame žingsnyje pasirenkame tarp kurių dviejų asmenų norime surasti ryšį, gaunami toki rezultatai:

```
graph kelias 
{ 
node [style=filled fillcolor="#00ff005f"] 
overlap=false 
Milena -- Asta; 
Asta -- Eltoro; 
Eltoro -- Only;
```
Sugeneruotas grafas:

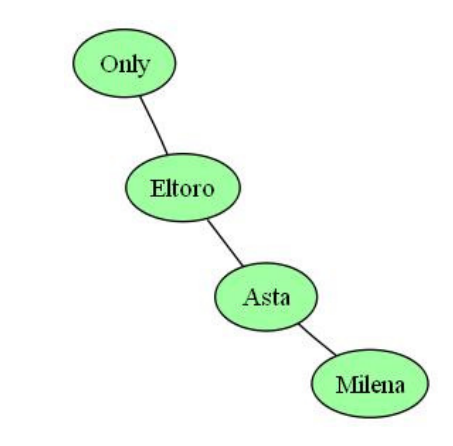

**Pav. 51 Sugeneruotas grafas ryšiui Only - Milena** 

# 4.2 Tolimesnio sistemos tobulinimo, plėtojimo galimybės

Kadangi tyrimo sritis yra labai plati, ir egzistuoja didelis kiekis socialinių duomenų šaltinių ir galimų uždavinių skaičius, yra daug galimybių tobulinti ar plėsti sistemą. Kelios iš jų:

- Suprogramuoti duomenų rinkimą didesniam duomenų šaltinių skaičiui
- Duomenų eksporto galimybė
- Patogesnis interfeisas
- Daugiau funkcijų valdant FOAF duomenis
- Galimybė matyti statistiką apie vartotojo socialinį tinklą
- Imamų duomenų gylio nustatymas (kiek socialinio tinklo šakų imti)

}

### 5. Išvados

- 1. Atlikta mokslinės literatūros analizė leido sukaupti naudingos informacijos: socialinių tinklų struktūros ypatumai, FOAF technologija, semantinio tinklo samprata ir naudojimas, kuri buvo panaudota kuriant sistemą.
- 2. Išnagrinėjus asmens duomenų rinkimo ir socialinių tinklų formavimo analogus, vientisos sistemos, kurios pagalba būtų galima rinkti duomenis, formuoti socialinius tinklus, atlikti skaičiavimus bei grafiškai vaizduoti tinklus, nerasta. Nustatytas tokios sistemos sukūrimo poreikis.
- 3. Sistemos projektavimui buvo naudojama "Magic Draw" ir "Visio" paketai, kurių pagalba buvo sukurti reikiami sistemos UML modeliai. Programos realizavimui buvo pasirinktos ASP.NET ir "MSSQL" technologijos, nors sistemą įmanoma greitai ir nesunkiai pritaikyti ir kitai DBVS, nes naudojama OLEDB tvarkyklė.
- 4. Išnagrinėti ir suprojektuoti atskiri metodo veikimo žingsniai. Analizuota galimybė atskirus žingsnius apjungti į vieną pilnai funkcionuojančią sistemą.
- 5. Sukurta asmens duomenų analizės ir socialinio tinklo formavimo informacinė sistema, kurios pagalba vartotojas gali atlikti visus socialinio tinklo tyrimo etapus nuo duomenų rinkimo iki rezultatų atvaizdavimo.
- 6. Eksperimentinio tyrimo metu buvo nustatyti mūsų sukurtos sistemos privalumai: automatiškas duomenų rinkimas iš norimo šaltinio ir panaudojimas formuojant socialinį tinklą, patogus grafinis socialinio tinklo vaizdavimas, vieninga aplinka atlikti socialinį tyrimą visuose metodo etapuose, standartinio FOAF duomenų formato naudojimas, kuris leidžia lengvai pakartotinai panaudoti turimus duomenis.
- 7. Sistemą galima plėsti bei tobulinti ateityje pritaikyti didesniam kiekiui duomenų šaltinių ir įvairesniam socialinių tinklų tipų skaičiui, spręsti įvairesnius uždavinius ar išvesti daugiau informacijos apie socialinius tinklus. Norint plėsti sistemos galimybes, reiktų papildomų programavimo pastangų priklausomai nuo norimo patobulinti aspekto, tačiau esamo kodo panaudojimas ir sistemos struktūra supaprastintų tokį uždavinį.

### 6. Literatūra

- 1. Rheingold, H. (2000). The Virtual Community: Homesteading on the Electronic Frontier. London: MIT Press.
- 2. Dion Hinchcliffe. The State of Web 2.0. Web Services Journal. Url: http://web2.wsj2.com/the\_state\_of\_web\_20.htm
- 3. Bill Evjen, Scott Hanselman, Devin Rader, Farhan Muhammad, Srinivasa Sivakumar. Professional ASP.NET 2.0 Special Edition
- 4. Marco Bellinaso. ASP.NET 2.0 Website Programming: Problem Design Solution
- 5. Freeman, L.C. (2004) The Development of Social Network Analysis: A Study in the Sociology of Science. Vancouver: Empirical Press.
- 6. Tim O'Reilly What Is Web 2.0. O'Reilly Network.
- 7. Building Electronic Communities and Networks. http://www.imarkgroup.org/moduledescrC\_en.asp
- 8. Peter Mika (2004). Social networks and the semantic web
- 9. The Friend of a Friend (FOAF) project. http://www.foaf-project.org

# 7. Terminų ir santrumpų žodynas

- *SQL Structured Query Language* (struktūrizuota užklausų kalba)
- *DBVS duomen*ų *baz*ė*s valdymo sistema*
- *UML Unified Modelling Language* (unifikuota modeliavimo kalba)
- *CASE Computer-Aided System Engineering (automatizuotas projektavimas)*
- *MS Microsoft* (imonė)
- *OS Operating system* (operacinė sistema)
- *C# C Sharp* (objektinio programavimo kalba)
- *JAVA programavimo aplinka* (kalba)
- *OLE DB Object Linking and Embedding for Databases* (prie db prisijungimo būdas)
- *modelis* realaus pasaulio objekto atvaizdavimas vienu ar kitu požiūriu.
- *serveris* 1. informacinėse technologijose serveris tai programa, kuri teikia paslaugas kitoms programoms bei sistemos vartotojams tame pačiame bei kituose kompiuteriuose, 2. kompiuteris, kuriame dirba serverio programa, paprastai yra vadinamas taip pat serveriu, 3. kliento/serverio programavimo modelyje serveris yra programa, kuri laukia ir įvykdo kliento programos užklausas.
- *OWL Web Ontology Language* (kalba, skirta nusakyti ontologijas).
- *RDF- Resource Description Framework* (specifikacija, skirta aprašyti metaduomenims ir informacijos modeliavimui).

#### 8. Santrauka anglų kalba

#### **Personal data analysis and generation of a social network**

The main goal of this work was to develop a method that enables collect, analyze personal data and generate social network according data. Variety of sources can be used to collect data, such as academic publications database, dating websites. According to collected data, social network links are generated. Social network links and nodes are defined by the FOAF standard and stored in database. User may visually study generated social network, or some selected part of it, perform various calculations and find characteristics.

This method combines software, that is used to embody above defined process. For data collection and analysis there is used tool, custom-made for this method. Collected data is stored in MSSQL relational database management system and visually displayed using tool Graphviz. This process and software parts are controlled by user-friendly visual application, developed using ASP.NET technology.

Keywords: *data analysis, FOAF, semantic network, social network.* 

## 9. Priedai

#### 9.1 Sugeneruotas FOAF duomenų failas

```
<rdf:RDF 
xmlns:rdf="http://www.w3.org/1999/02/22-rdf-syntax-ns#" 
xmlns:rdfs="http://www.w3.org/2000/01/rdf-schema#" 
xmlns:foaf="http://xmlns.com/foaf/0.1/"> 
<foaf:Person> 
<foaf:name>Colia</foaf:name> 
<foaf:interests>Sport, Auto / Moto, Night clubs, Movies, Music, TV / Radio, IT / 
Internet, Fashion, Travelling, Bullshiting</foaf:interests> 
<foaf:based_near>Vilnius</foaf:based_near> 
<foaf:knows> 
<foaf:Person> 
<foaf:name>Mfactory</foaf:name> 
</foaf:Person> 
</foaf:knows> 
<foaf:knows> 
<foaf:Person> 
<foaf:name>Passion</foaf:name> 
</foaf:Person> 
</foaf:knows> 
<foaf:knows> 
<foaf:Person> 
<foaf:name>Petkis</foaf:name> 
</foaf:Person> 
</foaf:knows> 
<foaf:knows> 
<foaf:Person> 
<foaf:name>Vilkolakis</foaf:name> 
</foaf:Person> 
</foaf:knows> 
<foaf:knows> 
<foaf:Person> 
<foaf:name>Laura</foaf:name> 
</foaf:Person> 
</foaf:knows>
```
<foaf:knows> <foaf:Person> <foaf:name>Romeo</foaf:name> </foaf:Person> </foaf:knows> <foaf:knows> <foaf:Person> <foaf:name>Šventinis</foaf:name> </foaf:Person> </foaf:knows> <foaf:knows> <foaf:Person> <foaf:name>Vydas</foaf:name> </foaf:Person> </foaf:knows> <foaf:knows> <foaf:Person> <foaf:name>Bamas</foaf:name> </foaf:Person> </foaf:knows> </foaf:Person> <foaf:Person> <foaf:name>Paulius</foaf:name> <foaf:interests>Night clubs, IT / Internet, Cooking, Art, Pets, Travelling, Sex, Photography</foaf:interests> <foaf:based\_near>Vilnius</foaf:based\_near> <foaf:knows> <foaf:Person> <foaf:name>Katinas</foaf:name> </foaf:Person> </foaf:knows> <foaf:knows> <foaf:Person> <foaf:name>Colia</foaf:name> </foaf:Person> </foaf:knows> <foaf:knows> <foaf:Person> <foaf:name>Asta</foaf:name> </foaf:Person>

</foaf:knows> <foaf:knows> <foaf:Person> <foaf:name>Aleksej</foaf:name> </foaf:Person> </foaf:knows> <foaf:knows> <foaf:Person> <foaf:name>Romeo</foaf:name> </foaf:Person> </foaf:knows> <foaf:knows> <foaf:Person> <foaf:name>Nebandziau</foaf:name> </foaf:Person> </foaf:knows> <foaf:knows> <foaf:Person> <foaf:name>Cikira</foaf:name> </foaf:Person> </foaf:knows> <foaf:knows> <foaf:Person> <foaf:name>Infinit</foaf:name> </foaf:Person> </foaf:knows> <foaf:knows> <foaf:Person> <foaf:name>Medutis</foaf:name> </foaf:Person> </foaf:knows> <foaf:knows> <foaf:Person> <foaf:name>Lowe</foaf:name> </foaf:Person> </foaf:knows> <foaf:knows> <foaf:Person> <foaf:name>Kalėdinsstr</foaf:name> </foaf:Person> </foaf:knows>

<foaf:knows> <foaf:Person> <foaf:name>Audrius</foaf:name> </foaf:Person> </foaf:knows> <foaf:knows> <foaf:Person> <foaf:name>Paslaptis</foaf:name> </foaf:Person> </foaf:knows> </foaf:Person> <foaf:Person> <foaf:name>Mfactory</foaf:name> <foaf:interests>Sport, Auto / Moto, Night clubs, Music, Fashion, Electro</foaf:interests> <foaf:based\_near>Vilnius</foaf:based\_near> <foaf:knows> <foaf:Person> <foaf:name>Viktoras</foaf:name> </foaf:Person> </foaf:knows> <foaf:knows> <foaf:Person> <foaf:name>Taize</foaf:name> </foaf:Person> </foaf:knows> <foaf:knows> <foaf:Person> <foaf:name>Laisvas</foaf:name> </foaf:Person> </foaf:knows> <foaf:knows> <foaf:Person> <foaf:name>nelabasis</foaf:name> </foaf:Person> </foaf:knows> <foaf:knows> <foaf:Person> <foaf:name>Passion</foaf:name> </foaf:Person>

</foaf:knows> <foaf:knows> <foaf:Person> <foaf:name>Colia</foaf:name> </foaf:Person> </foaf:knows> <foaf:knows> <foaf:Person> <foaf:name>Oxa</foaf:name> </foaf:Person> </foaf:knows> <foaf:knows> <foaf:Person> <foaf:name>Asta</foaf:name> </foaf:Person> </foaf:knows> <foaf:knows> <foaf:Person> <foaf:name>Aleksej</foaf:name> </foaf:Person> </foaf:knows> </foaf:Person> <foaf:Person> <foaf:name>Agnius</foaf:name> <foaf:interests>Movies, Music, TV / Radio, IT / Internet, Cooking, Politics, Collectable, Pets, Travelling, Sex</foaf:interests> <foaf:based\_near>Vilnius</foaf:based\_near> <foaf:knows> <foaf:Person> <foaf:name>Mfactory</foaf:name> </foaf:Person> </foaf:knows> <foaf:knows> <foaf:Person> <foaf:name>Colia</foaf:name> </foaf:Person> </foaf:knows> <foaf:knows> <foaf:Person> <foaf:name>Oxa</foaf:name>

</foaf:Person> </foaf:knows> <foaf:knows> <foaf:Person> <foaf:name>Asta</foaf:name> </foaf:Person> </foaf:knows> <foaf:knows> <foaf:Person> <foaf:name>Šventinis</foaf:name> </foaf:Person> </foaf:knows> <foaf:knows> <foaf:Person> <foaf:name>Vydas</foaf:name> </foaf:Person> </foaf:knows> <foaf:knows> <foaf:Person> <foaf:name>Bamas</foaf:name> </foaf:Person> </foaf:knows> <foaf:knows> <foaf:Person> <foaf:name>Paulius</foaf:name> </foaf:Person> </foaf:knows> <foaf:knows> <foaf:Person> <foaf:name>Ikasiu</foaf:name> </foaf:Person> </foaf:knows> <foaf:knows> <foaf:Person> <foaf:name>Justina</foaf:name> </foaf:Person> </foaf:knows> </foaf:Person> <foaf:Person> <foaf:name>Nesakyk</foaf:name>

<foaf:interests>Sport, Auto / Moto, Night clubs, Movies, Music, TV / Radio, IT / Internet, Cooking, Art, Travelling</foaf:interests> <foaf:based\_near>Toca Me</foaf:based\_near> <foaf:knows> <foaf:Person> <foaf:name>Mfactory</foaf:name> </foaf:Person> </foaf:knows> <foaf:knows> <foaf:Person> <foaf:name>Laisvas</foaf:name> </foaf:Person> </foaf:knows> <foaf:knows> <foaf:Person> <foaf:name>Passion</foaf:name> </foaf:Person> </foaf:knows> <foaf:knows> <foaf:Person> <foaf:name>Colia</foaf:name> </foaf:Person> </foaf:knows> <foaf:knows> <foaf:Person> <foaf:name>Egidijus</foaf:name> </foaf:Person> </foaf:knows> <foaf:knows> <foaf:Person> <foaf:name>Edge</foaf:name> </foaf:Person> </foaf:knows> <foaf:knows> <foaf:Person> <foaf:name>Wejas</foaf:name> </foaf:Person> </foaf:knows> <foaf:knows> <foaf:Person> <foaf:name>Vydas</foaf:name>

</foaf:Person> </foaf:knows> <foaf:knows> <foaf:Person> <foaf:name>Max</foaf:name> </foaf:Person> </foaf:knows> <foaf:knows> <foaf:Person> <foaf:name>Fruty</foaf:name> </foaf:Person> </foaf:knows> <foaf:knows> <foaf:Person> <foaf:name>Infashion</foaf:name> </foaf:Person> </foaf:knows> </foaf:Person> <foaf:Person> <foaf:name>Passion</foaf:name> <foaf:interests>Sport, Healthy life style, Night clubs, Movies, Music, TV / Radio, IT / Internet, Art, Fashion, Travelling</foaf:interests> <foaf:based\_near>Vilnius</foaf:based\_near> <foaf:knows> <foaf:Person> <foaf:name>Tipougnius</foaf:name> </foaf:Person> </foaf:knows> <foaf:knows> <foaf:Person> <foaf:name>Katinas</foaf:name> </foaf:Person> </foaf:knows> <foaf:knows> <foaf:Person> <foaf:name>Mfactory</foaf:name> </foaf:Person> </foaf:knows> <foaf:knows> <foaf:Person>

<foaf:name>Laisvas</foaf:name> </foaf:Person> </foaf:knows> <foaf:knows> <foaf:Person> <foaf:name>nelabasis</foaf:name> </foaf:Person> </foaf:knows> <foaf:knows> <foaf:Person> <foaf:name>Colia</foaf:name> </foaf:Person> </foaf:knows> <foaf:knows> <foaf:Person> <foaf:name>Ieva</foaf:name> </foaf:Person> </foaf:knows> <foaf:knows> <foaf:Person> <foaf:name>Oxa</foaf:name> </foaf:Person> </foaf:knows> <foaf:knows> <foaf:Person> <foaf:name>Aleksej</foaf:name> </foaf:Person> </foaf:knows> </foaf:Person> <foaf:Person> <foaf:name>Petkis</foaf:name> <foaf:interests>Photography, ...</foaf:interests> <foaf:based\_near>Vilnius</foaf:based\_near> <foaf:knows> <foaf:Person> <foaf:name>Viktoras</foaf:name> </foaf:Person> </foaf:knows> <foaf:knows> <foaf:Person>

<foaf:name>Colia</foaf:name> </foaf:Person> </foaf:knows> <foaf:knows> <foaf:Person> <foaf:name>Justg</foaf:name> </foaf:Person> </foaf:knows> <foaf:knows> <foaf:Person> <foaf:name>Šventinis</foaf:name> </foaf:Person> </foaf:knows> <foaf:knows> <foaf:Person> <foaf:name>Bamas</foaf:name> </foaf:Person> </foaf:knows> <foaf:knows> <foaf:Person> <foaf:name>Nebandziau</foaf:name> </foaf:Person> </foaf:knows> <foaf:knows> <foaf:Person> <foaf:name>Samanta</foaf:name> </foaf:Person> </foaf:knows> <foaf:knows> <foaf:Person> <foaf:name>Mindaugas</foaf:name> </foaf:Person> </foaf:knows> <foaf:knows> <foaf:Person> <foaf:name>Spoongebob</foaf:name> </foaf:Person> </foaf:knows> <foaf:knows> <foaf:Person> <foaf:name>Fruty</foaf:name>

</foaf:Person> </foaf:knows> </foaf:Person> <foaf:Person> <foaf:name>Vilkolakis</foaf:name> <foaf:interests>Sport, Auto / Moto, Healthy life style, Night clubs, Movies, Music, IT / Internet, Art, Pets, Travelling</foaf:interests> <foaf:based\_near>Kur Nieko Netrūksta</foaf:based\_near> <foaf:knows> <foaf:Person> <foaf:name>Passion</foaf:name> </foaf:Person> </foaf:knows> <foaf:knows> <foaf:Person> <foaf:name>Colia</foaf:name> </foaf:Person> </foaf:knows> <foaf:knows> <foaf:Person> <foaf:name>Guapita</foaf:name> </foaf:Person> </foaf:knows> <foaf:knows> <foaf:Person> <foaf:name>Inculto</foaf:name> </foaf:Person> </foaf:knows> <foaf:knows> <foaf:Person> <foaf:name>Nebandziau</foaf:name> </foaf:Person> </foaf:knows> <foaf:knows> <foaf:Person> <foaf:name>Justina</foaf:name> </foaf:Person> </foaf:knows> <foaf:knows> <foaf:Person>

```
<foaf:name>Šachmatinė</foaf:name> 
</foaf:Person> 
</foaf:knows> 
<foaf:knows> 
<foaf:Person> 
<foaf:name>Noretum</foaf:name> 
</foaf:Person> 
</foaf:knows> 
<foaf:knows> 
<foaf:Person> 
<foaf:name>Greta</foaf:name> 
</foaf:Person> 
</foaf:knows> 
<foaf:knows> 
<foaf:Person> 
<foaf:name>Raduga</foaf:name> 
</foaf:Person> 
</foaf:knows> 
<foaf:knows> 
<foaf:Person> 
<foaf:name>Martini</foaf:name> 
</foaf:Person> 
</foaf:knows> 
</foaf:Person> 
<foaf:Person> 
<foaf:name>Adomas</foaf:name> 
<foaf:interests>Sport, Auto / Moto, Healthy life style, Travelling</foaf:interests> 
<foaf:based_near>Vilnius</foaf:based_near> 
<foaf:knows> 
<foaf:Person> 
<foaf:name>Burbuliukas</foaf:name> 
</foaf:Person> 
</foaf:knows> 
<foaf:knows> 
<foaf:Person> 
<foaf:name>Colia</foaf:name> 
</foaf:Person> 
</foaf:knows> 
<foaf:knows> 
<foaf:Person>
```
<foaf:name>Šventinis</foaf:name> </foaf:Person> </foaf:knows> <foaf:knows> <foaf:Person> <foaf:name>Vydas</foaf:name> </foaf:Person> </foaf:knows> <foaf:knows> <foaf:Person> <foaf:name>Linas</foaf:name> </foaf:Person> </foaf:knows> <foaf:knows> <foaf:Person> <foaf:name>Bamas</foaf:name> </foaf:Person> </foaf:knows> <foaf:knows> <foaf:Person> <foaf:name>Arnas</foaf:name> </foaf:Person> </foaf:knows> <foaf:knows> <foaf:Person> <foaf:name>Justina</foaf:name> </foaf:Person> </foaf:knows> <foaf:knows> <foaf:Person> <foaf:name>Spoongebob</foaf:name> </foaf:Person> </foaf:knows> <foaf:knows> <foaf:Person> <foaf:name>Fruty</foaf:name> </foaf:Person> </foaf:knows> <foaf:knows> <foaf:Person> <foaf:name>Viltar ė</foaf:name>

</foaf:Person> </foaf:knows> </foaf:Person> <foaf:Person> <foaf:name>Laura</foaf:name> <foaf:interests>Sport, Healthy life style, Night clubs, Movies, Music, TV / Radio, IT / Internet, Art, Politics, Fashion</foaf:interests> <foaf:based\_near>Vilnius</foaf:based\_near> <foaf:knows> <foaf:Person> <foaf:name>Tipougnius</foaf:name> </foaf:Person> </foaf:knows> <foaf:knows> <foaf:Person> <foaf:name>Erikas</foaf:name> </foaf:Person> </foaf:knows> <foaf:knows> <foaf:Person> <foaf:name>Passion</foaf:name> </foaf:Person> </foaf:knows> <foaf:knows> <foaf:Person> <foaf:name>Colia</foaf:name> </foaf:Person> </foaf:knows> <foaf:knows> <foaf:Person> <foaf:name>Egidijus</foaf:name> </foaf:Person> </foaf:knows> <foaf:knows> <foaf:Person> <foaf:name>Ermita</foaf:name> </foaf:Person> </foaf:knows> <foaf:knows> <foaf:Person>

<foaf:name>Soprano</foaf:name> </foaf:Person> </foaf:knows> <foaf:knows> <foaf:Person> <foaf:name>Šachmatinė</foaf:name> </foaf:Person> </foaf:knows> <foaf:knows> <foaf:Person> <foaf:name>Saule</foaf:name> </foaf:Person> </foaf:knows> <foaf:knows> <foaf:Person> <foaf:name>Ievute</foaf:name> </foaf:Person> </foaf:knows> <foaf:knows> <foaf:Person> <foaf:name>Cikira</foaf:name> </foaf:Person> </foaf:knows> <foaf:knows> <foaf:Person> <foaf:name>Datarock</foaf:name> </foaf:Person> </foaf:knows> </foaf:Person> <foaf:Person> <foaf:name>Romeo</foaf:name> <foaf:interests>Sport, ia ia :P</foaf:interests> <foaf:based\_near>Vilnius</foaf:based\_near> <foaf:knows> <foaf:Person> <foaf:name>Mfactory</foaf:name> </foaf:Person> </foaf:knows> <foaf:knows> <foaf:Person>

<foaf:name>Passion</foaf:name> </foaf:Person> </foaf:knows> <foaf:knows> <foaf:Person> <foaf:name>Colia</foaf:name> </foaf:Person> </foaf:knows> <foaf:knows> <foaf:Person> <foaf:name>Aleksej</foaf:name> </foaf:Person> </foaf:knows> <foaf:knows> <foaf:Person> <foaf:name>Elfe</foaf:name> </foaf:Person> </foaf:knows> <foaf:knows> <foaf:Person> <foaf:name>Edge</foaf:name> </foaf:Person> </foaf:knows> <foaf:knows> <foaf:Person> <foaf:name>Bamas</foaf:name> </foaf:Person> </foaf:knows> <foaf:knows> <foaf:Person> <foaf:name>Mažvydas</foaf:name> </foaf:Person> </foaf:knows> <foaf:knows> <foaf:Person> <foaf:name>Дианочка</foaf:name> </foaf:Person> </foaf:knows> <foaf:knows> <foaf:Person> <foaf:name>Soprano</foaf:name>

</foaf:Person> </foaf:knows> <foaf:knows> <foaf:Person> <foaf:name></foaf:name> </foaf:Person> </foaf:knows> </foaf:Person> <foaf:Person> <foaf:name>Šventinis</foaf:name> <foaf:interests>Sport, Auto / Moto, Night clubs, Music, Literature, IT / Internet, Cooking, Art, Politics, Travelling</foaf:interests> <foaf:based\_near>Vilnius</foaf:based\_near> <foaf:knows> <foaf:Person> <foaf:name>Mfactory</foaf:name> </foaf:Person> </foaf:knows> <foaf:knows> <foaf:Person> <foaf:name>Colia</foaf:name> </foaf:Person> </foaf:knows> <foaf:knows> <foaf:Person> <foaf:name>Petkis</foaf:name> </foaf:Person> </foaf:knows> <foaf:knows> <foaf:Person> <foaf:name>Vydas</foaf:name> </foaf:Person> </foaf:knows> <foaf:knows> <foaf:Person> <foaf:name>Bamas</foaf:name> </foaf:Person> </foaf:knows> <foaf:knows> <foaf:Person>

```
<foaf:name>Paulius</foaf:name> 
</foaf:Person> 
</foaf:knows> 
<foaf:knows> 
<foaf:Person> 
<foaf:name>Nebandziau</foaf:name> 
</foaf:Person> 
</foaf:knows> 
<foaf:knows> 
<foaf:Person> 
<foaf:name>Spoongebob</foaf:name> 
</foaf:Person> 
</foaf:knows> 
<foaf:knows> 
<foaf:Person> 
<foaf:name>Mickey</foaf:name> 
</foaf:Person> 
</foaf:knows> 
<foaf:knows> 
<foaf:Person> 
<foaf:name>Fruty</foaf:name> 
</foaf:Person> 
</foaf:knows> 
</foaf:Person> 
<foaf:Person> 
<foaf:name>Vydas</foaf:name> 
<foaf:interests>Literature, Art, Science fiction, Fashion</foaf:interests> 
<foaf:based_near>penktadienis</foaf:based_near> 
<foaf:knows> 
<foaf:Person> 
<foaf:name>Mfactory</foaf:name> 
</foaf:Person> 
</foaf:knows> 
<foaf:knows> 
<foaf:Person> 
<foaf:name>Colia</foaf:name> 
</foaf:Person> 
</foaf:knows> 
<foaf:knows> 
<foaf:Person>
```
<foaf:name>Karolina</foaf:name> </foaf:Person> </foaf:knows> <foaf:knows> <foaf:Person> <foaf:name>Šventinis</foaf:name> </foaf:Person> </foaf:knows> <foaf:knows> <foaf:Person> <foaf:name>Bamas</foaf:name> </foaf:Person> </foaf:knows> <foaf:knows> <foaf:Person> <foaf:name>Arnas</foaf:name> </foaf:Person> </foaf:knows> <foaf:knows> <foaf:Person> <foaf:name>Nebandziau</foaf:name> </foaf:Person> </foaf:knows> <foaf:knows> <foaf:Person> <foaf:name>Ikasiu</foaf:name> </foaf:Person> </foaf:knows> <foaf:knows> <foaf:Person> <foaf:name>Fruty</foaf:name> </foaf:Person> </foaf:knows> <foaf:knows> <foaf:Person> <foaf:name>Viltar ė</foaf:name> </foaf:Person> </foaf:knows> </foaf:Person>

<foaf:Person>

<foaf:name>Bamas</foaf:name> <foaf:interests>Sport, Auto / Moto, Movies, Music, TV / Radio, Travelling</foaf:interests> <foaf:based\_near>Vilnius</foaf:based\_near> <foaf:knows> <foaf:Person> <foaf:name>Mfactory</foaf:name> </foaf:Person> </foaf:knows> <foaf:knows> <foaf:Person> <foaf:name>Laisvas</foaf:name> </foaf:Person> </foaf:knows> <foaf:knows> <foaf:Person> <foaf:name>Colia</foaf:name> </foaf:Person> </foaf:knows> <foaf:knows> <foaf:Person> <foaf:name>Petkis</foaf:name> </foaf:Person> </foaf:knows> <foaf:knows> <foaf:Person> <foaf:name>Justg</foaf:name> </foaf:Person> </foaf:knows> <foaf:knows> <foaf:Person> <foaf:name>Romeo</foaf:name> </foaf:Person> </foaf:knows> <foaf:knows> <foaf:Person> <foaf:name>Šventinis</foaf:name> </foaf:Person> </foaf:knows> <foaf:knows> <foaf:Person>

<foaf:name>Vydas</foaf:name> </foaf:Person> </foaf:knows> <foaf:knows> <foaf:Person> <foaf:name>Mažvydas</foaf:name> </foaf:Person> </foaf:knows> <foaf:knows> <foaf:Person> <foaf:name>Nuogas</foaf:name> </foaf:Person> </foaf:knows> <foaf:knows> <foaf:Person> <foaf:name>Nebandziau</foaf:name> </foaf:Person> </foaf:knows> <foaf:knows> <foaf:Person> <foaf:name>Svolaciuz</foaf:name> </foaf:Person> </foaf:knows> </foaf:Person> <foaf:Person> <foaf:name>Only</foaf:name> <foaf:interests>Sport, Night clubs, Movies, Music, TV / Radio, IT / Internet, Art, Science fiction, Fashion, Travelling</foaf:interests> <foaf:based\_near>uUuu</foaf:based\_near> <foaf:knows> <foaf:Person> <foaf:name>Mfactory</foaf:name> </foaf:Person> </foaf:knows> <foaf:knows> <foaf:Person> <foaf:name>Passion</foaf:name> </foaf:Person> </foaf:knows> <foaf:knows>

<foaf:Person> <foaf:name>Colia</foaf:name> </foaf:Person> </foaf:knows> <foaf:knows> <foaf:Person> <foaf:name>Eltoro</foaf:name> </foaf:Person> </foaf:knows> <foaf:knows> <foaf:Person> <foaf:name>Zhenko</foaf:name> </foaf:Person> </foaf:knows> <foaf:knows> <foaf:Person> <foaf:name>Nebandziau</foaf:name> </foaf:Person> </foaf:knows> <foaf:knows> <foaf:Person> <foaf:name>Šachmatinė</foaf:name> </foaf:Person> </foaf:knows> <foaf:knows> <foaf:Person> <foaf:name>Samanta</foaf:name> </foaf:Person> </foaf:knows> <foaf:knows> <foaf:Person> <foaf:name>Mindaugas</foaf:name> </foaf:Person> </foaf:knows> <foaf:knows> <foaf:Person> <foaf:name>Myliukai</foaf:name> </foaf:Person> </foaf:knows> </foaf:Person>

<foaf:Person> <foaf:name>Katinas</foaf:name> <foaf:interests>Cooking</foaf:interests> <foaf:based\_near>Vilnius</foaf:based\_near> <foaf:knows> <foaf:Person> <foaf:name>Passion</foaf:name> </foaf:Person> </foaf:knows> <foaf:knows> <foaf:Person> <foaf:name>Edge</foaf:name> </foaf:Person> </foaf:knows> <foaf:knows> <foaf:Person> <foaf:name>Nebandziau</foaf:name> </foaf:Person> </foaf:knows> <foaf:knows> <foaf:Person> <foaf:name>Julia</foaf:name> </foaf:Person> </foaf:knows> <foaf:knows> <foaf:Person> <foaf:name>Darius</foaf:name> </foaf:Person> </foaf:knows> <foaf:knows> <foaf:Person> <foaf:name>Anželika</foaf:name> </foaf:Person> </foaf:knows> <foaf:knows> <foaf:Person> <foaf:name>Mindaugas</foaf:name> </foaf:Person> </foaf:knows> <foaf:knows> <foaf:Person>

<foaf:name>Ckr</foaf:name> </foaf:Person> </foaf:knows> <foaf:knows> <foaf:Person> <foaf:name>Iewutiaa</foaf:name> </foaf:Person> </foaf:knows> <foaf:knows> <foaf:Person> <foaf:name>Renata</foaf:name> </foaf:Person> </foaf:knows> <foaf:knows> <foaf:Person> <foaf:name>Julija</foaf:name> </foaf:Person> </foaf:knows> </foaf:Person> <foaf:Person> <foaf:name>Colia</foaf:name> <foaf:interests>Sport, Auto / Moto, Night clubs, Movies, Music, TV / Radio, IT / Internet, Fashion, Travelling, Bullshiting</foaf:interests> <foaf:based\_near>Vilnius</foaf:based\_near> <foaf:knows> <foaf:Person> <foaf:name>Mfactory</foaf:name> </foaf:Person> </foaf:knows> <foaf:knows> <foaf:Person> <foaf:name>Passion</foaf:name> </foaf:Person> </foaf:knows> <foaf:knows> <foaf:Person> <foaf:name>Petkis</foaf:name> </foaf:Person> </foaf:knows> <foaf:knows>

<foaf:name>Vilkolakis</foaf:name> </foaf:Person> </foaf:knows> <foaf:knows> <foaf:Person> <foaf:name>Laura</foaf:name> </foaf:Person> </foaf:knows> <foaf:knows> <foaf:Person> <foaf:name>Romeo</foaf:name> </foaf:Person> </foaf:knows> <foaf:knows> <foaf:Person> <foaf:name>Šventinis</foaf:name> </foaf:Person> </foaf:knows> <foaf:knows> <foaf:Person> <foaf:name>Vydas</foaf:name> </foaf:Person> </foaf:knows> <foaf:knows> <foaf:Person> <foaf:name>Bamas</foaf:name> </foaf:Person> </foaf:knows> </foaf:Person> <foaf:Person> <foaf:name>Asta</foaf:name> <foaf:interests>Movies, Music, Literature, Pets, Bullshiting</foaf:interests> <foaf:based\_near>Vilnius</foaf:based\_near> <foaf:knows> <foaf:Person> <foaf:name>Mfactory</foaf:name> </foaf:Person> </foaf:knows> <foaf:knows>

<foaf:Person>

<foaf:Person> <foaf:name>Eltoro</foaf:name> </foaf:Person> </foaf:knows> <foaf:knows> <foaf:Person> <foaf:name>Artyi</foaf:name> </foaf:Person> </foaf:knows> <foaf:knows> <foaf:Person> <foaf:name>Dovi</foaf:name> </foaf:Person> </foaf:knows> <foaf:knows> <foaf:Person> <foaf:name>Milena</foaf:name> </foaf:Person> </foaf:knows> <foaf:knows> <foaf:Person> <foaf:name>Valentin</foaf:name> </foaf:Person> </foaf:knows> </foaf:Person> <foaf:Person> <foaf:name>Aleksej</foaf:name> <foaf:interests>Night clubs, Music, Fashion, Sex</foaf:interests> <foaf:based\_near>Vilnius</foaf:based\_near> <foaf:knows> <foaf:Person> <foaf:name>Mfactory</foaf:name> </foaf:Person> </foaf:knows> <foaf:knows> <foaf:Person> <foaf:name>Passion</foaf:name> </foaf:Person> </foaf:knows> <foaf:knows>

<foaf:Person> <foaf:name>Romeo</foaf:name> </foaf:Person> </foaf:knows> <foaf:knows> <foaf:Person> <foaf:name>Mažvydas</foaf:name> </foaf:Person> </foaf:knows> <foaf:knows> <foaf:Person> <foaf:name>Aliona</foaf:name> </foaf:Person> </foaf:knows> <foaf:knows> <foaf:Person> <foaf:name>Nebandziau</foaf:name> </foaf:Person> </foaf:knows> <foaf:knows> <foaf:Person> <foaf:name>Soprano</foaf:name> </foaf:Person> </foaf:knows> <foaf:knows> <foaf:Person> <foaf:name>Šachmatinė</foaf:name> </foaf:Person> </foaf:knows> <foaf:knows> <foaf:Person> <foaf:name>Spoongebob</foaf:name> </foaf:Person> </foaf:knows> <foaf:knows> <foaf:Person> <foaf:name>Saule</foaf:name> </foaf:Person> </foaf:knows> </foaf:Person>

<foaf:Person> <foaf:name>Nebandziau</foaf:name> <foaf:interests>Sport, Night clubs, Music, IT / Internet</foaf:interests> <foaf:based\_near>Micheal</foaf:based\_near> <foaf:knows> <foaf:Person> <foaf:name>Katinas</foaf:name> </foaf:Person> </foaf:knows> <foaf:knows> <foaf:Person> <foaf:name>Mfactory</foaf:name> </foaf:Person> </foaf:knows> <foaf:knows> <foaf:Person> <foaf:name>Laisvas</foaf:name> </foaf:Person> </foaf:knows> <foaf:knows> <foaf:Person> <foaf:name>Passion</foaf:name> </foaf:Person> </foaf:knows> <foaf:knows> <foaf:Person> <foaf:name>Petkis</foaf:name> </foaf:Person> </foaf:knows> <foaf:knows> <foaf:Person> <foaf:name>Aleksej</foaf:name> </foaf:Person> </foaf:knows> <foaf:knows> <foaf:Person> <foaf:name>Vilkolakis</foaf:name> </foaf:Person> </foaf:knows> <foaf:knows> <foaf:Person>

<foaf:name>Egidijus</foaf:name> </foaf:Person> </foaf:knows> <foaf:knows> <foaf:Person> <foaf:name>Edge</foaf:name> </foaf:Person> </foaf:knows> <foaf:knows> <foaf:Person> <foaf:name>Šventinis</foaf:name> </foaf:Person> </foaf:knows> <foaf:knows> <foaf:Person> <foaf:name>Vydas</foaf:name> </foaf:Person> </foaf:knows> <foaf:knows> <foaf:Person> <foaf:name>Bamas</foaf:name> </foaf:Person> </foaf:knows> </foaf:Person> <foaf:Person> <foaf:name>Cikira</foaf:name> <foaf:interests>Night clubs, Movies, Music, Literature, IT / Internet, Travelling, Sex, Bullshiting, dalinti autografus..:P:)))</foaf:interests> <foaf:based\_near>Vilnius</foaf:based\_near> <foaf:knows> <foaf:Person> <foaf:name>Tipougnius</foaf:name> </foaf:Person> </foaf:knows> <foaf:knows> <foaf:Person> <foaf:name>Erikas</foaf:name> </foaf:Person> </foaf:knows> <foaf:knows>

<foaf:Person> <foaf:name>Passion</foaf:name> </foaf:Person> </foaf:knows> <foaf:knows> <foaf:Person> <foaf:name>Colia</foaf:name> </foaf:Person> </foaf:knows> <foaf:knows> <foaf:Person> <foaf:name>Edge</foaf:name> </foaf:Person> </foaf:knows> <foaf:knows> <foaf:Person> <foaf:name>Laura</foaf:name> </foaf:Person> </foaf:knows> <foaf:knows> <foaf:Person> <foaf:name>Romeo</foaf:name> </foaf:Person> </foaf:knows> <foaf:knows> <foaf:Person> <foaf:name>Soprano</foaf:name> </foaf:Person> </foaf:knows> <foaf:knows> <foaf:Person> <foaf:name></foaf:name> </foaf:Person> </foaf:knows> </foaf:Person>  $\langle$ rdf:RDF>

### 9.2 Sugenerutoa GraphViz failas

graph rysiai
node [style=filled fillcolor="#00ff005f"] overlap=false Colia -- Mfactory; Colia -- Passion; Colia -- Petkis; Colia -- Vilkolakis; Colia -- Laura; Colia -- Romeo; Colia -- Šventinis; Colia -- Vydas; Colia -- Bamas; Paulius -- Katinas; Paulius -- Colia; Paulius -- Asta; Paulius -- Aleksej; Paulius -- Romeo; Paulius -- Nebandziau; Paulius -- Cikira; Paulius -- Infinit; Paulius -- Medutis; Paulius -- Lowe; Paulius -- Kalėdinsstr; Paulius -- Audrius; Paulius -- Paslaptis; Mfactory -- Viktoras; Mfactory -- Taize; Mfactory -- Laisvas; Mfactory -- nelabasis; Mfactory -- Passion; Mfactory -- Colia; Mfactory -- Oxa; Mfactory -- Asta; Mfactory -- Aleksej; Agnius -- Mfactory; Agnius -- Colia; Agnius -- Oxa; Agnius -- Asta; Agnius -- Šventinis; Agnius -- Vydas; Agnius -- Bamas; Agnius -- Paulius;

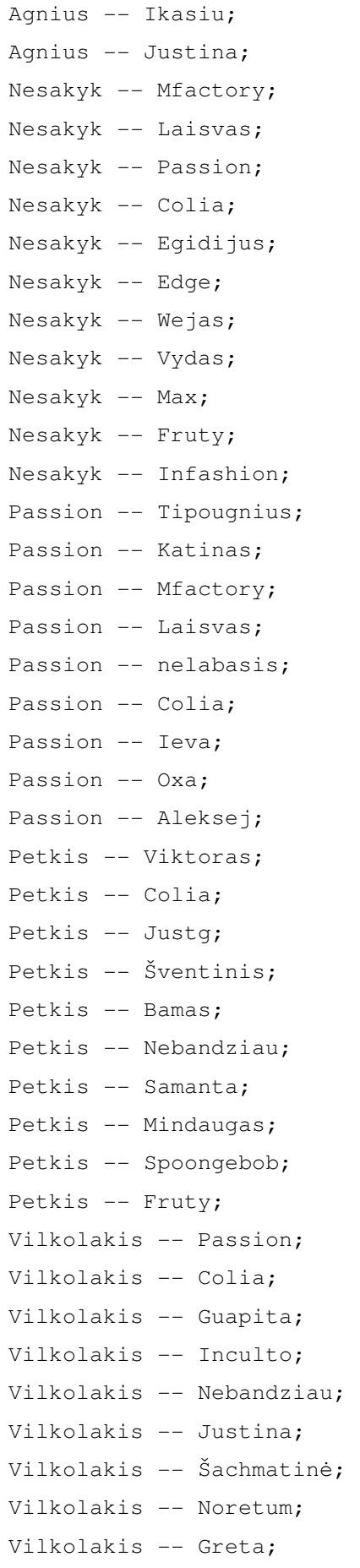

Vilkolakis -- Raduga; Vilkolakis -- Martini; Adomas -- Burbuliukas; Adomas -- Colia; Adomas -- Šventinis; Adomas -- Vydas; Adomas -- Linas; Adomas -- Bamas; Adomas -- Arnas; Adomas -- Justina; Adomas -- Spoongebob; Adomas -- Fruty; Adomas -- Viltar ė; Laura -- Tipougnius; Laura -- Erikas; Laura -- Passion; Laura -- Colia; Laura -- Egidijus; Laura -- Ermita; Laura -- Soprano; Laura -- Šachmatin ė; Laura -- Saule; Laura -- Ievute; Laura -- Cikira; Laura -- Datarock; Romeo -- Mfactory; Romeo -- Passion; Romeo -- Colia; Romeo -- Aleksej; Romeo -- Elfe; Romeo -- Edge; Romeo -- Bamas; Romeo -- Mažvydas; Romeo -- Дианочка; Romeo -- Soprano; Romeo  $--$  ; Šventinis -- Mfactory; Šventinis -- Colia; Šventinis -- Petkis; Šventinis -- Vydas; Šventinis -- Bamas;

Šventinis -- Paulius; Šventinis -- Nebandziau; Šventinis -- Spoongebob; Šventinis -- Mickey; Šventinis -- Fruty; Vydas -- Mfactory; Vydas -- Colia; Vydas -- Karolina; Vydas -- Šventinis; Vydas -- Bamas; Vydas -- Arnas; Vydas -- Nebandziau; Vydas -- Ikasiu; Vydas -- Fruty; Vydas -- Viltar ė; Bamas -- Mfactory; Bamas -- Laisvas; Bamas -- Colia; Bamas -- Petkis; Bamas -- Justg; Bamas -- Romeo; Bamas -- Šventinis; Bamas -- Vydas; Bamas -- Mažvydas; Bamas -- Nuogas; Bamas -- Nebandziau; Bamas -- Svolaciuz; Only -- Mfactory; Only -- Passion; Only -- Colia; Only -- Eltoro; Only -- Zhenko; Only -- Nebandziau; Only -- Šachmatin ė; Only -- Samanta; Only -- Mindaugas; Only -- Myliukai; Katinas -- Passion; Katinas -- Edge; Katinas -- Nebandziau; Katinas -- Julia;

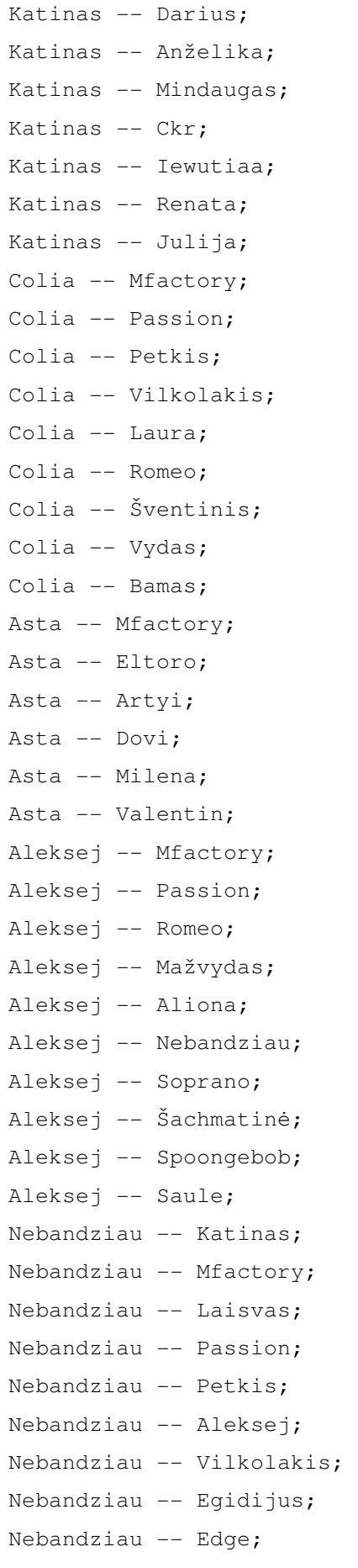

```
Nebandziau -- Šventinis; 
Nebandziau -- Vydas; 
Nebandziau -- Bamas; 
Cikira -- Tipougnius; 
Cikira -- Erikas; 
Cikira -- Passion; 
Cikira -- Colia; 
Cikira -- Edge; 
Cikira -- Laura; 
Cikira -- Romeo; 
Cikira -- Soprano; 
Cikira -- ; 
}
```